**Česká zemědělská univerzita v Praze**

**Provozně ekonomická fakulta**

**Katedra systémového inženýrství**

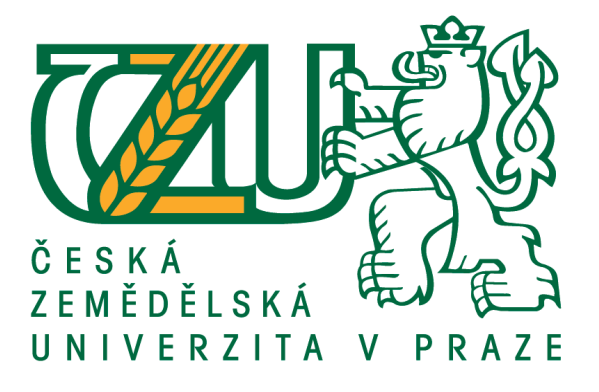

## **Diplomová práce**

# **Studie použitelnosti modelů vytvořených v notaci BPMN**

**Autor práce: Bc. Ivo Gec**

© 2020 ČZU v Praze

# **ČESKÁ ZEMĚDĚLSKÁ UNIVERZITA V PRAZE**

Provozně ekonomická fakulta

# **ZADÁNÍ DIPLOMOVÉ PRÁCE**

Bc. Ivo Gec

Systémové inženýrství a informatika

**Informatika** 

Název práce

**Studie pouzitelnosƟ modelu ̌ ̊vytvoreny ̌ ch v notaci BPMN ́**

Název anglicky

The study of models' usage created in notation of BPMN.

#### **Cíle práce**

Cílem diplomové práce je vytvořit procesní modely v notaci BPMN. Dále provést Studii použitelnosti těchto modelů v UI laboratoři (HUBRU) a vyhodnotit výsledky studie.

1. Prostudujte metodiky BPMN.

2. Vytvořte modely v BPMN pro zvolený proces (optimalizace procesu přístupů na letiště, problematika věrnostních programů).

- 3. Stanovte kritéria pro studii použitelnosti.
- 4. Proveďte studii použitelnosti v UI laboratoři (HUBRU) na vybraném vzorku uživatelů.
- 5. Vyhodnotte výsledky studie a navrhněte možnosti pro další výzkum.

#### **Metodika**

Metodika řešené problematiky diplomové práce je založena na studiu a analýze odborných informačních zdrojů. Vlastní práce spočívá ve vytvoření modelů pro zvolené procesy za pomocí metodiky BPMN. Modely budou za účelem optimalizace a použitelnosti otestovány na vybraném vzorku uživatelů. Na základě syntézy teoretických poznatků a výsledků praktické části budou formulovány závěry diplomové práce.

#### **Doporučený rozsah práce**

60-80 stránek

#### **Klíčová slova**

procesní model, enterprise architect, BPMN, studie použitelnosti

#### **Doporučené zdroje informací**

Podnikové procesy Přidat k oblíbeným Procesní řízení a modelování, 2., aktualizované a rozšířené vydání. Grada. Řepa Václav.

- Real-Life BPMN: Using BPMN 2.0 to Analyze, Improve, and Automate Processes in Your Company. Jakob Freund.Bernd Rücker.
- SVOZILOVÁ, A. *Projektový management : systémový přístup k řízení projektů.* Praha: Grada, 2016. ISBN 978-80-271-0075-0.

SVOZILOVÁ, A. *Zlepšování podnikových procesů.* Praha: Grada, 2011. ISBN 978-80-247-3938-0.

#### **Předběžný termín obhajoby** 2018/19 LS – PEF

**Vedoucí práce** Ing. Petra Pavlíčková, Ph.D.

**Garantující pracoviště** Katedra systémového inženýrství

Elektronicky schváleno dne 22. 11. 2018

**doc. Ing. Tomáš Šubrt, Ph.D.** Vedoucí katedry

Elektronicky schváleno dne 29. 11. 2018

**Ing. MarƟn Pelikán, Ph.D.** Děkan

V Praze dne 01. 04. 2020

#### **Čestné prohlášení**

Prohlašuji, že svou diplomovou práci na téma: "**Studie použitelnosti modelů vytvořených v notaci BPMN**" jsem vypracoval samostatně pod vedením vedoucího diplomové práce a s použitím odborné literatury a dalších informačních zdrojů, které jsou citovány v práci a uvedeny v seznamu použitých zdrojů na konci práce. Jako autor uvedené diplomové práce dále prohlašuji, že jsem v souvislosti s jejím vytvořením neporušil autorská práva třetích osob.

V Praze dne 1.4.2020

Bc. Ivo Gec

#### **Poděkování**

Rád bych touto cestou poděkoval paní Ing. Petře Pavlíčkové, Ph.D. za odborné vedení, podnětné rady a odbornou pomoc, kterou mně poskytla při zpracování mé diplomové práce. Současně bych chtěl poděkovat všem respondentům, kteří se trpělivě podíleli na empirickém šetření. Velké poděkování patří také mé partnerce Lucii, rodině a všem přátelům, kteří mě během mých studentských let podporovali, a bez jejichž pomoci bych nikdy nedokázal napsat tuto diplomovou práci.

# **Studie použitelnosti modelů vytvořených v notaci BPMN**

#### **Abstrakt**

Diplomová práce je tematicky zaměřena na procesní modelování v rámci notace BPMN. Teoretická část diplomové práce je věnována problematice procesního modelování prostřednictvím notace BPMN. V teoretické části diplomové práce jsou obsaženy jednotlivé definice procesu, druhy řízení uvnitř organizace, způsoby modelování procesů, notace BPMN a popis studie použitelnosti. Praktická část diplomové práce popisuje zpracování studie použitelnosti nad vytvořenými modely procesů z prostředí letiště za pomoci CASE nástroje Enterprise Architect. Procesy byly otestovány v laboratoři použitelnosti (HUBRU) na vybraném vzorku osob za účelem navržení možných zlepšení.

#### **Klíčová slova**

Proces, procesní model, Enterprise Architect, notace BPMN, studie použitelnosti, tokové objekty, spojovací objekty, plavecké dráhy, artefakty.

# **The study of models' usage created in notation of BPMN**

#### **Abstract**

The theme of this thesis focuses on process modelling in the notation of BPMN. The theoretic part is dedicated to the matter of the process modelling in previously mentioned notation. This part also contains particular definition of processes, types of business management, methods of process modelling, BPMN notation itself and the description of the usability study. The practical part of this thesis describes processing of the usability study for modeled processes. These modeled processes were created in CASE software Enterprise Architect and they are based on airport environment. Processes have been tested on selected specimen in Human Behavior Research Unit for the purpose of possible improvement proposal.

#### **Key Words**

Process, process model, Enterprise Architect, notation of BPMN, usability study, flow objects, connecting objects, swim lanes, artifacts.

## <span id="page-7-0"></span>Obsah

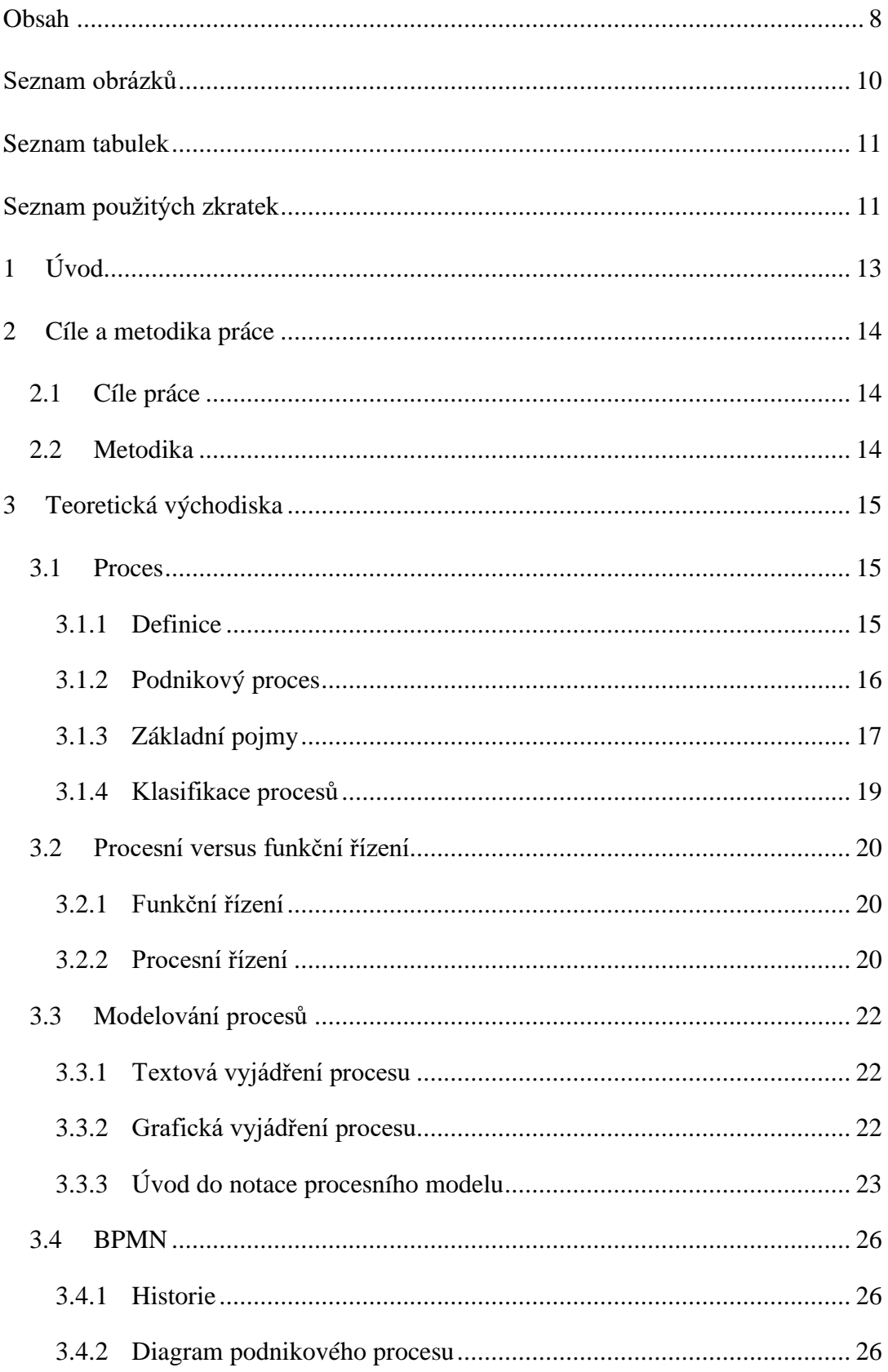

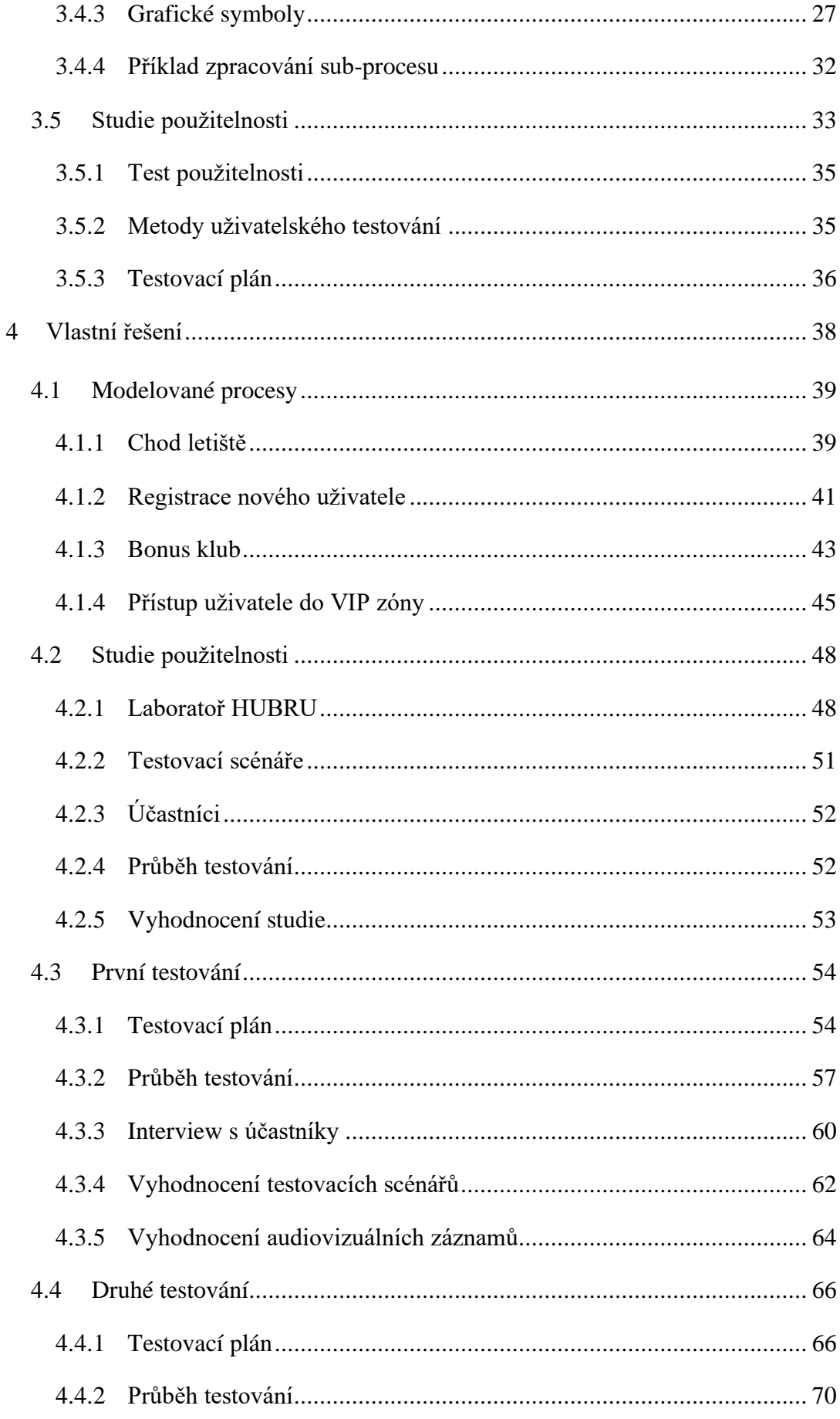

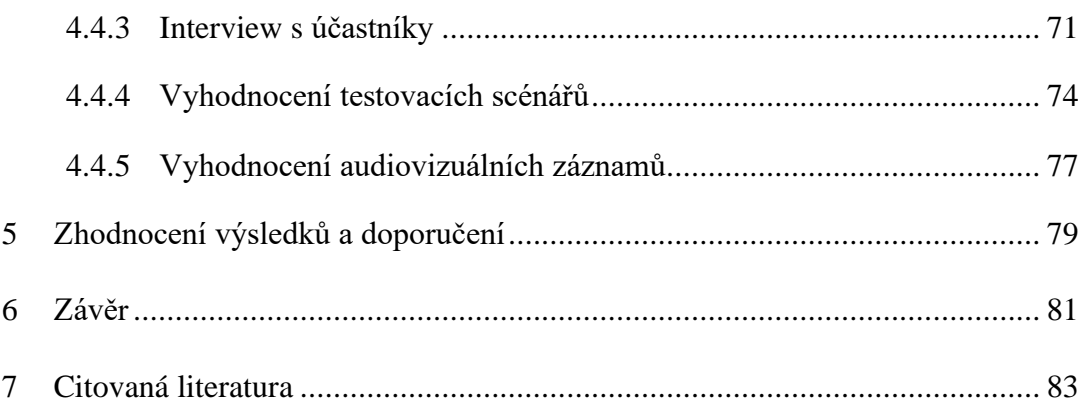

## <span id="page-9-0"></span>Seznam obrázků

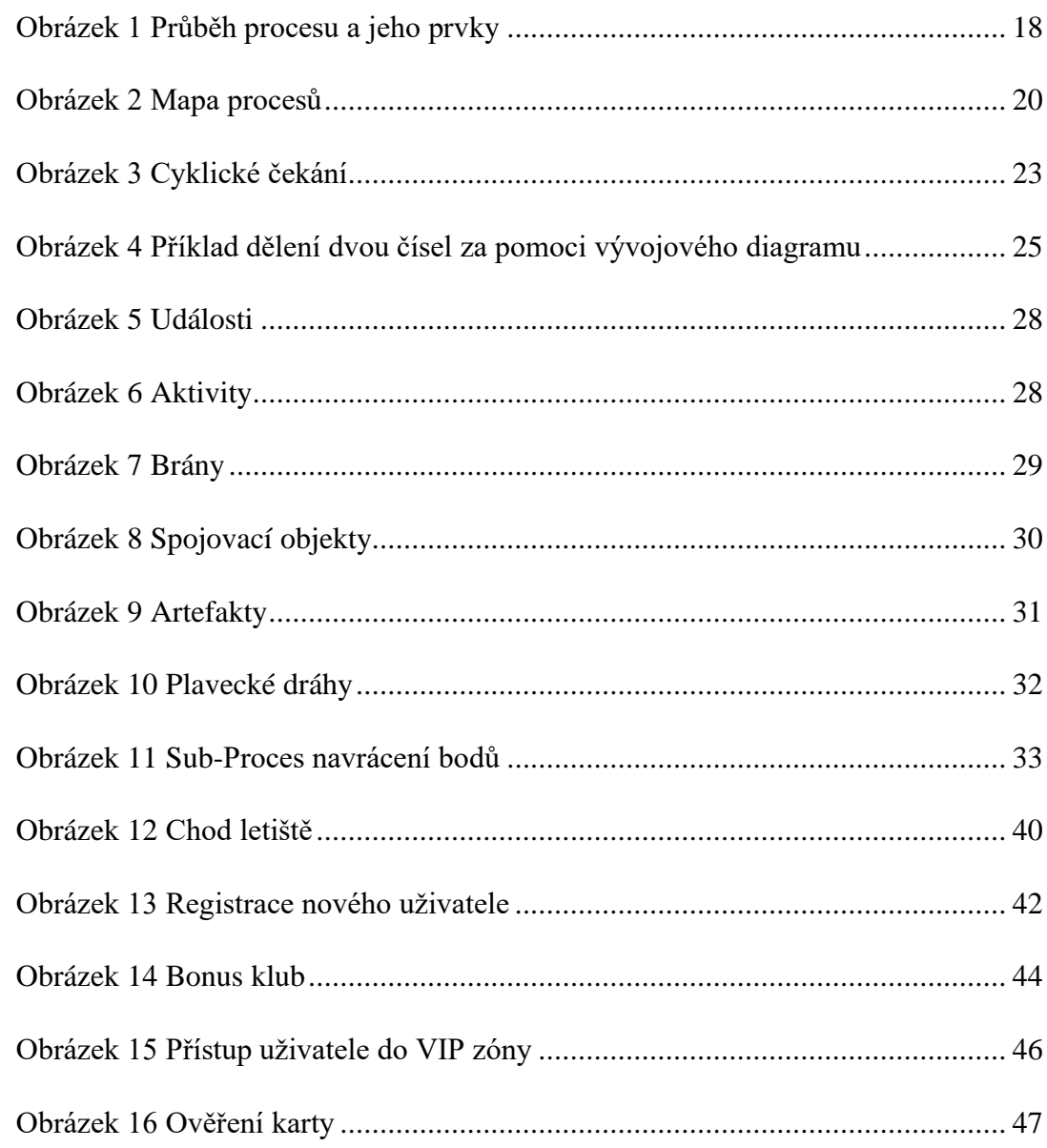

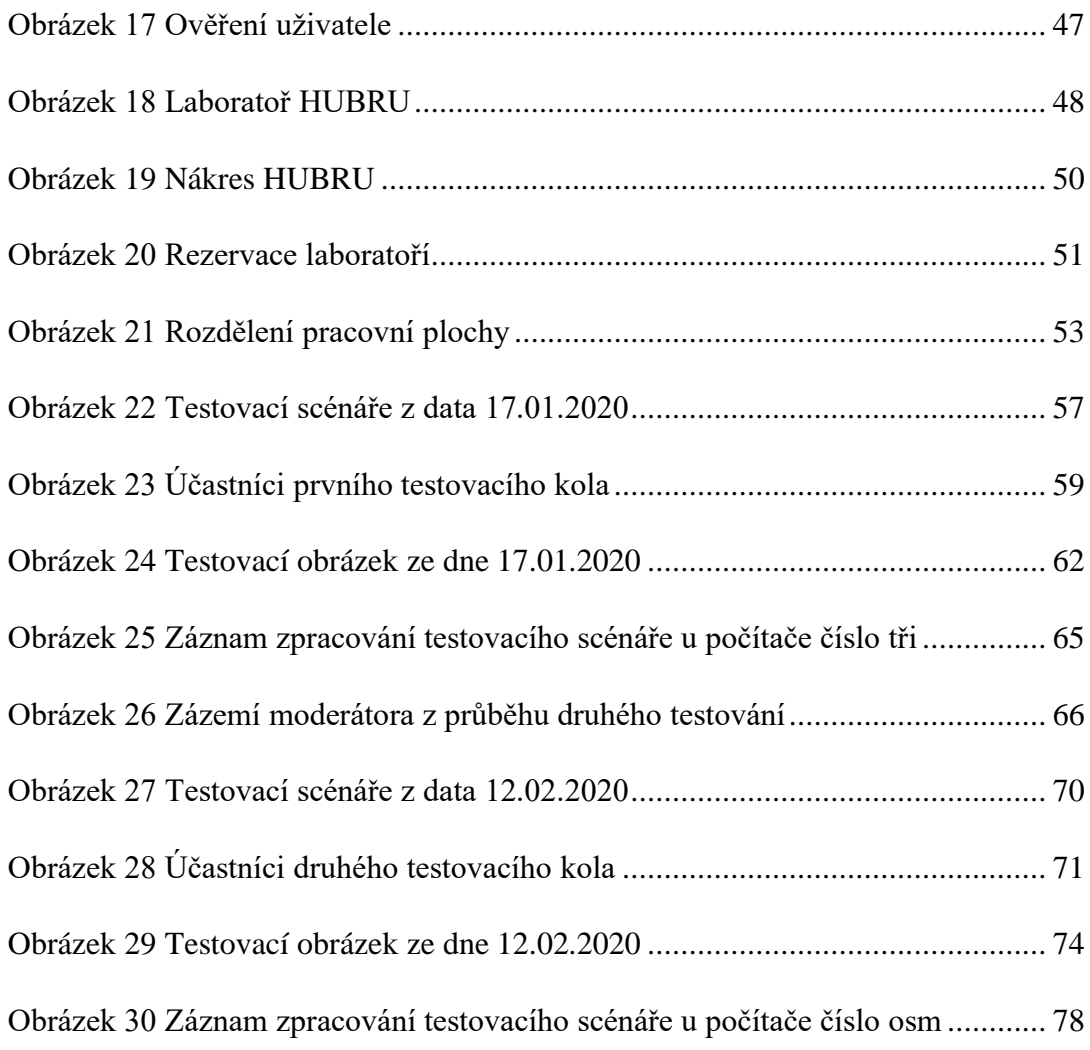

# <span id="page-10-0"></span>**Seznam tabulek**

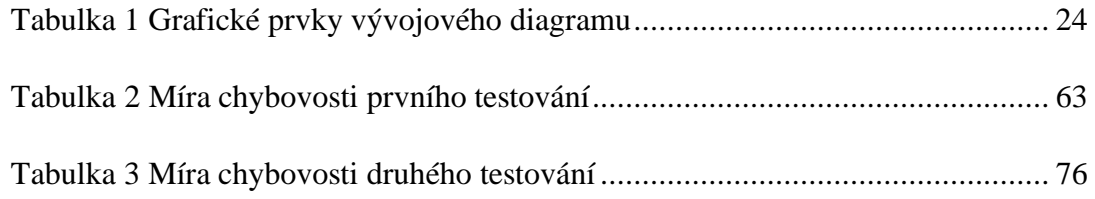

# <span id="page-10-1"></span>**Seznam použitých zkratek**

- HUBRU Human Behavior Research Unit
- UI User Interface
- BPMN Business Process Modeling Notation
- BPML Business Process Modeling Language
- BPMI Business Process Management Initiative
- BPD Business Process Diagram
- DEMO Design & Engineering Methodology for Organizations
- DMN Decision Model Notation
- XML Extensible Markup Language
- OMG Object Management Group
- ISO International Organization for Standardization
- IEC International Electrotechnical Commission
- US Usability Study
- UT Usability Test
- URUT Unmoderated remote usability testing
- EA Enterprise Architect
- CASE Computer Aided Software Engineering
- MDA Model-Driven Architecture
- DB Database (Databáze)
- TRN Transaction log (Transakční log)
- FORM Formulář
- ID Identity (Jednoznačná identifikace)
- LCD Liquid Crystal Display
- CITT Centrum Inovací a transferu technologií

## <span id="page-12-0"></span>**1 Úvod**

S masivním rozvojem letecké dopravy a díky její relativní cenové dostupnosti se dnes již v mnoha domácnostech stala preferovaným způsobem cestování, a to nejen do zahraničí. Jelikož ne každá destinace je dostupná prostřednictvím vlaku nebo automobilu. Bohužel, s tímto moderním trendem bylo zapotřebí navýšit ochranná a zdravotní opatření v prostorách letišť či na palubách jednotlivých letadel, kde je riziko ohrožení pasažérů velmi vysoké, přestože se podle statistik jedná o jeden z nejbezpečnějších způsobů dopravy. Jinými slovy lze říct, že pro dnešní svět potažmo celosvětovou ekonomiku je letecká doprava nepostradatelná.

Tento rostoucí trend v letecké dopravě je velmi pečlivě monitorován leteckými společnostmi či provozovateli letišť, neboť v rámci zdravého konkurenčního boje se snaží přilákat k sobě, co nejvíce pasažérů za účelem, co nejvyššího zisku a zároveň pro zajištění konkurenční výhody oproti ostatním v podobě silné klientské báze. Proto se letecké společnosti nebo provozovatelé letišť snaží nabízet například cenově výhodnější lety pro stále zákazníky, nebo jim dopřát možnost využít nadstandardních služeb plynoucích pasažérovi z účasti v bonus klubech, které byly za tímto účelem zřízeny.

Jak je patrné, nabízené služby mají přilákat větší počty pasažérů do prostor letišť. Nicméně, s velkým počtem osob na malém prostoru dochází k rozkolu mezi komfortem zákazníků a bezpečnostní provozu či osob pohybujících se na letišti. Jedná se tedy o dvě naprosto odlišné aktivity, které se vzájemné vylučují, neboť dojde-li ke snížení jedné preference ve prospěch druhé. vždy to bude znamenat nespokojeného klienta a nižší zisky. Na základě těchto aktivit je nutné zajistit takové řešení, které bude optimální, ať z hlediska jakosti nabízených volnočasových aktivit mezi lety, tak i bezpečnosti.

#### <span id="page-13-0"></span>**2 Cíle a metodika práce**

#### <span id="page-13-1"></span>**2.1 Cíle práce**

Diplomová práce je zaměřena na studii použitelnosti modelů vytvořených v notaci BPMN. Hlavním cílem diplomové práce je optimalizace procesů přístupů na letiště a problematiky věrnostních programů v notaci BPMN. Na základě optimalizace bude provedena studie použitelnosti těchto modelů v UI laboratoři (HUBRU). Mezi ostatní cíle diplomové práce patří: prostudování metodiky BPMN, stanovení kritérií pro studii použitelnosti, vyhodnocení výsledků studie a navržení možnosti pro další výzkum.

#### <span id="page-13-2"></span>**2.2 Metodika**

Metodika řešené problematiky diplomové práce je založena na studiu a analýze odborných informačních zdrojů. Vlastní práce spočívá ve vytvoření modelů pro zvolené procesy prostřednictvím metodiky BPMN. Modely budou za účelem optimalizace a použitelnosti otestovány na vybraném vzorku uživatelů. Na základě syntézy teoretických poznatků a výsledků praktické části budou formulovány závěry diplomové práce.

#### <span id="page-14-0"></span>**3 Teoretická východiska**

Teoretická část diplomové práce popisuje rozdělení procesů, možné metody řízení podniku, způsoby modelování procesů, notaci BPMN, která obsahuje sekce historického vývoje notace. Dále základní grafické symboly, z nichž je sestaven příklad zpracování subprocesu, a studie použitelnosti, jejíž zpracování je stěžejní pro praktickou část diplomové práce.

#### <span id="page-14-1"></span>**3.1 Proces**

Kdykoli se zmíní slovo "proces", tak se každému z nás vybaví jiná definice tohoto slova. Pro někoho je to román Franze Kafky, pro jiného postup výroby, běh softwaru či běžné stání ve frontě u pokladny v supermarketu. Tudíž můžeme říct, že nás "procesy" obklopují na denní bázi, kde jejich samotnou existenci nebereme na zřetel, protože jsou považovány za samozřejmost. Na základě pouhé zmínky slova proces musíme připustit, že všichni dotyční mají pravdu, přestože jejich prvotní myšlenka je naprosto rozdílná. Proto je velice důležité, aby se proces určoval na základě kontextu, čímž se minimalizují nesrovnalosti v rámci komunikace.

#### <span id="page-14-2"></span>**3.1.1 Definice**

Na základě velkého počtu definic slova "proces", které jsou úzce provázány s procesním řízením, byly vybrány pouze ty, jenž nejvíce odpovídají charakteru diplomové práce:

- Podle pana profesora Ing. Václava Řepy, CSc. je definice podnikového procesu tato: "Proces je souhrnem činností, transformujících souhrn vstupů na souhrn výstupů (zboží nebo služeb) pro jiné lidi nebo procesy, používajíce k tomu lidi a nástroje.". [\[1\]](#page-82-1)
- Norma ČSN EN ISO 9000 definuje proces jako: "Soubor vzájemně provázaných nebo vzájemně působících činností, které využívají vstupy pro dosažení zamýšleného výsledku." [\[2\]](#page-82-2).
- Hammer, M., Champy, J., 1996 definují proces takto: "Proces je soubor činností, který vyžaduje jeden nebo více druhů vstupů a tvoří výstup, který má pro zákazníka hodnotu". [\[3\]](#page-82-3)

Paní Ing. Alena Svozilová, MBA vysvětluje tuto problematiku následovně: "Proces je série logicky souvisejících činností nebo úkolů, jejichž prostřednictvím – jsou-li postupně vykonávány – má být vytvořen předem definovaný soubor výsledků.". [\[3\]](#page-82-3)

#### **Na základě citovaných definic je možno odvodit společné rysy procesů**:

- Pomocí standardizace je docíleno, že proces je opakovatelný. Jedná se o zásadní rozdíl mezi procesem a projektem, kde projekt je charakterizován jako jednorázový či jedinečný.
- Schopnost procesu přetvářet vložené vstupy na výstupy, které přináší určitou přidanou hodnotu.
- Jedná se o postupný sled aktivit či činností.
- Disponuje měřitelnými parametry (náklady, výnosy, výkon, kvalita).
- Vlastník a zákazník procesu jsou dvě samostatné entity, jež mají jasně definované role pro své rozlišení.
- Existence časové hranice, která udává, že každý proces má svůj začátek a konec.
- Spotřebovává firemní zdroje (finanční, vědomostní, lidské, hmotné, nehmotné, výrobní).
- Omezení procesu přichází ze strany regulátorů řízení (normy, vyhlášky, aj.).

#### <span id="page-15-0"></span>**3.1.2 Podnikový proces**

Zaměříme-li se na podnikové procesy, tak nám vždy vyvěrá nutkavá potřeba dosáhnout výsledků rychleji, levněji, efektivněji a hlavně lépe, než nabízí dosavadní řešení. Z toho plyne, že zlepšování podnikových procesů je dnes holou nezbytností pro udržení firmy na trhu [\[1\]](#page-82-1). S tím nelze nic jiného než souhlasit, protože zůstane-li firma nepružná, nezačne se přizpůsobovat novým trendům či požadavkům zákazníků, tak zajisté dojde k odlivu stávajících zákazníků a odlákání nových ke konkurenci. Tudíž firma přijde o část svých zisků, které mohou následně vést až k ukončení činnosti.

V dnešní době, plné informačních technologií, jež jsou hojně využívány v problematice podnikových procesů. Můžeme použít sdílené databáze pro poskytnutí informací na místech, kde jsou potřeba v konkrétním čase, nebo pro ulehčení komunikace

se zákazníky pomocí WWW stránek, emailů apod. Nicméně, každý projektový manažer si musí uvědomit, že je nutné naslouchat potřebám lidí (zaměstnanců, zákazníků) s reálnými problémy, které je potřeba řešit, a to je základ úspěšného zlepšení podnikového procesu v praxi.

#### <span id="page-16-0"></span>**3.1.3 Základní pojmy**

- **Vlastník procesu** Obecně lze říct, že se jedná o osobu, jež zodpovídá za celý průběh procesu včetně jeho výstupů. Zpravidla touto osobou bývají vedoucí pracovníci, avšak ne vždy tomu tak je, neboť vlastníkem procesu může být i pracovník, který má největší znalost daného procesu nebo má dostatečný počet informací k řešené problematice. Daný pracovník má taktéž za úkol sledovat efektivity procesu, klíčové metriky a případné řešení problémů. Vlastník procesu musí být dostatečně pravomocný pro výkon procesu, protože nedostatečně kompetentní pracovník může vést k závažné chybě v procesním řízení podniku. [\[6\]](#page-82-4)
- **Vstupy** Jedná se o počátek procesu jako takového, můžeme tedy tvrdit, že se jedná o tzv. "zadání procesu". Vstupy procesu mohou být výstupy předešlých procesů nebo nové informace obdržené od dodavatele. Transformace procesů ve výstupy musí přinést přidanou hodnotu. [\[6\]](#page-82-4)
- **Zdroje** Zdroje jsou spotřebovány v průběhu zpracování procesu, kde přeměňují vstupy na výstupy. Z toho tedy vyplývá častá chybná záměna pojmů zdroj a vstup. [\[6\]](#page-82-4)
- **Zákazník** Z pravidla bývá zastoupen subjektem (osoba, organizace, jiný proces), jehož potřeby jsou prostřednictvím procesu uspokojovány. Zákazníky můžeme rozdělit na interní (zákazníci v rámci téže organizace) nebo externí (všichni zákazníci mimo organizaci jako například obchodní partneři, klienti, stát, aj.). [\[6\]](#page-82-4)
- **Výstupy** Mohou nabývat forem produktů či služeb, které jsou jako výsledek procesu předány zákazníkovi. V případně, že na ukončený proces navazuje další, potom se musí rovnat výstupy předešlého procesu se vstupy následného, tak aby byla dosažena maximální možná efektivita procesu, tudíž se jedná o tzv. **návaznost procesů**. [\[6\]](#page-82-4)
- **Regulátory řízení** Představují závazná pravidla, zákony, vyhlášky, normy, nebo směrnice organizací, které jsou striktně dodržovány při zpracování dílčích procesů. Jedná se o tak zvanou dokumentovanou znalost, která je "trvale platná". [\[6\]](#page-82-4)
- **Činnosti** Neboli základní prvky procesu, které mají za úkol transformovat vstupy na výstupy. Z hlediska dekompozice se na ně může nahlížet jako na individuální procesy. [\[7\]](#page-82-5)
- **Cíl procesu** Nám vlastně říká, čeho jsme chtěli daným procesem dosáhnout. [\[7\]](#page-82-5)
- **Ukazatel výkonnosti procesu** Je kvantifikovatelná veličina, jejíž hodnota je schopna vypovědět o míře naplnění procesního cíle. Tato veličina je ovlivňována činnostmi uvnitř procesu.

#### **Oblasti pro stanovení ukazatelů** [\[7\]](#page-82-5):

- o Čas
- o Náklady
- o Kvalita
- **Parametr (cílová hodnota ukazatele procesu)** Jedná se o hodnotu ukazatele, pomocí níž se snažíme dosáhnout naplnění cíle. Parametry definují maximální, či minimální, nebo optimální hodnotu. [\[7\]](#page-82-5)

#### **Schéma procesu**:

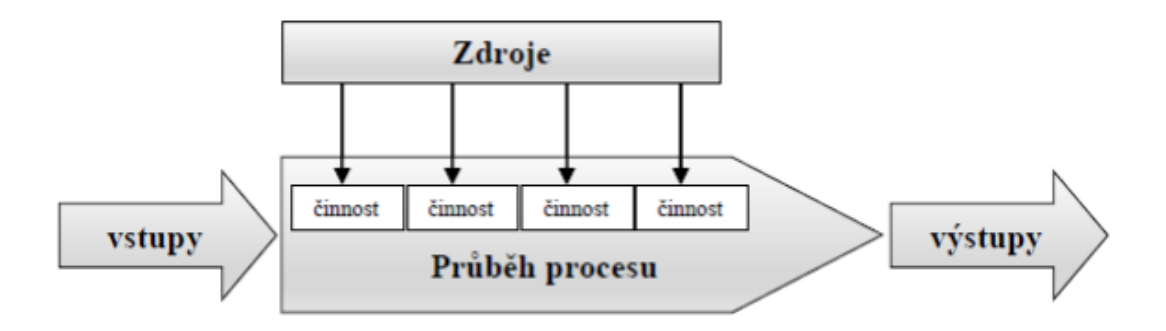

Obrázek 1 Průběh procesu a jeho prvky

<span id="page-17-0"></span>Zdroj: VÁCHAL, Jan a Marek VOCHOZKA. Podnikové řízení. Praha: Grada, 2013. Finanční řízení [\[5\]](#page-82-6)

#### <span id="page-18-0"></span>**3.1.4 Klasifikace procesů**

Existuje mnoho hledisek, pomocí nichž lze procesy členit, avšak nejčastěji uváděným bývá hledisko důležitosti a účelu procesu v rámci organizace. Klasifikace procesů na základě důležitosti a účelu můžeme rozdělit do tří skupin:

- **Řídící procesy** Zajišťují chod organizace jako takové. Tyto aktivity nepřinášejí organizaci žádný zisk. Příkladem může být plánování strategií, kontrola, monitoring apod. Tyto procesy jsou hlavně realizovány vyšším managementem společnosti, proto jsou mapovány jako poslední. [\[9\]](#page-82-7)
- **Hlavní procesy** Tvoří hodnotu nebo užitek vůči zákazníkům. Jejich výsledkem jsou zisky v podobě peněz (tržeb, provozních výnosů). Z toho tedy plyne, že jedním z hlavních cílů podnikání je dosažení zisku. [\[10\]](#page-83-0)
- **Podpůrné procesy** Smyslem těchto procesů je podpora hlavních procesů, tj. zajistit správu zdrojů v dostatečné kvalitě a takovém množství, které povede k efektivnímu a bezproblémovému chodu organizace.

#### **Mezi podpůrné procesy patří** [\[11\]](#page-83-1):

- o Řízení lidských zdrojů.
- o Řízení financí a finančních zdrojů.
- o Správa budov a majetku, úklid a údržba.
- o IT procesy.
- o Procesy nákupu a získávání zdrojů, (procesy výběru dodavatelů, nákupu služeb, nákupu materiálu, získávání lidských a finančních zdrojů atd.).
- o Procesy řízení dodavatelů.
- o Provozní procesy a běžný chod a správa organizace.
- o Procesy řízení rizik.
- o Procesy řízení bezpečnosti.
- o Procesy řízení kvality.
- o Vnější vztahy.

#### o Procesy korporátního řízení.

Pro zobrazení procesů a jejich vazeb mezi sebou slouží tzv. **mapa procesů neboli procesní model firmy**. Je to z důvodu velkého množství procesů v rámci společnosti, kde snaha o jejich čitelnost a přehlednost by měla být nejnutnější. Nedostatečně přehledné a čitelné procesy mohou vést ke snížené efektivnosti zaměstnanců, kteří nemusí zcela danou problematiku pochopit. Proto mohou být procesy organizovány do skupin a skupiny mohou být reprezentovány jedním procesem, z toho vyplývá procesní hierarchie. V této souvislosti umožňují procesní mapy různé pohledy (abstraktní, detailní, aj.) na procesní hierarchii. To znamená, že samotnými cíli procesní mapy jsou přehlednost, čitelnost, a hlavně schopnost orientace pro subjekt (osoba, jiná společnost, externí proces), který není součástí chodu společnosti. [\[9\]](#page-82-7)

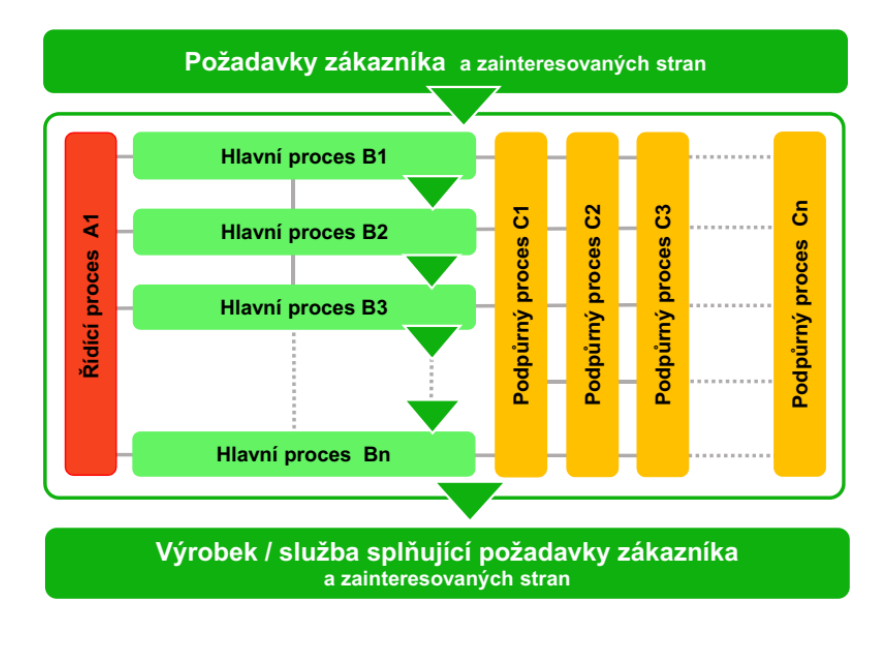

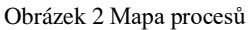

Zdroj: Procesní přístup: Mapa procesů. KVALITAJEDNODUŠE.cz [\[8\]](#page-82-8)

#### <span id="page-19-3"></span><span id="page-19-0"></span>**3.2 Procesní versus funkční řízení**

#### <span id="page-19-1"></span>**3.2.1 Funkční řízení**

Funkční řízení klade důraz na dělbu práce, především dělbu na jednoduché činnosti. Cílem tohoto řízení je rozdělení práce mezi jednotlivé organizační jednotky na základě odbornosti. [\[14\]](#page-83-2)

#### <span id="page-19-2"></span>**3.2.2 Procesní řízení**

Jedná se o nejpřirozenější způsob řízení každého podniku, neboť respektuje jeho skutečnou podstatu, která říká, že každá společnost je vlastně shluk řady procesů. [\[14\]](#page-83-2) Dílčí

procesy v rámci společnosti mají za cíl zpřehlednit chování společnosti a zároveň jej vylepšit. Na základě tohoto tvrzení lze říct, že procesní řízení je základem pro neustálé zlepšování. Toto zlepšování vede k tomu, že společnost bude na základě procesů lépe pochopitelná, definují se její potřeby, chování silné, ale i slabé stránky atd. [\[9\]](#page-82-7) V procesně řízené společnosti platí, že vše, co subjekt dělá je promítnuto do procesního přístupu jako vytváření řídící dokumentace, organizační struktury na základě procesů. Procesy mají své cíle, měřitelné parametry a neustále probíhá jejich vylepšování. Znalosti pracovníků jsou rozvíjeny na základě požadavků procesů.

#### **Výhody procesního řízení**

- Odpovědnost za proces jako celek zavazuje všechny pracovníky, kteří se na daném procesu podílí. [\[14\]](#page-83-2)
- Rychlá identifikace zbytečných činností, která vede k větší přehlednosti společnosti. [\[9\]](#page-82-7)
- Vysoká možnost optimalizace procesů. [\[9\]](#page-82-7)
- Procesní analýza umožňuje vytipovat procesy, které mají pro společnost největší užitek v podobě zisku, obratu, firemního know-how, nebo naopak nalézt nejvíce ztrátové procesy. [\[14\]](#page-83-2)
- Jednoduché předání know-how za pomoci procesů. [\[9\]](#page-82-7)

#### **Nevýhody procesního řízení**:

- Při zavádění procesního řízení uvnitř společnosti mohou být zodpovědní pracovníci více přetěžováni. [\[13\]](#page-83-3)
- V rámci přechodu na procesní řízení může nastat dočasný chaos a mohou nastat nesrovnalosti na úrovni kompetencí a zodpovědností. Z toho vyplývá, že pro úplné vyloučení nebo minimalizaci problémových stavů je třeba tuto změnu pečlivě naplánovat a připravit. [\[13\]](#page-83-3)
- Přechod k procesnímu řízení bývá velmi obtížný, neboť bývá často spojován se snížením pracovních míst, což vede k vysoké nedůvěře zaměstnanců. [\[13\]](#page-83-3)

**Rozdíl mezi procesně a funkčně řízenou organizací je v přidělování odpovědnosti**. Ve funkčně řízené společnosti závisí, do jaké části hierarchie organizace daná činnost spadá. V procesně řízené organizaci je taktéž hierarchická struktura, avšak centrem pozornosti je proces a jeho celý průběh organizační strukturou. [\[14\]](#page-83-2)

#### <span id="page-21-0"></span>**3.3 Modelování procesů**

Podnikové procesy lze modelovat graficky, nebo vyjádřit textově, avšak procesy je možno zachytit i tzv. semigrafickou formou, která tyto způsoby kombinuje. Jedná se o posloupnost realizace činnosti procesů, jaké vstupy a výstupy jsou potřeba pro správné fungování. Modelování procesů má za hlavní cíle zvýšení efektivity a výkonnosti procesů (případně společnosti jako takové). Proto je potřeba zvolit takovou formu, která bude plně schopna popsat myšlenky tvůrce případně vyjádří potřeby běžných uživatelů, protože obě zmíněné formy modelování procesu mají svá pro i proti.

#### <span id="page-21-1"></span>**3.3.1 Textová vyjádření procesu**

O textovém vyjádření procesu lze tvrdit, že může být spojováno s recepty na vaření nebo manuály k obsluze, neboť jejich prostředníkem je jazyk, který nevyžaduje žádnou znalost reprezentačních elementů, tak jako u grafického vyjádření. Avšak problém nastává již v jazyku samotném... Příkladem může být český jazyk, byť je velmi barvitý a má mnoho víceznačných slov, bohužel nelze jej použít jako univerzální jazyk pro vyjádření procesu na světové úrovni, tak jako angličtinu nebo čínštinu, které mají mnohonásobně větší počet mluvčích než čeština. Nicméně, i tyto jazyky mohou mít problém zachytit celkové vyjádření procesu, kde se přenášená informace úplně vytratí a dojde k jeho zkreslení.

#### <span id="page-21-2"></span>**3.3.2 Grafická vyjádření procesu**

Grafické vyjádření procesu je pro mnoho lidí upřednostňovanou formou modelování procesu, neboť má mnohem větší kompaktnost a jednoznačnost na rozdíl od textové formy. U textové formy může hrát roli květnatost a barvitost jazyka, které zapříčiňují zmatečnost celého procesu pro subjekt, jemuž je vysvětlován. Ke grafickému vyjádření procesu je nutné definovat prvky pomocí, kterých bude možno proces zachytit a jednoznačně určit. Z toho tedy plyne nutná znalost grafických prvků uvnitř procesu. Lze tedy říct, že existuje pouze jedna podoba textového zobrazení procesu na rozdíl od grafického, kde jich existuje celá řada.

#### <span id="page-22-0"></span>**3.3.3 Úvod do notace procesního modelu**

Snahou notace je popsat proces, tak aby byl co nejkompaktnější, obsahoval všechno podstatné a byl dostatečně srozumitelný pro všechny subjekty, které se vyskytují uvnitř, ale i mimo něj. Propojení těchto aspektů je velmi složité, neboť sami o sobě se vzájemně vylučují. Na základě tohoto důvodu neexistuje pouze jediná konkrétní metodika nebo notace, avšak existuje jich celá spousta, příkladem mohou být DEMO, DMN, BPMN (v rámci této notace je zpracována praktická část diplomové práce, tudíž bude podrobněji rozebrána v následující kapitule), aj. [\[15\]](#page-83-4)

Jako základní formu procesní notace lze brát tzv. **vývojový diagram**. Vývojový diagram slouží ke znázornění dílčích kroků algoritmu, pracovního postupu nebo procesu. Vývojové diagramy jsou složeny prostřednictvím grafických symbolů, jež reprezentují individuální kroky procesu. K propojení jednotlivých symbolů slouží orientované šipky, které vyjadřují tok řízení. [\[16\]](#page-83-5) Při samotné tvorbě vývojového diagramu je nutno definovat začátek a konec, aby bylo možno proces sledovat. Na cestě mezi začátkem a koncem procesu se vždy vyskytují činnosti a podmínky, které mohou mít kladný nebo negativní dopad pro výstup, jehož výsledkem může opět být další podmínka či událost. Nicméně, může nastat situace, kdy se neustále opakuje podmínka, tj. dojde k "zacyklení" nebo taktéž uváznutí ("deadlock"). V případě zacyklení lze říct, že některá rozhodnutí neustále vrací tentýž charakter beze změny v čase. V podobě uváznutí se jedná příkladem o tzv. cyklické čekání, tj. kdy proces "A" vyžaduje zdroje "Y", avšak ty již má přidělen proces "B". V opačném případě se jedná o to, že proces "B" vyžaduje zdroje "X", avšak jejich přidružení již spadá pod proces " $A$ ". [\[17\]](#page-83-6)

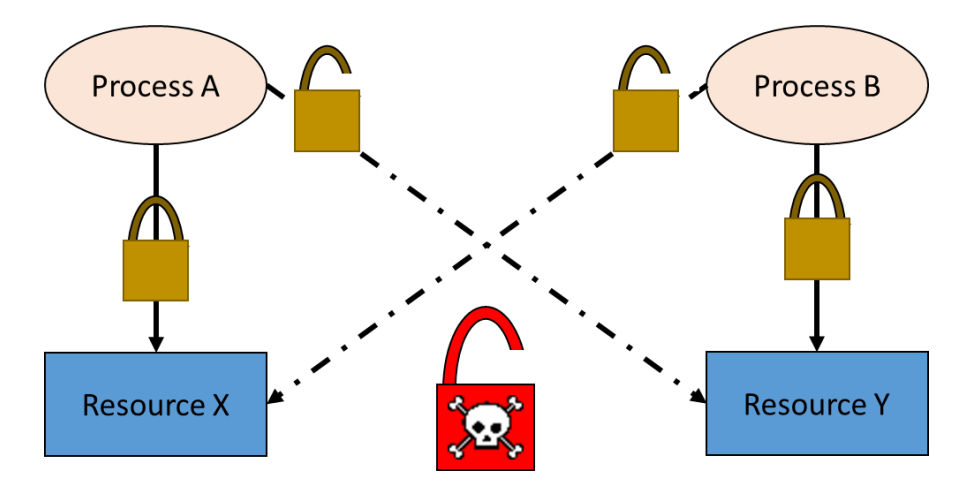

Obrázek 3 Cyklické čekání

<span id="page-22-1"></span>Zdroj: SQL Server deadlock definition and Overview [\[17\]](#page-83-6)

#### **Grafické prvky vývojového diagramu**

Pro lepší pochopení problematiky vývojového diagramu je níže uvedena tabulka základních grafických symbolů.

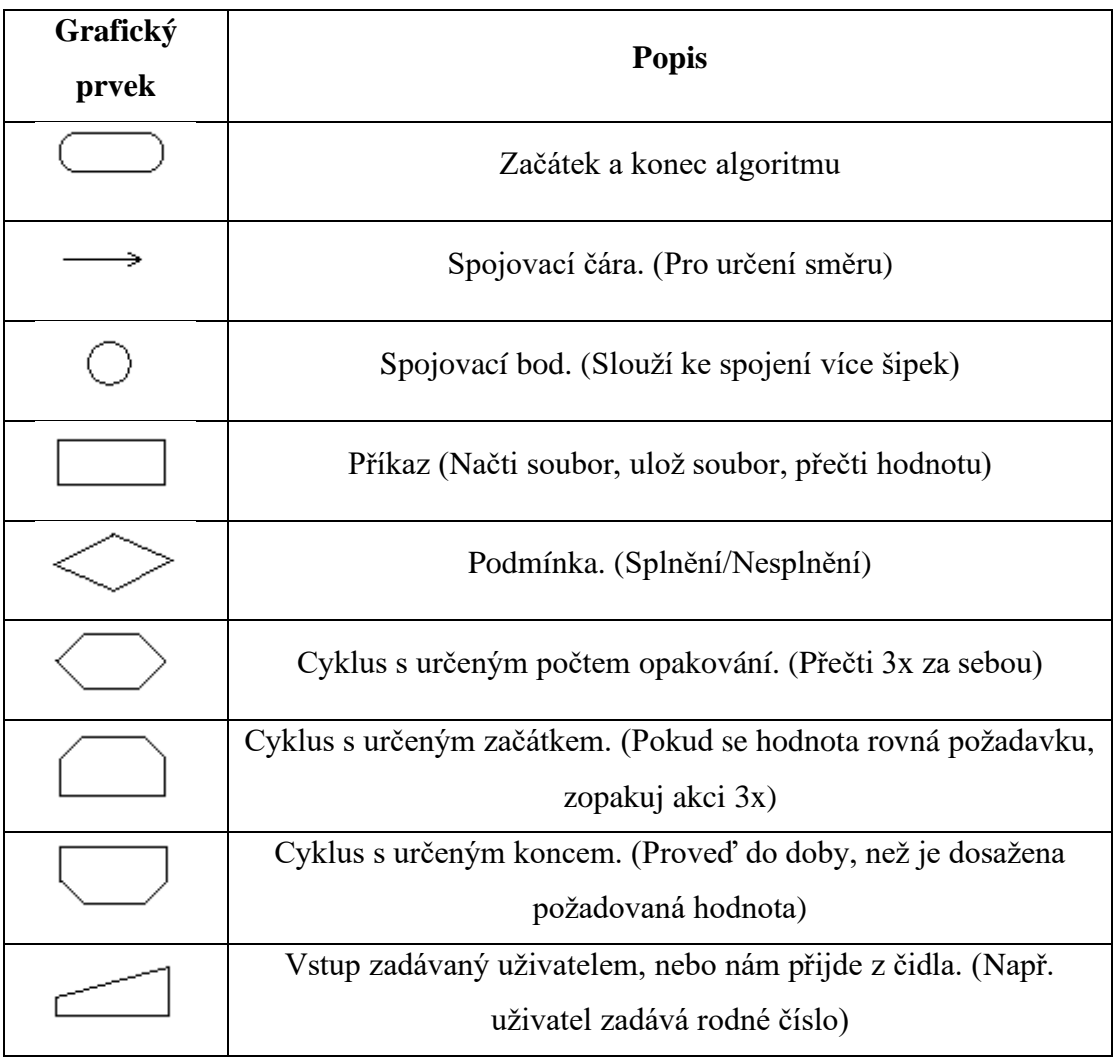

Tabulka 1 Grafické prvky vývojového diagramu

Tabulka převzata z: <https://office.lasakovi.com/excel/vba/vyvojovy-diagram-algoritmus/> [\[18\]](#page-83-7)

<span id="page-23-0"></span>Pro vysvětlení vývojového diagramu je níže uveden příklad dělení dvou čísel. Proces začíná tím, že načte čísla " $A$ " i " $B$ ". Číslo " $B$ " je uvnitř podmínky porovnáváno s hodnotou nula. V případě, že tato podmínka vychází pozitivně, je proces ukončen a na výstupu se objeví: "Nulou se nedělí". Je-li rozdílná hodnota čísla "B" od nuly, tudíž podmínka vychází záporná, tak se v daném okamžiku provádí dělení čísel "A" a "B" ( $P = A / B$ ). Proces tuto výslednou hodnotu vypíše jako konkrétní číslo "P" a proces přechází ke konečnému stavu.

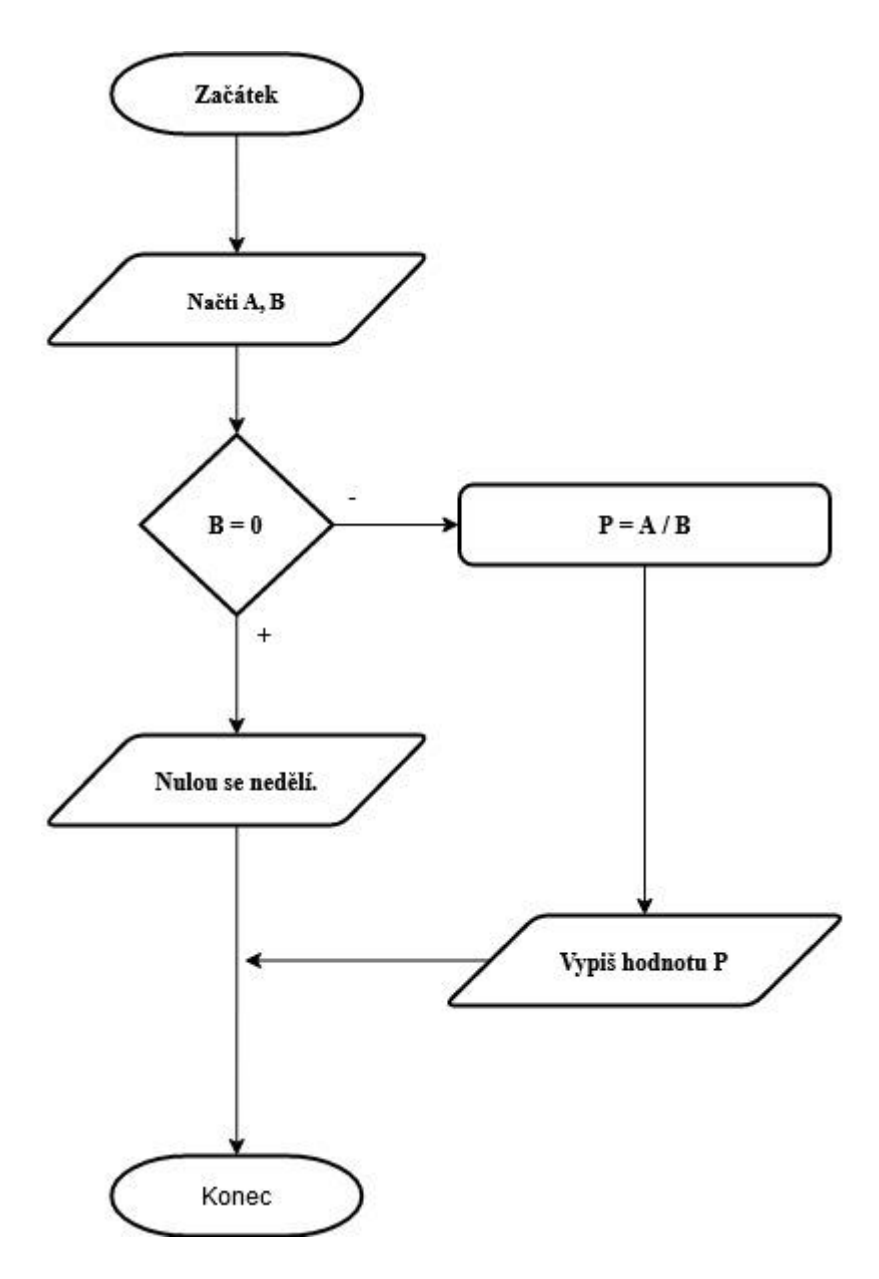

Obrázek 4 Příklad dělení dvou čísel za pomoci vývojového diagramu

<span id="page-24-0"></span>Vlastní zpracování, vývojový diagram vymodelován prostřednictvím online softwaru <https://app.diagrams.net/>

Tato jednoduchá podoba diagramu, však s sebou přináší i možné problémy. Nejsou zde jasně definovány role jednotlivých účastníků, tak jako například u notace BPMN. Vývojový diagram má naprostou absenci paralelního zpracování, což znamená, že nemá možnost zpracování instrukcí vedle sebe, avšak pouze za sebou, tak jako u sériového zpracování. V tomto výčtu nedostatků vývojového diagramu lze dále pokračovat, nicméně, je dobré poukázat i na jeho lepší stránky. Příkladem mohou být intuitivnost, jednoduchost, snazší definice chyb uvnitř algoritmu nebo procesu. Vývojový diagram může sloužit taktéž jako prototyp pro daleko složitější procesy, jež budou popsány v rámci jiných notací.

#### <span id="page-25-0"></span>**3.4 BPMN**

Notace BPMN slouží jako standard pro grafické vyjádření podnikových procesů za pomoci diagramů, které jsou srozumitelné pro člověka. Doplňkem notace je jazyk BPML, který slouží pro modelování a popis procesů na úrovni aplikace. Jazyk BPML vychází ze značkovacího jazyka XML. Snahou notace je propojit odlišné světy procesních analytiků, vývojářů a provozních pracovníků. Z toho plyne, že by procesní analytik měl vytvořit takový diagram, jehož prostřednictvím bude proces jednoduše pochopitelný, flexibilní, a hlavně snadno šiřitelný. [\[1\]](#page-82-1)

#### **Tři základní druhy modelů uvnitř notace BPMN** [\[1\]](#page-82-1):

- Privátní procesy Lze definovat jako procesy uvnitř organizace.
- Veřejné abstraktní procesy Jedná se o informace mimo privátní procesy, prostřednictvím kterých probíhá interakce mezi privátními procesy různých organizací. Slouží ke specifikaci rozhraní privátních procesů a okolního světa.
- Procesy spolupráce Definují komunikaci mezi dvěma nebo více různými subjekty. U těchto procesů probíhá specifikace rozhraní jiných procesů na rozdíl od veřejně abstraktních.

#### <span id="page-25-1"></span>**3.4.1 Historie**

Z hlediska času se jedná o poměrně mladý standard pro modelování podnikových procesů, neboť počátky samotné notace BPMN se datují k roku 2004, kdy byla představena verze 1.0 iniciativou BPMI. Tato iniciativa však byla již v roce 2005 sloučena se skupinou OMG, pod kterou v roce 2006 vychází oficiálně verze BPMN 1.0 [\[19\]](#page-84-0). Podstatným milníkem pro BPMN byl rok 2011, kdy vyšla verze 2.0, jež přinesla změnu názvu na Business Process Model and Notation a zároveň vytvořila podrobnější standard pro modelování podnikových procesů s mnohem větší zásobou grafických symbolů. V roce 2013 došlo k zahrnutí notace BPMN do standardu ISO/IEC 19510:2013. V současné době nejrozšířenější verzí je BPMN 2.0.2, která vyšla v roce 2014 [\[20\]](#page-84-1).

#### <span id="page-25-2"></span>**3.4.2 Diagram podnikového procesu**

Diagram podnikového procesu (BPD) slouží jako základní schéma jazyka BPML. Stavebním kamenem tohoto diagramu jsou jednotlivé elementy, pro které existují jasně definované grafické symboly. Symbolika bude podrobněji rozebrána v následné kapitole, a to z důvodu lepšího pochopení vymodelovaných procesů v rámci praktické části diplomové práce. [\[1\]](#page-82-1)

#### **Symbolika diagramu podnikového procesu se dělí do těchto skupin** [\[1\]](#page-82-1):

#### • **Nezbytné základní symboly**

- o Událost
- o Aktivita
- o Brána
- o Sekvenční tok
- o Tok zpráv
- o Asociace
- o Bazén
- o Plavecká dráha
- o Datový objekt
- o Zpráva
- o Skupina
- o Textová anotace
- o Datový objekt
- **Rozšířená množina symbolů** je taková, jejíž prostřednictvím lze procesy modelovat více do detailu za pomoci negrafických prvků pro převod grafické podoby procesu do počítačem spustitelného jazyka.

#### <span id="page-26-0"></span>**3.4.3 Grafické symboly**

**Elementy toku** – Slouží jako hlavní popisovací prvky uvnitř notace, jež jsou odpovědné za tok informací procházející procesem.

• **Událost** (**Event**) – Obecně události indikují výskyt činnosti v časovém horizontu během vykonávání procesu. Ovlivňují tok procesu v závislosti, zda jsou příčinou (spouštěč [throwing]) nebo mají na něco dopad (výsledek [catching]). Symbolika pro události je kruh a tyto kruhy se mohou vyskytovat v průběhu procesu ve třech formách. Jmenovitě se jedná o události: počáteční (Start), mezilehlé (Intermediate) a koncové (End) [\[21\]](#page-84-2)

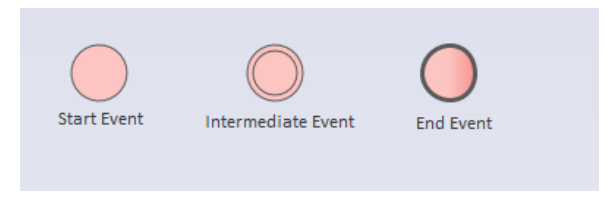

Obrázek 5 Události

Zdroj: Vlastní zpracování, diagramy vymodelovány prostřednictvím softwaru Enterprise Architect

<span id="page-27-0"></span>• **Aktivita** (**Activity**) – Aktivity jsou reprezentovány jako činnosti, jež musí být vykonány v rámci procesu nebo podniku. Tyto aktivity mohou být atomické (nedělitelné a prováděny uvnitř procesu [Task]), nebo jsou dále větveny (skrývají v sobě další činnost, případně dílčí podproces [Sub-Process]). Symbolikou aktivit je obdélník s oblými rohy, v případě "Sub-procesu" se přidává znaménko plus. Nicméně, lze použít i jiné aktivity jako například "Opakující se" (obsahují šipku značící cyklus) či "Mnohonásobné provedení", zde se rozlišuje paralelní (aktivity se provádí současně v čase) nebo sekvenční provedení (aktivity jsou zpracovány postupně nikoli najednou). [\[21\]](#page-84-2)

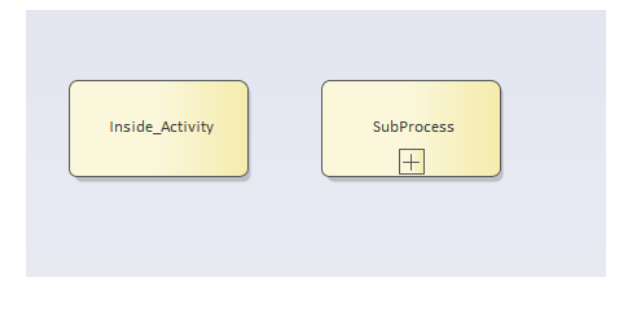

Obrázek 6 Aktivity

Zdroj: Vlastní zpracování, diagramy vymodelovány prostřednictvím softwaru Enterprise Architect

<span id="page-27-1"></span>• **Brána** (**Gateway**) – Brány jsou objekty, které odpovídají za paralelní, sériové nebo podmínkové vykonávání informačních toků. Grafickým znázorněním pro brány je kosočtverec. [\[21\]](#page-84-2)

#### **Základními typy bran** [\[22\]](#page-84-3):

- o **Exkluzivní** Matematické vyjádření této brány je **exkluzivní disjunkce**  (**XOR**). Rozděluje větvení vždy do jednoho toku. Tento směr je určen na základě vložené podmínky.
- o **Inkluzivní** Matematicky lze tuto bránu vyjádřit jako **logický součet též disjunkci** (**OR**). Brána může rozdělovat nebo spojovat. Při rozdělení dochází k aktivaci alespoň jedné tokové větve, v případě spojení dochází k aktivaci všech cest.
- o **Paralelní** Matematickým vyjádřením této brány je **logický součet též konjunkce** (**AND**). Brána se spouští pouze tehdy, když jsou aktivovány všechny vstupy.
- o **Komplexní** Kombinuje chování více typů bran najednou. Avšak z mnoha literárních zdrojů vyplývá doporučení o jejich minimálním využití uvnitř modelovaných procesů.
- o **Exkluzivní brána závislá na události** Svojí podobností jí lze přirovnat k exkluzivní bráně, ale s tím rozdílem, že spuštění brány je závislé na události, která určí informační větev. [\[22\]](#page-84-3)
- o **Paralelní brána závislá na události** Její podobu lze přirovnat k paralelní bráně pouze s tím rozdílem, že je závislá na aktivaci nějaké události uvnitř procesu. [\[22\]](#page-84-3)

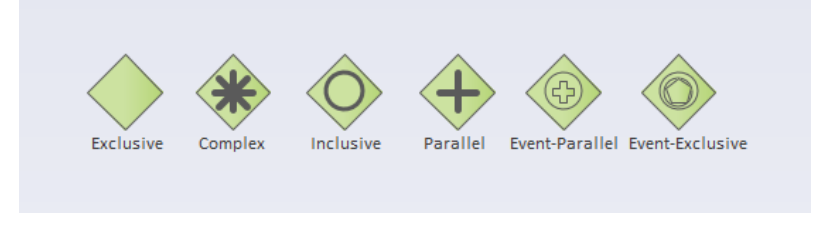

Obrázek 7 Brány

<span id="page-28-0"></span>Zdroj: Vlastní zpracování, diagramy vymodelovány prostřednictvím softwaru Enterprise Architect

**Spojovací objekty (Connecting Objects)** – Spojovací objekty jsou zodpovídají za propojení individuálních elementů v rámci diagramu, čímž vytvářejí jeho základní strukturu. [\[23\]](#page-84-4)

- **Sekvenční tok** (**Sequence Flow**) Určuje, v jakém sledu (pořadí) budou vykonávány jednotlivé činnosti v procesu. Značení sekvenčního toku je plnou nepřerušovanou čarou. [\[23\]](#page-84-4)
- **Tok zpráv** (**Message Flow**) Jedná se o znázornění komunikace mezi účastníky procesu. Tok zprávy je v tomto případě označen přerušovanou čarou s kolečkem. [\[24\]](#page-84-5)
- **Asociace** (**Association**) Spojuje text nebo artefakty k tokovým elementům. Značení asociace je prostá přerušovaná čára. [\[24\]](#page-84-5)

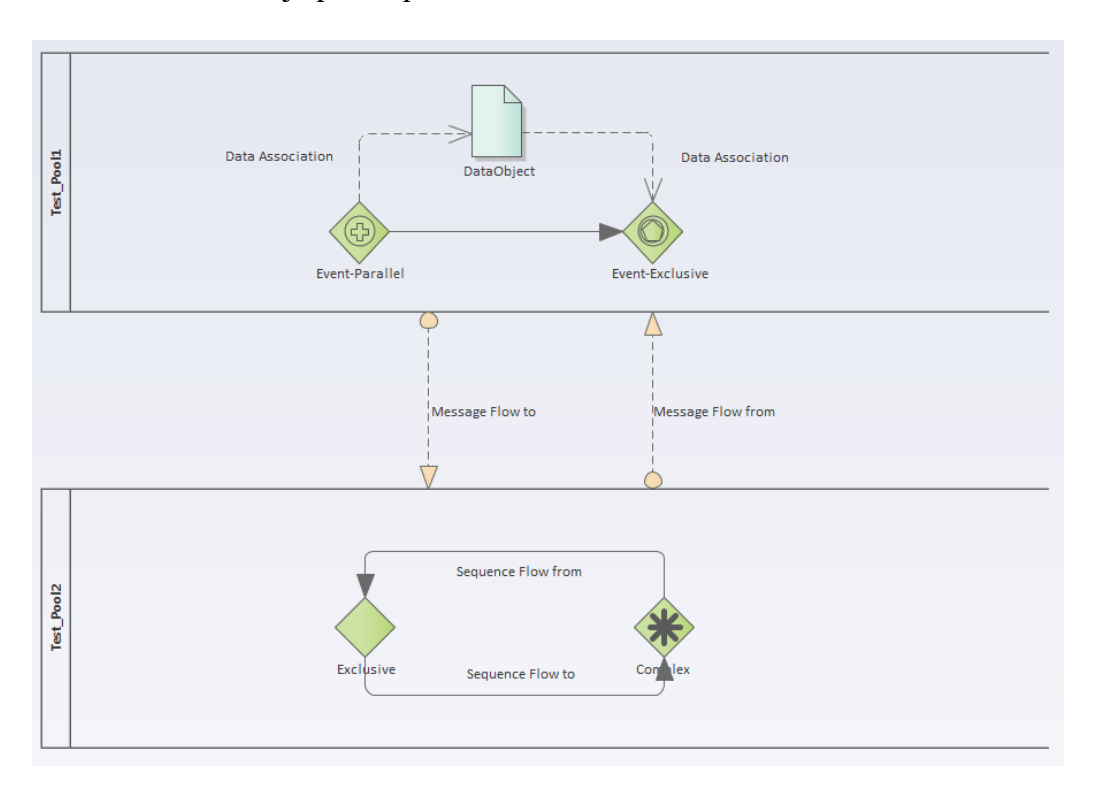

Obrázek 8 Spojovací objekty

Zdroj: Vlastní zpracování, diagramy vymodelovány prostřednictvím softwaru Enterprise Architect

<span id="page-29-0"></span>**Artefakty** (**Artefacts**) – Artefakty rozšiřují poskytnuté informace o procesu a zároveň neovlivňují jeho tok. [\[21\]](#page-84-2)

• **Datový objekt** (**Data Object**) – Jedná se o reprezentaci dat, které jsou generovány či vyžadovány aktivitou. Jejich existence je omezena pouze po dobu procesu. [\[25\]](#page-84-6)

- **Datové úložiště** (**Data Storage**) Přidáno ve verzi BPMN 2.0. Slouží pro uchování informací i po dokončení procesu samotného. [\[25\]](#page-84-6)
- **Skupina** (**Group**) Skupiny kategorizují tokové objekty pro lepší dokumentaci nebo analytické účely, avšak bez vlivu na procesní tok. [\[25\]](#page-84-6)
- **Textová anotace** (**Text Annotation**) Účelem textové anotace je poskytnutí popisných informací nebo poznámek pro jednotlivé elementy toku v rámci procesu. [\[25\]](#page-84-6)

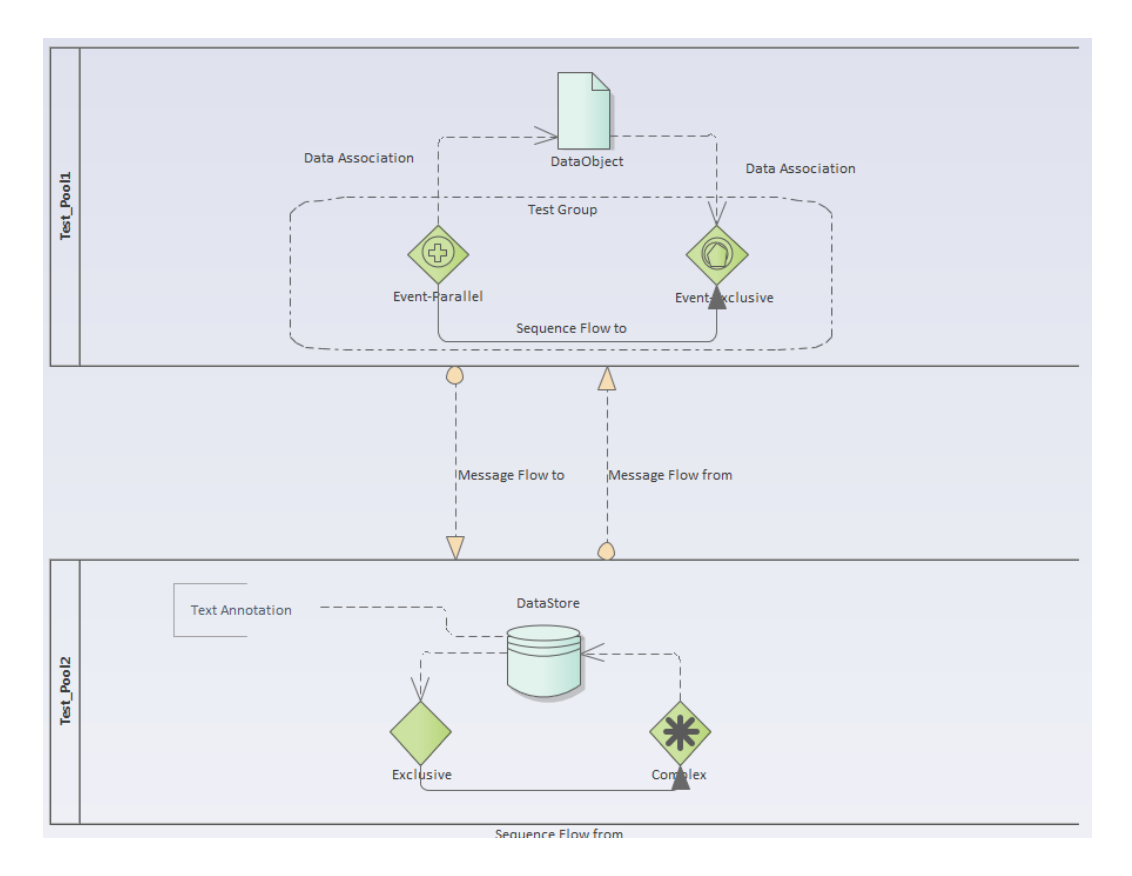

Obrázek 9 Artefakty

Zdroj: Vlastní zpracování, diagramy vymodelovány prostřednictvím softwaru Enterprise Architect

<span id="page-30-0"></span>**Plavecká dráha** (**Swimlane**) – Plavecké dráhy slouží jako grafický prostředek za účelem organizace a kategorizace aktivit, nebo k identifikaci účastníků procesu uvnitř diagramu. [\[21\]](#page-84-2)

#### **Rozdělení plaveckých drah** [\[21\]](#page-84-2):

• **Bazén** (**Pool**) – Bazén seskupuje jednotlivé aktivity účastníka procesu, jehož název je uveden v "záhlaví". [\[26\]](#page-84-7)

• **Dráha (Lane)** – Dráhy seskupují více účastníků procesu v rámci jednoho bazénu, kde došlo k uspořádání na základě role nebo funkce. [\[26\]](#page-84-7)

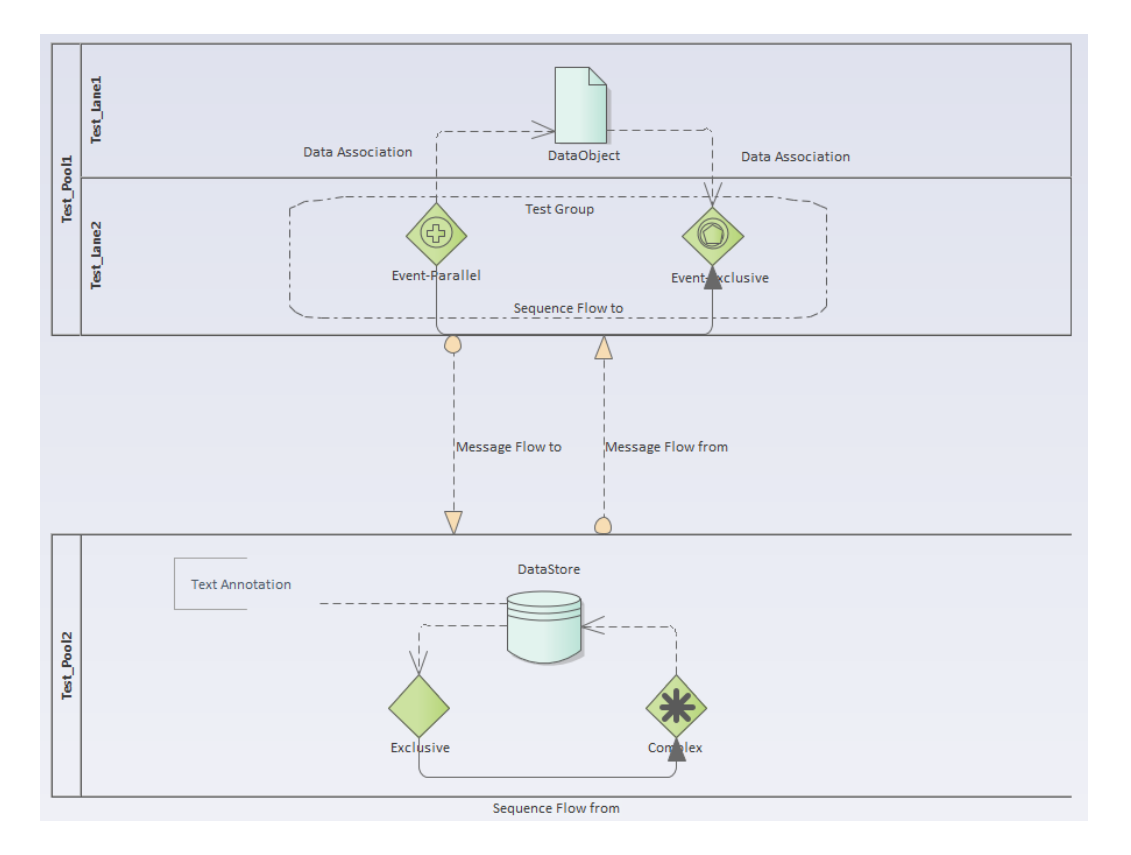

Obrázek 10 Plavecké dráhy

Zdroj: Vlastní zpracování, diagramy vymodelovány prostřednictvím softwaru Enterprise Architect

#### <span id="page-31-1"></span><span id="page-31-0"></span>**3.4.4 Příklad zpracování sub-procesu**

Sub-proces řeší problematiku navrácení věrnostních bodů v případě, že pasažér nevyužil vstupu do VIP zóny letiště. Účastníky procesu jsou "overovaci system", "aplikace\_andelinka" a "databazovy\_system", jenž je složen ze dvou drah "DB\_uzivatelu" a "DB\_bodu". Celý sub-proces začíná tím, že "overovaci\_program" zaregistroval nevyužitý vstup, a tudíž tuto informaci zasílá uvnitř toku zprávy ostatním účastníkům procesu, v tomto případě "aplikaci frequent flyer". Událost "pozadavek prijat", zde slouží jako spouštěč celého procesu. Informace o nevyužitém vstupu je předána aktivitě "Vyhledani ID pasaze ra" s asociovanou databází "Databaze uzivatelu", která uchovává ID pasažérů, ale i počty nevyužitých vstupů do VIP zón. Podmínka "Nevyuzity vstup vice nez petrkrat" ověřuje, jak již název napovídá, zda daný pasažér více než pětkrát nevyužil možnost vstupu. Je-li podmínka kladná (ANO), tak aktivita "Navraceni celeho bonusu" vrátí veškerý bonus pasažéra na základě nevyužitého vstupu prostřednictvím asociované databáze

"Databaze vernostnich bodu", jenž udržuje konta věrnostních bodů každého pasažéra. Za pomoci koncové události "informuj uzivatele o stavu bonus konta" bude informace zaslána zprávou pasažérovi a sub-proces tímto stavem končí. V opačném případě, kdy podmínka vychází záporně (NE), je volána aktivita "Navraceni casti bonusu", jenž má asociaci se zmíněnou databází věrnostních bodů. Jakmile proběhlo navrácení části bodů je sekvenční tok veden k paralelní bráně, jejíž úkol tkví v předání informace koncovým událostem "informuj uzivatele o stavu bonus konta" a "informuj pracovnika zakaznick eho\_centra", kde bude zákazník eskalován prostřednictvím pracovníka zákaznického centra, a to z důvodu opakovaného nevyužití vybraného bonusu.

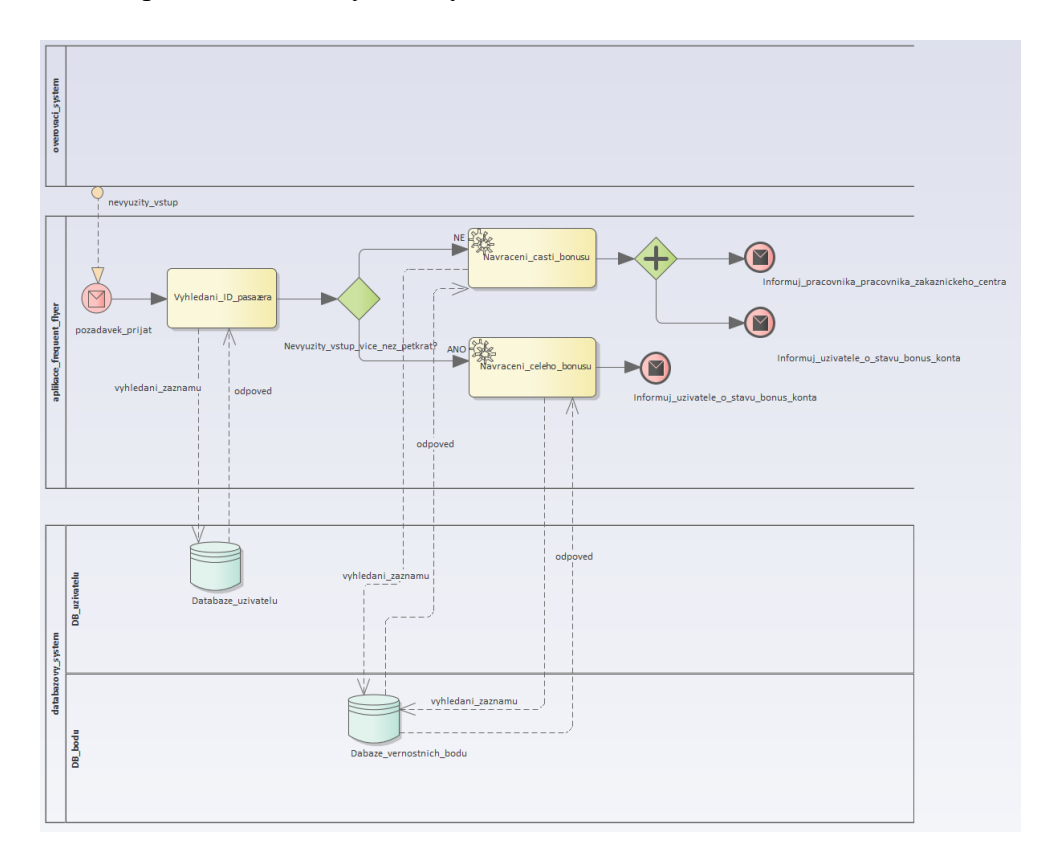

Obrázek 11 Sub-Proces navrácení bodů

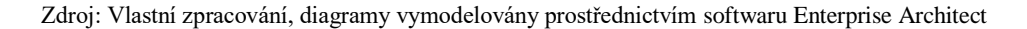

#### <span id="page-32-1"></span><span id="page-32-0"></span>**3.5 Studie použitelnosti**

Studie použitelnosti (US) jsou využívány na základě rostoucího trendu orientace softwaru, procesů směrem ke koncovému uživateli. S touto myšlenkou by měl počítat každý vývojář softwaru nebo procesní analytik, neboť nejsou-li procesy dostatečně přehledné, čitelné a orientovány na subjekt (osoby, společnosti, externí procesy), mohou vést ke zmatečnosti a velké neefektivitě zaměstnanců. Testování použitelnosti je provedeno

za pomoci typických uživatelů, kteří ověří prostřednictvím předem definovaných úkonů spojených s běžným užíváním funkčnost daného produktu (procesu). Pozorovatel (moderátor) sleduje a zaznamenává veškerou komunikaci, reakce a chování respondentů. Sepsané poznámky z průběhu testování jsou převzaty k následné kontrole. Z výsledků testu by měly být patrné problematické části či celkový dojem z produktu (procesu). Na závěr pozorovatel (moderátor) poděkuje všem účastněným za součinnost a poprosí přítomné testery ke krátkému interview, kde mohou posoudit svoji spokojenost s navrženým řešením. **Studie použitelnosti je nedílnou součástí vývoje softwaru**, avšak toto se dá také tvrdit o procesech, poněvadž dokáže zjistit obtížnost ještě před tím, než bude předán zákazníkovi jako hotový produkt. V případě složitého software může dojít ke značnému odlivu zákazníků ke konkurenci, dostatečně nepřehledný proces může vést ke snížení efektivnosti práce jednotlivých zaměstnanců. [\[27\]](#page-84-8)

Výsledky studie by měly odhalit chyby nebo nedostatky navrženého produktu (procesu), včetně návrhu oprav a jejich testování. Klasifikace chyb probíhá na základě kategorií, kam spadají. Může se jednat o chyby běhové, UI chyby či chyby spjaté s vedením studie použitelnosti. [\[28\]](#page-85-0)

- **Chyby běhové** Jedná se o takové chyby, které zapříčiní nefunkčnost navrženého produktu, nebo znemožňují splnění uživatelského cíle. [\[28\]](#page-85-0)
- **UI chyby** Uživatelské rozhraní není přívětivé, navigace se chová stochasticky (nahodile), což není žádoucí. [\[28\]](#page-85-0)
- **Chyby spjaté s vedením studie použitelnosti** Může se jednat o nedostatečně definované cíle (prioritizace zbytečných úkolů), oslovení participanti nemají dostatečnou motivaci k hledání chyb v průběhu studie. [\[28\]](#page-85-0)

Jako každá věc na světě má i studie použitelnosti svá pro a proti. Proto je vhodné se nad nimi zamyslet před jejím tvořením. Bezesporu markantními (výraznými) výhodami jsou zlepšení celkového uživatelského dojmu, snazší identifikace problému s produktem a velmi objektivní poskytnutí zpětné vazby od participantů. Problematickými pasážemi studie použitelnosti mohou být složitost tématu, obtížně dosažitelný cíl pro účastníky, zajištění dostatečného lidského kapitálu (testerů) a hlavně časová náročnost. [\[29\]](#page-85-1)

#### <span id="page-34-0"></span>**3.5.1 Test použitelnosti**

Souhrnným provedením dílčích testů použitelnosti je získána studie použitelnosti. Pomocí testů použitelnosti se hodnotí jakost (kvalita) produktu, ať již v podobě hmotného (výrobek) či nehmotného (služba, proces). **Součástí testu použitelnosti** je **interview** (krátký rozhovor s participanty), jež má za úkol vytěžit maximální zpětnou vazbu od účastníků studie. Pro provedení testů použitelnosti se využívají specializované UI laboratoře (klasické, kolaborativní). **Klasické laboratoře** se zabývají přímo participanty, což je rozlišuje od **kolaborativních**, které se zaměřují na spolupráci participantů (**HUBRU**). [\[30\]](#page-85-2)

#### **Testy použitelnosti je možno vést těmito způsoby** [\[30\]](#page-85-2):

**Kognitivně** (poznávací význam) – Cílem této metody je zjistit, jak je složité pro nové uživatele splnit zadaný úkol. Vždy je potřeba, aby se návrhář ptal sám sebe jako běžného uživatele: "Zvládne to uživatel zpracovat?", "Nebude to příliš složité?". Výsledky testu by měly být: **navržení vylepšeného procesního toku aplikace**, **posloupnosti a návaznosti scénářů**, **doporučení vylepšení včetně postupu**, **dokumentace** atd.

**Heuristicky** (metodicky výzkumný) – Založeno na UI pozorování, kdy probíhá rozhodování, co přináší užitek a co spíše přináší problémy. Výhodou je finanční nenáročnost a snadná realizace. Výsledkem testu jsou **popisy nevhodných implementací scénářů a jejich oprava včetně doporučení pro další úpravy**.

#### <span id="page-34-1"></span>**3.5.2 Metody uživatelského testování**

• **Moderované testování použitelnosti** – Testování je založeno na tom, že respondent a moderátor se nachází v rámci jedné místnosti. Zadáním úkolů z předem definovaného scénáře moderátor sleduje reakce a schopnosti účastníka při jejich plnění. Dotazovaný na základě statických obrázků, prototypů či funkčních verzí aplikací vykonává dílčí kroky ve stejném sledu, jako by byly prováděny běžným uživatelem. Po celou dobu testování probíhá mezi subjekty dialog, a to z důvodu obdržení zpětné vazby na produkt (proces), příkladem se může jednat o složitost, intuitivnost apod. Testování je zaznamenáváno pomocí audiovizuální techniky společně s plochou zařízení, na kterém účastník pracoval. Dílčí záznamy slouží moderátorovi jako další zdroje inspirace či vylepšení návrhu. [\[31\]](#page-85-3) Tato metoda uživatelského testování je podkladem pro praktickou část diplomové práce.

Rozdílnost tkví v tom, že respondenti a moderátor nesedí v jedné místnosti, nýbrž ve dvou oddělených.

- **Moderované testování použitelnosti na dálku** Prostřednictvím internetu probíhá veškerá komunikace mezi moderátorem a respondenty. Moderátor musí zajistit takový nástroj, jenž může simultánně přenášet plochu uživatele a audiovizuální záznam. Tento způsob testování je mnohem přívětivější vůči účastníkům, protože obsahuje absenci opuštění domácího prostředí. [\[31\]](#page-85-3)
- **Testování použitelnosti bez moderátora (URUT)** Z finančního hlediska se jedná o méně nákladné testování, neboť moderátor zpracuje automatizované scénáře a dotazníky, podle kterých budou respondenti postupovat. Tento způsob umožňuje získat více odpovědí, testování může probíhat častěji, ale hlavně dochází k úspoře času. [\[31\]](#page-85-3)
- **Guerilla testování** Testování je založeno, jak již název napovídá, na principu tzv. "přepadání" náhodně známých, přátel, kolegů nebo rodiny, kteří budou reprezentovat testery na námi zvoleném zařízení. Problémy tohoto testování může být neochota respondentů se zapojením do testování, případně poskytnutí zpětné vazby. [\[31\]](#page-85-3)

#### <span id="page-35-0"></span>**3.5.3 Testovací plán**

Testovací plán má za úkol zdokumentovat, co se bude dělat, jak budou prováděny testy, jaké metriky budou zaznamenány, počty účastníků testování a jaké scénáře budou využity. [\[32\]](#page-85-4)

#### **Prvky testovacího plánu** [\[32\]](#page-85-4):

- **Rozsah** Musí obsahovat název produktu, služby, či toho, co se testuje a zároveň jejich počet.
- **Účel** Slouží k identifikaci problémů, otázek a cílů testování. Je vhodné vybírat takového otázky, které jsou konkrétní nebo obecné. Moderátorem definované problémy by měly řídit scénáře testování použitelnosti.
- **Plán a umístění** Stanovením přesného času a umístění testování zamezuje problematice nedostupnosti respondentů. Důležité je mít na paměti, že ne každý účastník může být dostupný v konkrétním čase a místě.
- **Relace** Relace by měla probíhat maximálně do šedesáti minut, neboť čím delší testování, tím menší pozornost budou vykazovat respondenti.
- **Vybavení** Vždy je potřeba uvést konkrétní typy zařízení, na kterých bude prováděna studie. Příkladem mohou být: rozlišení monitoru, operační systém, přítomnost audiovizuální techniky k pořízení záznamu, speciální sledovací zařízení (Eye-Tracking) pro testování použitelnosti.
- **Účastníci** Jedná se o soupis všech účastníků, včetně specifikace výběru pro danou studii.
- **Scénáře** Počet scénářů je odvozen na základě doby relace. V případě šedesáti minut je doporučováno rozmezí od osmi do dvanácti scénářů. Toto doporučení se týká personálních počítačů a laptopů. Je-li studie prováděna na mobilních telefonech a tabletech, tak se počet scénářů poníží na šest až deset.
- **Subjektivní metriky** Reprezentace subjektivních metrik bývá prostřednictvím "dotazníků na pozadí". Dotazník obsahuje otázky, které jsou respondenti po dokončení scénáře vyzváni zodpovědět, příkladem může být: spokojenost, složitost, doporučení apod.
- **Kvantitativní metriky** Obsahují kvantitativní (měřitelné) údaje. Jedná se například o úspěšnost dokončení, míru chyb, nebo čas, jenž je potřeba ke zpracování scénáře.
- **Role** Obsahuje seznam rolí jednotlivých účastníků testování. Základními rolemi mohou být uživatelé, zprostředkovatelé, pozorovatelé a moderátor.

# **4 Vlastní řešení**

Praktická část diplomové práce popisuje provedení studie použitelnosti na základě získaných poznatků, jež byly zpracovány v teoretické části. Diplomová práce hodnotí použitelnost vymodelovaných procesů prostřednictvím notace BPMN v prostředí fiktivního letiště, kde testované modely řeší problematiku přístupů a věrnostních programů. Fiktivní společnost je vystavěna na poznatcích z reálných podniků. Práce by měla popisovat použitelnost vymodelovaných procesů z prostředí reálné firmy, avšak tento popis nebyl umožněn dle § 40 odst. 1 zákona č. 262/2006 Sb., z důvodu možného vynášení informací třetí straně.

Na základě nedávných problémů s bezpečností a poměrně velkým odlivem stálých zákazníků ke konkurenci si nechalo vedení letiště vypracovat procesní modely, které zajistí lepší kontrolu pohybu osob v prostorách letiště a zároveň zahrnou nově vzniknutý věrnostní program pro stálé klienty. Vedení letiště si stanovilo takové podmínky, že nové řešení nesmí omezit běžný provoz letiště ani pohodlí koncových spotřebitelů a současně nově zahrnuté procesy budou pochopitelné pro běžné pracovníky letiště bez ohledu na jejich specializaci. Navržené procesy byly otestovány na vybraném vzorku osob (testerů), které mají různé znalosti procesního modelování, za účelem splnění těchto podmínek pro případnou integraci do služeb letiště.

K vymodelování procesů byl využit software Enterprise Architect od australské společnosti Sparx Systems sídlící ve městě Creswick, jež se nachází ve spolkovém státě Victoria. Jedná se o jednoho z předních dodavatelů řešení založených na UML a souvisejících specifikací. Společnost Sparx Systems patří mezi přispívající členy skupiny OMG, kteří se zavázali k realizaci potenciálního vývoje založeném na modelu za pomoci otevřených standardů. [\[33\]](#page-85-0) Samotný software Enterprise Architect je plnohodnotným CASE (počítačem podporované softwarové inženýrství) nástrojem, jenž slouží pro analýzu, návrh, vytváření dokumentace, podporu transformací modelů (MDA) a pomoc při vizualizaci komunikace uvnitř týmu. [\[34\]](#page-85-1)

### **4.1 Modelované procesy**

Tato sekce obsahuje vymodelované procesy za pomoci CASE nástroje Enterprise Architect. Jako podklad studie použitelnosti slouží procesy s názvy Bonus\_klub a Registrace\_noveho\_uzivatele.

#### **4.1.1 Chod letiště**

Proces se skládá z jednoho bazénu (Chod\_letiste\_new) a třech plaveckých drah (Pasazer, Letove\_kontroly, Tranzitni\_zona). Iniciátorem celého procesu je pasažér, se snahou odcestovat do zahraniční destinace, avšak s možností využití volného času po dobu strávenou na letišti. Pasažér při vstupu na letiště si vybere frontu pro "Check-in" vyobrazenou příslušnou aktivitou "Vyber fronty pro check-in". Exkluzivní brána "Proveden online check in?" uvnitř plavecké dráhy "Letove kontroly" říká, zda daný pasažér již provedl "online Check-in" z pohodlí svého domova či nikoli, v případě splnění podmínky (ANO) přistupuje k rozhodovacímu bloku "Vetsi zavazadla k odbaveni?". Není-li splněna podmínka (NE), tak se v daném okamžiku rovnou přechází k aktivitě "Kontrola pasu a letenky". V opačném případě musí projít odbavením zavazadel. Jakmile pasažér má zkontrolován pas, letenky a odbavená zavazadla, tak postupuje k bezpečnostním kontrolám, jež jsou promítnuty prostřednictvím aktivity "Bezpecnostni kontrola". Jakmile cestující absolvuje veškeré povinné kontroly, má možnost si zkontrolovat čas "Zjisteni casu odletu". Exkluzivní brána "Zbyva nejaky cas do odletu" má možnost se rozdělit do dvou koncových větví, a to buď (ANO), nebo (NE). Nemá-li pasažér dostatek času pro volnočasové aktivity, které nabízí letiště a je nucen, přejít k paralelní bráně, jež zpracovává finální kontroly pasažéra "Kontrola pasazera pred odletem" a příručních zavazadel "Kontrola velikosti zavazadla" před samostatným vstupem na palubu letadla. Po úspěšném průchodu kontrolami se pasažér vydává skrze bránu na palubu letadla a odlétá do destinace, která je znázorněna koncovým stavem "Odlet do cilove destinace". Avšak v případě, kdy má dostatek volného času před odletem a rád by jej strávil jinak, než pouhým vysedávám v terminálu letiště, tak má možnost prostřednictvím inkluzivní brány, která zodpovídá za aktivity (Nakupy, Navsteva\_restaurace) a subprocesy (Vstup\_do\_VIP\_zony, Registrace\_noveho\_uzivatele). Subproces "Registrace\_noveho\_uzivatele" je podkladem pro studii použitelnosti. Obecně inkluzivní brána říká, že alespoň jedna z tokových větví je splněna. Po uspokojení potřeb pasažéra se opět sekvenční tok vrací k inkluzivní bráně "Zbyva nejaky cas do odletu"? kde probíhá opakovaná kontrola času odletu.

39

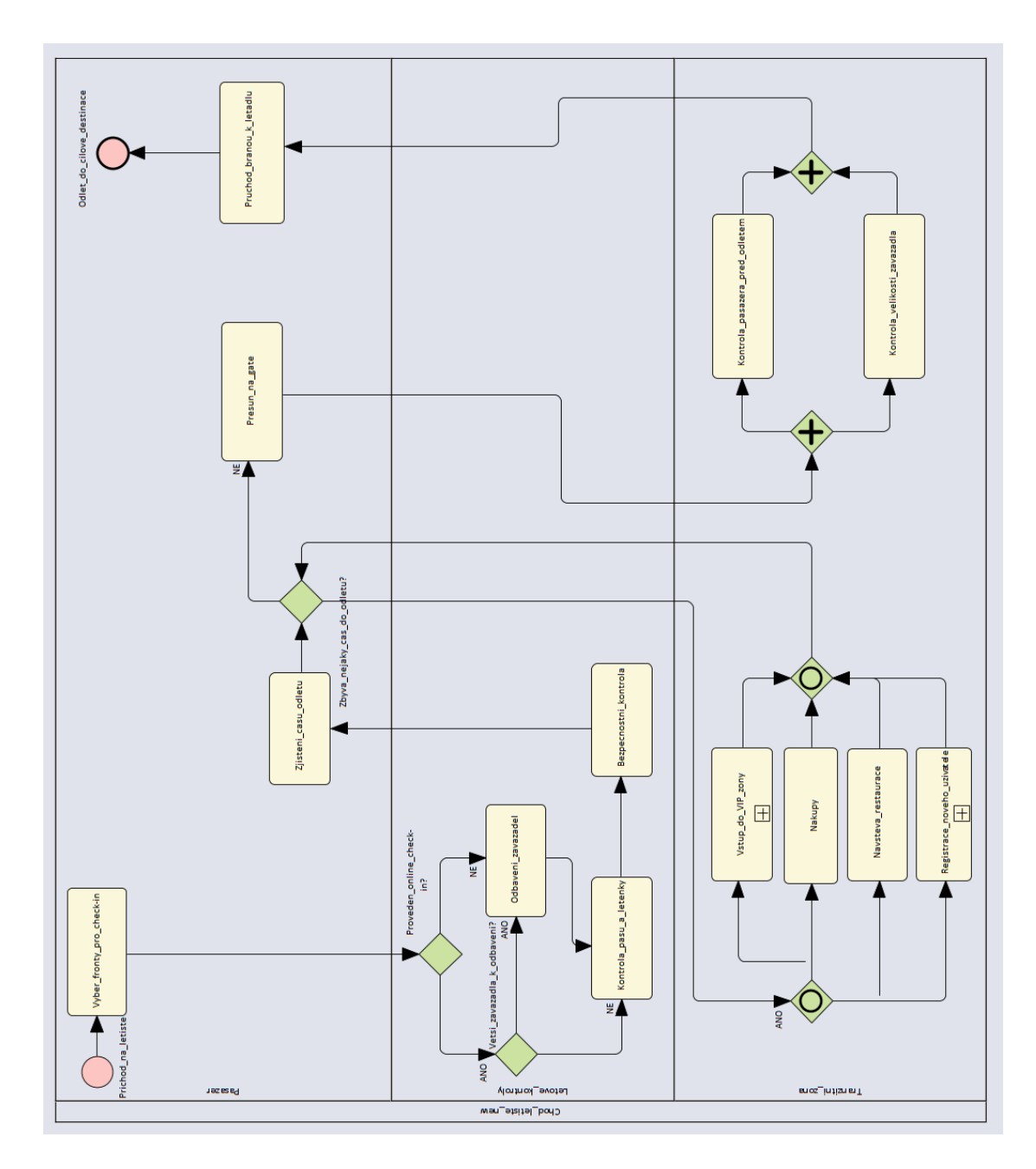

Obrázek 12 Chod letiště

Zdroj: Vlastní zpracování, proces vymodelován prostřednictvím softwaru Enterprise Architect

#### **4.1.2 Registrace nového uživatele**

Vzhledem k nízké hladině nezaměstnanosti je pro firmy těžké najít novou pracovní sílu, a proto se ji snaží nahradit všemi možnými způsoby. Toto otevřelo volnou cestu automatizaci, která má za úkol zmíněné problémy řešit a snížit jejich dopad. Modelovaný proces tedy vychází z velké míry automatizace, pouze za občasné součinnosti pasažéra při nesplnění podmínek k tomu určených. Proces je iniciován pasažérem, který otevírá formulář na obrazovce terminálu, což vyobrazuje počáteční událost "Otevreni formulare" ve formě signálu, jehož rozdíl oproti zprávě tkví v tom, že směřuje vždy ke konkrétnímu příjemci. V tomto okamžiku probíhá aktivita "Nacteni formulare z DB", jež otevírá komunikaci s účastníkem "Databazovy system", konkrétně plaveckou drahou "Formulare", kde je přijata a předána asociované aktivitě "Vygenerovani formulare". Datové úložiště "Form DB" předá k vyplnění formulář, jehož ID bude zvýšeno o n+1. Tyto činnosti se společně zapíší do transakčního logu "Zapis do trn logu". Je-li neaktivita delší než pět minut, tak se formulář zahazuje, terminál se vrací na úvodní obrazovku, kde je promítnuta chyba o nevyplnění formuláře. V případě součinnosti pasažéra se formulář vyplňuje tak dlouho, dokud nejsou vloženy mandatorní položky, které jsou následně porovnávány, zda odpovídají požadavkům systému "Vlozena data odpovidaji pozadavkum?". Nejsou-li vloženy potřebné údaje, je vygenerována chyba a formulář se vrací na předchozí stránku s tím, že pasažér musí opravit povinná pole, což je vyobrazeno komunikačním tokem a opět veškeré činnosti jsou zaznamenány do transakčního logu a databáze. Vloží-li pasažér správná pole, tak se zapisuje správně vyplněný formulář do databáze o hodnotě ID zvětšené o n+1. V téže chvíli je spuštěn sub-proces "Vytvoreni uzivatele", jenž otevírá komunikaci s plaveckou drahou "Uzivatele". Po zápisu do transakčního logu se volá aktivita "Replikace databazi" a asociovaná databáze "Form DB" prostřednictvím dotazu na aktualizaci dat. Došlo-li ke změně dat, tak se nahraje ID formuláře a poskytnuté údaje pasažérem do databáze "User ID", avšak vždy se musí rovnat ID formuláře a ID uživatele. Po ukončení transakcí dochází k přidělení uživatelského ID. Terminál následně vytiskne, zalaminuje a vydá pasažérovi jeho klubovou kartu. S těmito činnostmi probíhají zároveň finální zápisy do databází o úspěšném provedení.

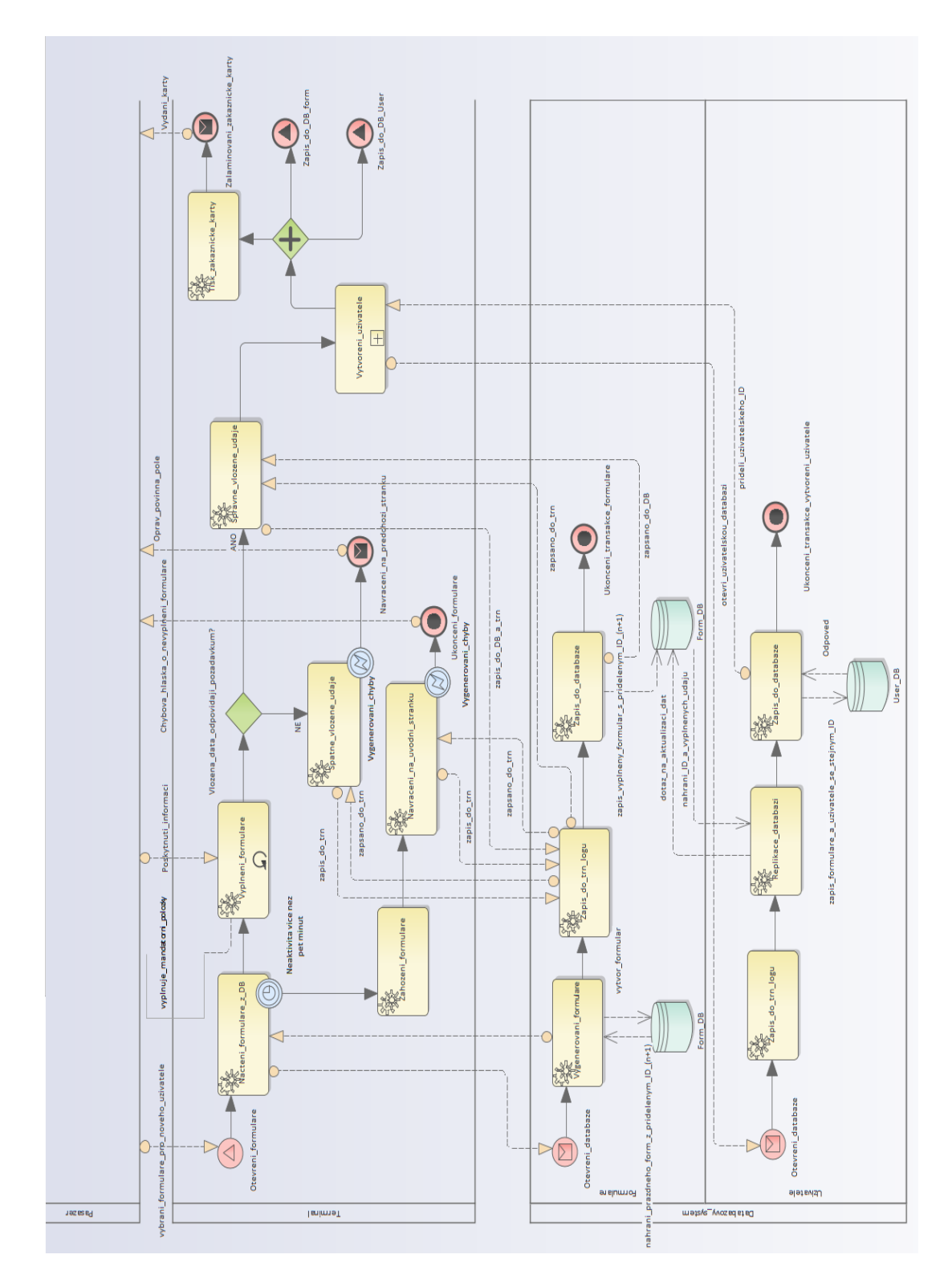

Obrázek 13 Registrace nového uživatele

Zdroj: Vlastní zpracování, proces vymodelován prostřednictvím softwaru Enterprise Architect

#### **4.1.3 Bonus klub**

Tento proces vychází z toho, že se uživatel registroval do programu letiště a rád by využil možných výhod VIP členství. Účastníci tohoto procesu jsou "Uzivatel", "Bonus klub", jenž se skládá z "Aplikace Frequent flyer", "DB bonus klubu, a "DB\_uzivatelu". Uživatel se přihlásí do aplikace Frequent flyer, která prostřednictvím aktivity "Overeni uzivatele" porovnává záznamy o uživatelích v příslušné databázi a zároveň probíhá kontrola členství s databází VIP členů. Jsou-li vloženy neplatné údaje, tak daný proces končí chybou "Nelze overit uzivatele". Při vložení správných údajů probíhá dodatečná kontrola VIP členství. Uživatel, který není členem, má možnost se nechat zahrnout do VIP sekce po zaplacení správního poplatku a souhlasu se zařazením. Pakliže se nenechá přidat a odmítá platit správní poplatek, skončí celý proces tím, že požadavek na bonus se zamítá. Na základě souhlasu a zaplacení správního poplatku je uživateli vytvořen VIP účet, jenž se zároveň zapíše do databáze VIP členů. Avšak při první registraci nemá možnost si vybrat žádný bonus z katalogu nabízených, tudíž proces končí zamítnutím požadavku. Správcem katalogu bonusů je sub-proces "Vybrani bonusu". Aktivita "Nesplnen casovy limit pro vyber" se spouští po uživatelské nečinnosti, která přesáhla deset minut a vede ke konečnému stavu zamítnutí bonusu. Asociovaná aktivita "Kontrola bonus konta" s databází věrnostních bodů ověřuje aktuální stav bonus konta, a to z důvodu, zda si vybraný bonus může pasažér dovolit. Jestliže pasažér má dostatečný počet klubových bodů, je mu vybraný bonus přidělen a proces končím tím, že se uživateli promítne stav bonus konta společně s dodatečnými informacemi o bonusu. Pokud není splněna podmínka o dostatečném počtu bonus bodů, je uživatel nucen si vybrat jiný bonus. Udělením souhlasu s alternativní nabídkou začne probíhat cyklus na kontrolu bonus konta a posléze případné přidělení bonusu. Nesouhlasí-li s přidělením alternativního bonusu, bude proces ukončen tím, že požadavek na bonus se zamítá.

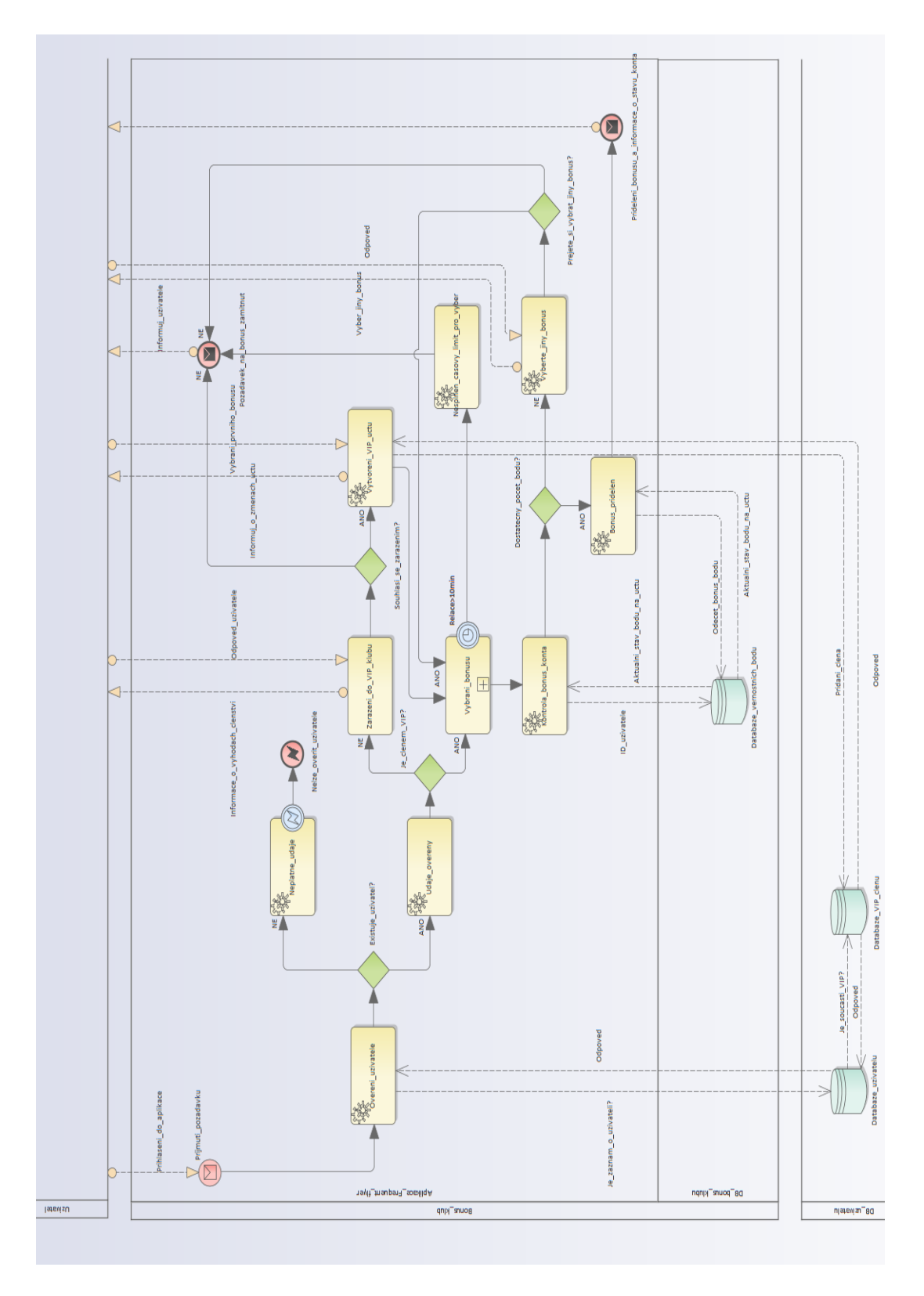

Obrázek 14 Bonus klub

Zdroj: Vlastní zpracování, proces vymodelován prostřednictvím softwaru Enterprise Architect

#### **4.1.4 Přístup uživatele do VIP zóny**

Proces modeluje situaci, kdy pasažér má přidělenou zákaznickou kartu a patří mezi VIP uživatele. Pasažér přistupuje před čtečku karet, jenž je umístěna před zónou s omezeným přístupem. Po přijmutí požadavku se spouští sub-proces "Overeni karty", který ověřuje, zda se karta nachází v databázi vydaných karet, a zároveň má aktivní členství. Společně s ověřením karty probíhá ověření uživatele, a to z důvodu zamezení zneužití karet nečleny či cizími osobami. Sekvenčním tokem je zde propojena aktivita "Overeni pristupu", jež má asociovanou databázi "DB pristupu do VIP zon". Tato databáze udržuje v sobě informace o tom, že danou kartu nikdo nevyužil během dvaceti čtyřech hodin k přístupu do VIP zóny. Pokud exkluzivní brána ze znalosti databáze odhalí přítomnost opakovaného vstupu, tak se tato informace přenese k aktivitě "Pristup odepren", dojde k uzamčení turniketu a odepření přístupu do VIP zóny, tato informace bude promítnuta pasažérovi zbarvením čtečky do rudé barvy. Pasažérovi se uděluje přístup pouze tehdy, když neexistuje záznam o opakovaném přístupu, proběhlo kladné ověření karty společně s uživatelem a aktivním VIP členstvím. Pakliže jsou všechny zmíněné podmínky splněny, dochází k uvolnění turniketu a navýšení tamního počítadla o n+1. Kladné zpracování požadavku se promítne zabarvením čtečky do zelené barvy. Avšak může nastat situace, že uživatel splní veškeré podmínky, ale neprojde skrze turniket, ať z osobních či jiných důvodů. V daném okamžiku se volá subproces "Navraceni bodu", jenž byl popsán v kapitole [\[3.4.4\]](#page-31-0), kde slouží jako ukázkový příklad práce s notací BPMN. Současně se subpocesem dochází k uzamčení turniketu a zabarvení čtečky do rudé barvy, jako informace pasažérovi o neúspěšném využití vstupu. Tímto výsledkem je celý proces okamžitě ukončen.

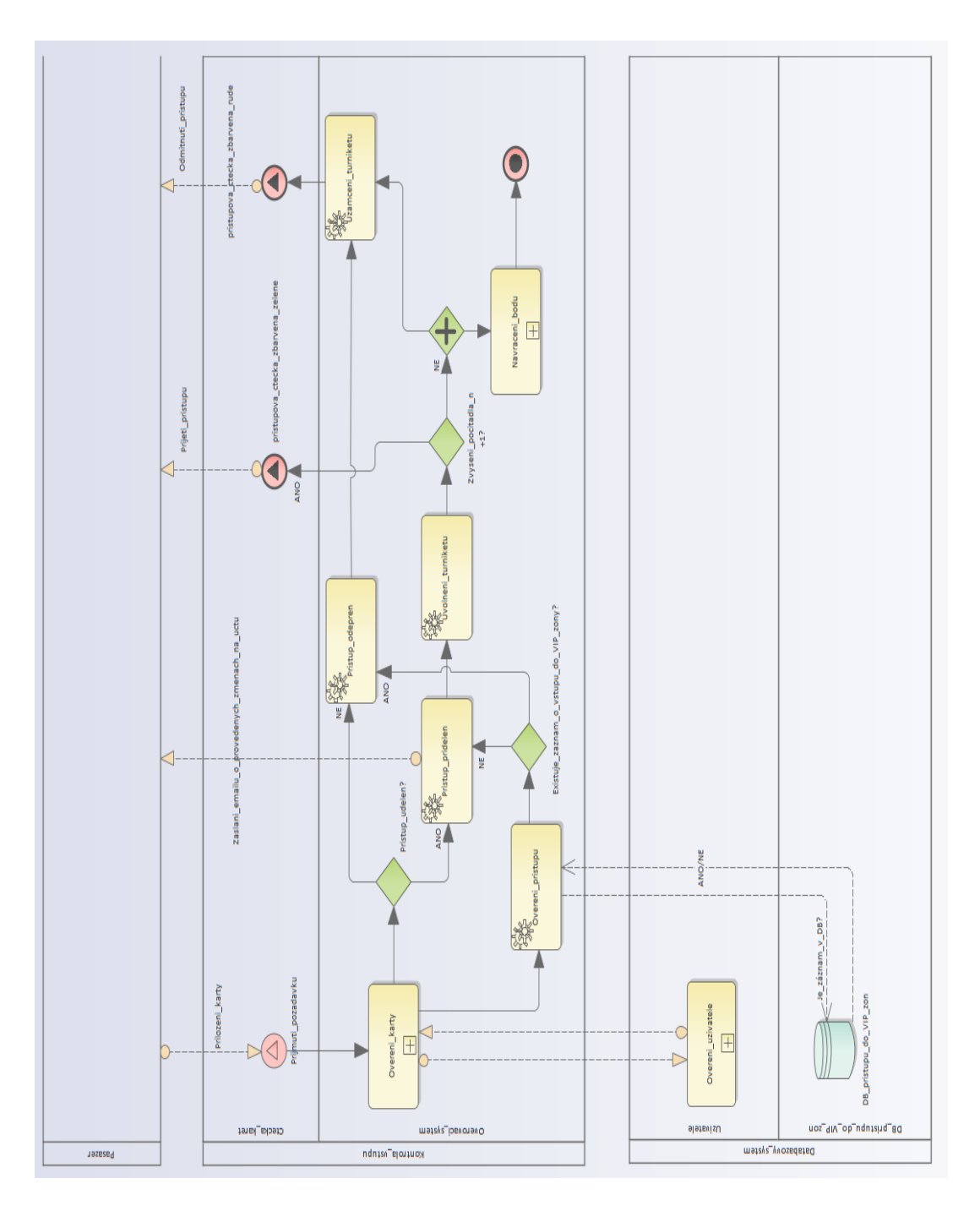

Obrázek 15 Přístup uživatele do VIP zóny

Zdroj: Vlastní zpracování, proces vymodelován prostřednictvím softwaru Enterprise Architect

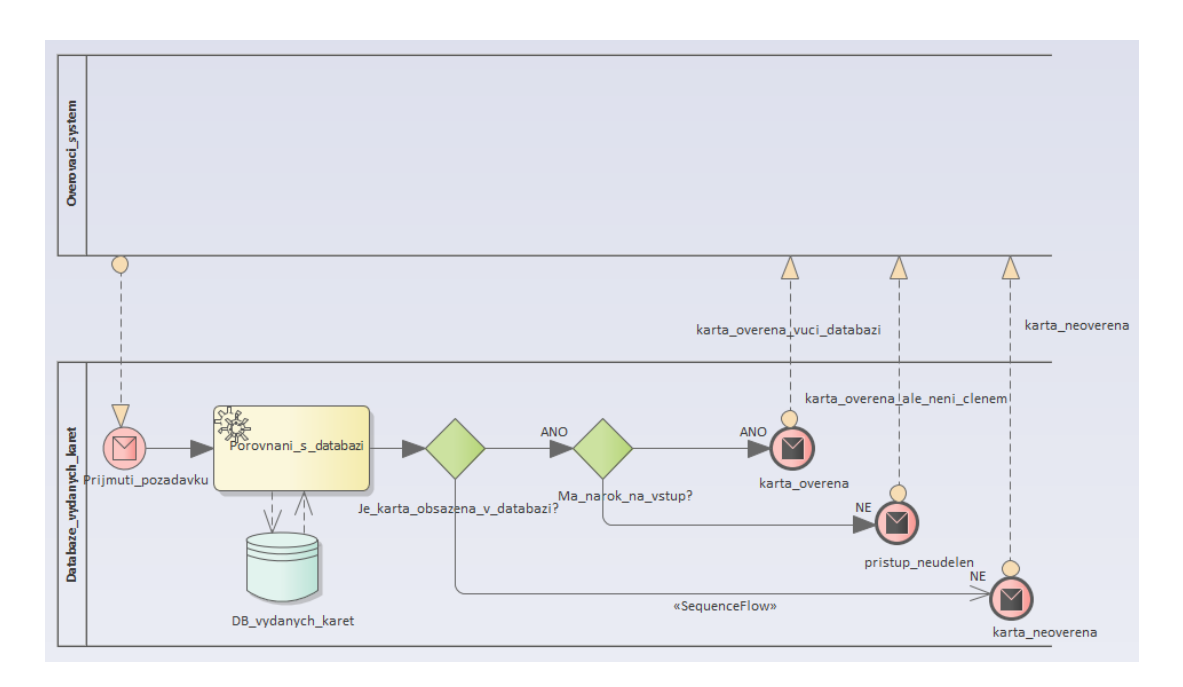

Obrázek 16 Ověření karty

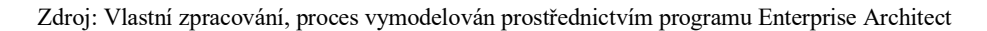

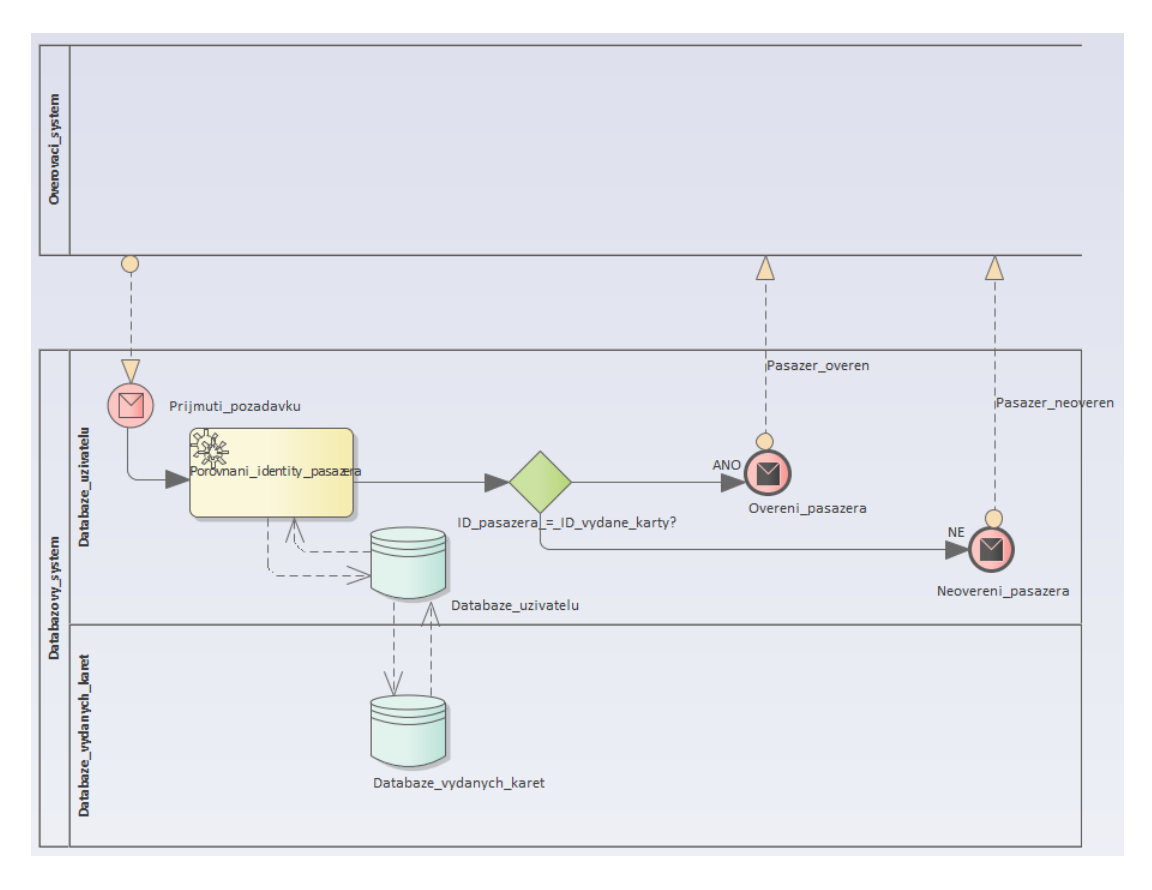

Obrázek 17 Ověření uživatele

Zdroj: Vlastní zpracování, proces vymodelován prostřednictvím softwaru Enterprise Architect

### **4.2 Studie použitelnosti**

Pro potřeby studie použitelnosti byla využita specializovaná UI laboratoř umístěna v areálu České zemědělské univerzity v Praze, na Fakultě tropického zemědělství. Použitelnost modelovaných procesů se ověřovala během dvou testovacích kol, která byla od sebe oddělena v rámci několika týdnů. Časové rozdělení testovacích kol je patrné, jelikož došlo k poskytnutí zpětné vazby od účastníků či objevení chyb a nedodělků, které vynutily modely přepracovat za účely, k co nejlepší uživatelské přívětivosti a spokojenosti.

# **4.2.1 Laboratoř HUBRU**

Jedná se o specializované pracoviště spadající pod Provozně ekonomickou fakultu České zemědělské univerzity v Praze, jež zkoumá lidské chování. Na základě této skutečnosti je tedy odvozen název laboratoře **HUBRU** (**Laboratoře pro studium lidského chování**). Toto výzkumné centrum v sobě zahrnuje dvě oddělené, samostatné laboratoře, jedna specializovaná pro výzkum použitelnosti, ve které bylo provedeno testování použitelnosti na vybraném vzorku uživatelů, a druhá pro práci s virtuální realitou. Obě laboratoře jsou vybaveny biometrickým vybavením, např. "Eye-Tracking" pro zachycení pohybu očí v rámci prováděných studií použitelnosti a zařízením pro snímání základních biologických parametrů (**Biofeedback**). [\[35\]](#page-85-2)

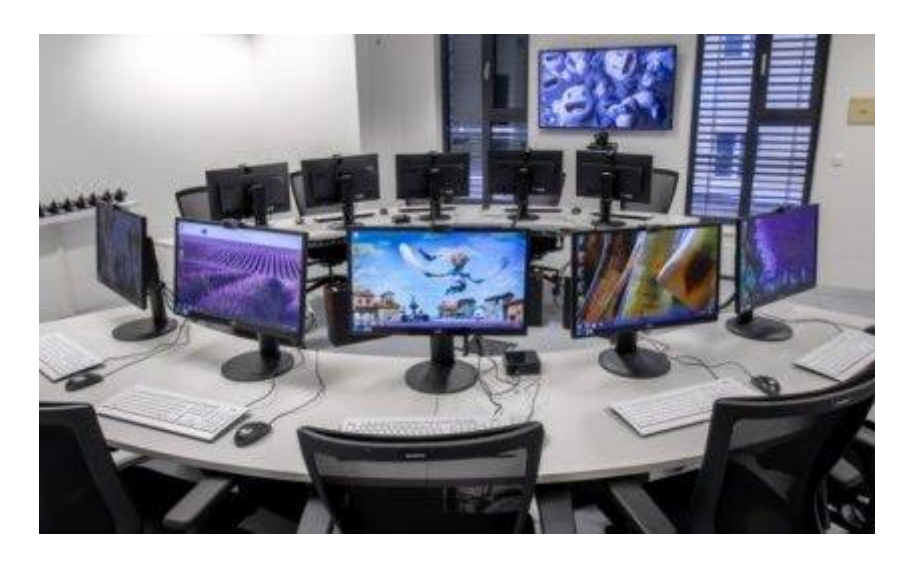

Obrázek 18 Laboratoř HUBRU

Obrázek převzat z[: https://katedry.czu.cz/hubru/laborator-pouzitelnosti?editmode=0](https://katedry.czu.cz/hubru/laborator-pouzitelnosti?editmode=0) [\[35\]](#page-85-2)

#### **Technické vybavení laboratoře pro výzkum použitelnosti**

Laboratoř obsahuje deset pracovních stanic, které jsou rozmístěny do dvou rovnoměrně uspořádaných půlkruhů. Na každé ze stanic je instalován operační systém Windows 10. Komunikace mezi počítačem a uživatelem probíhá prostřednictvím vstupněvýstupních zařízení (klávesnice, myš, kamera ke snímaní obličeje účastníka, monitor a sluchátka). U středových stanic, které jsou označeny číslicemi tři a osm, se nachází vstupní zařízení od společnosti Tobii. Prostřednictvím tohoto zařízení se zachycují veškeré pohyby očí uživatele při práci na zadaných úkolech. Dalším vybavením laboratoře jsou dva LCD televizory a videokamery s mikrofonem. Televizory se využívají primárně pro promítání školícího materiálu k prováděným studiím. Pomocí videokamer s mikrofonem je pozorovateli umožněno sledovat veškeré dění uvnitř laboratoře, tj. například v případě, začne-li mezi testery probíhat kooperace apod. Vzhledem k tomu, že laboratoř HUBRU byla navržena jako kolaborativní, tak je kooperace mezi jednotlivci žádoucí, neboť zahrnuje sociální vazby členů testované skupiny, což vede k lepší simulaci reality. Avšak kooperace není povinná, a tudíž jedinci mohou pracovat samostatně.

Jak již z popisu laboratoře napovídá, tak zázemí moderátora (pozorovatele) je odděleno od testované skupiny. Počítačová sestava oproti laboratoři se liší pouze v tom, že obsahuje dva monitory, na kterých si moderátor upravuje podle potřeby audiovizuální techniku uvnitř laboratoře. Avšak bezesporu největšími technickými dominantami jsou čtyři televize, které slouží pro bližší pozorování pracovních ploch uživatelů a celé laboratoře. Pro přenos zvuku zevnitř laboratoře se využívá sestava reproduktorů, v případě intervence ze strany moderátora vůči respondentům jsou využity mikrofony, které přenáší hlas do sluchátek uživatelů.

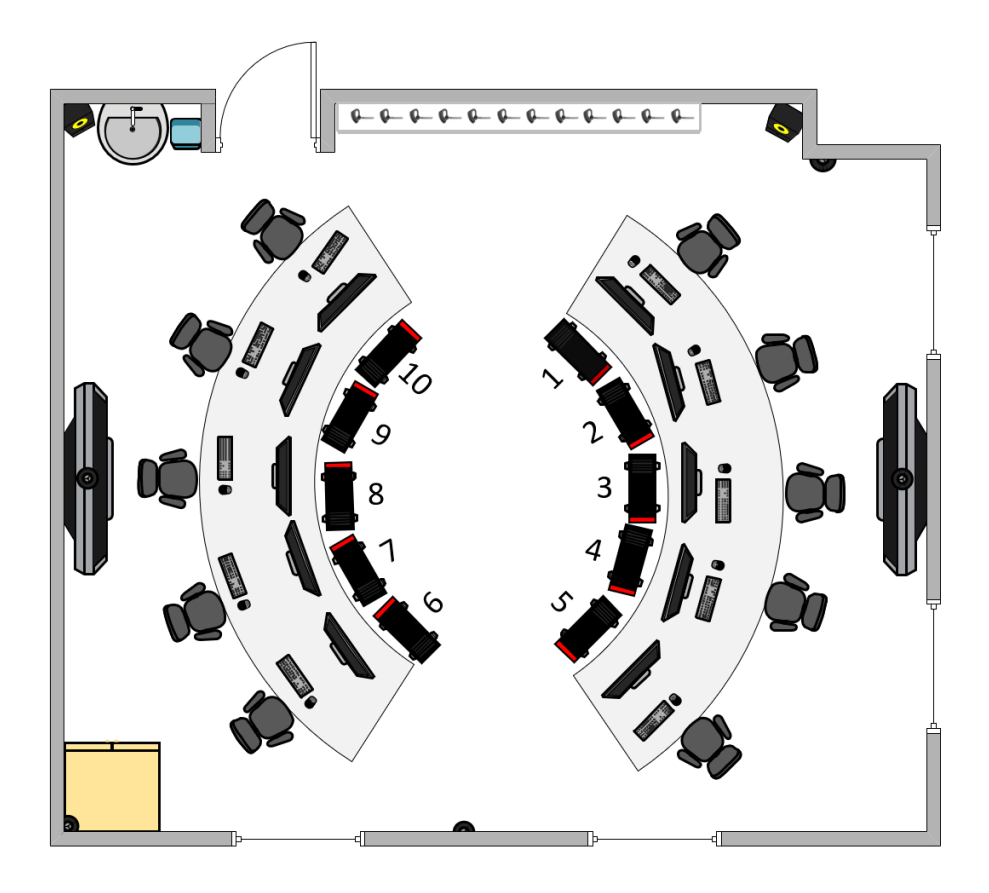

Obrázek 19 Nákres HUBRU Zdroj: Vlastní zpracování, nákres vypracován prostřednictvím MS Visio 2016

Vzhledem k velké vytíženosti bylo potřeba laboratoř HUBRU zarezervovat s dostatečným časovým předstihem (doporučená doba objednaní laboratoře se pohybuje okolo dvou týdnů) na webové stránce: [https://prezentace.czu.cz/vlpef/rezervace-laboratori.](https://prezentace.czu.cz/vlpef/rezervace-laboratori) Webová stránka obsahuje formulář, jehož prostřednictvím žadatel poskytne potřebné informace vědeckým pracovníkům laboratoří, jaké má požadavky na vybavení, návrh termínu provedení studie, předpokládaný výstup a podobně. Po vzájemné dohodě vědeckých pracovníků, testerů, autora a vedoucího práce (bez přítomnosti vedoucího práce či jeho zástupu není umožněn vstup do prostor laboratoře) byly studie provedeny v pátek 17.01.2020 od 14:30 do 15:30 a ve středu 12.02.2020 od 14:00 do 15:00. Nicméně, za zmínku stojí také fakt, že druhé testovací kolo bylo naplánováno na pátek 31.01.2020 od 13:00 do 14:00, bohužel tento termín nemohl být uskutečněn, a to z důvodů nedostatečného zajištění lidských zdrojů a volného termínu laboratoře. Proto byl termín posunut až na již zmíněné datum 12.02.2020. Na základě těchto skutečností je mezi testy téměř měsíční rozestup. Níže uvedený obrázek popisuje vyplněnou žádost s požadavky autora práce pro testování použitelnosti, které proběhlo dne 12.02.2020. [\[36\]](#page-86-0)

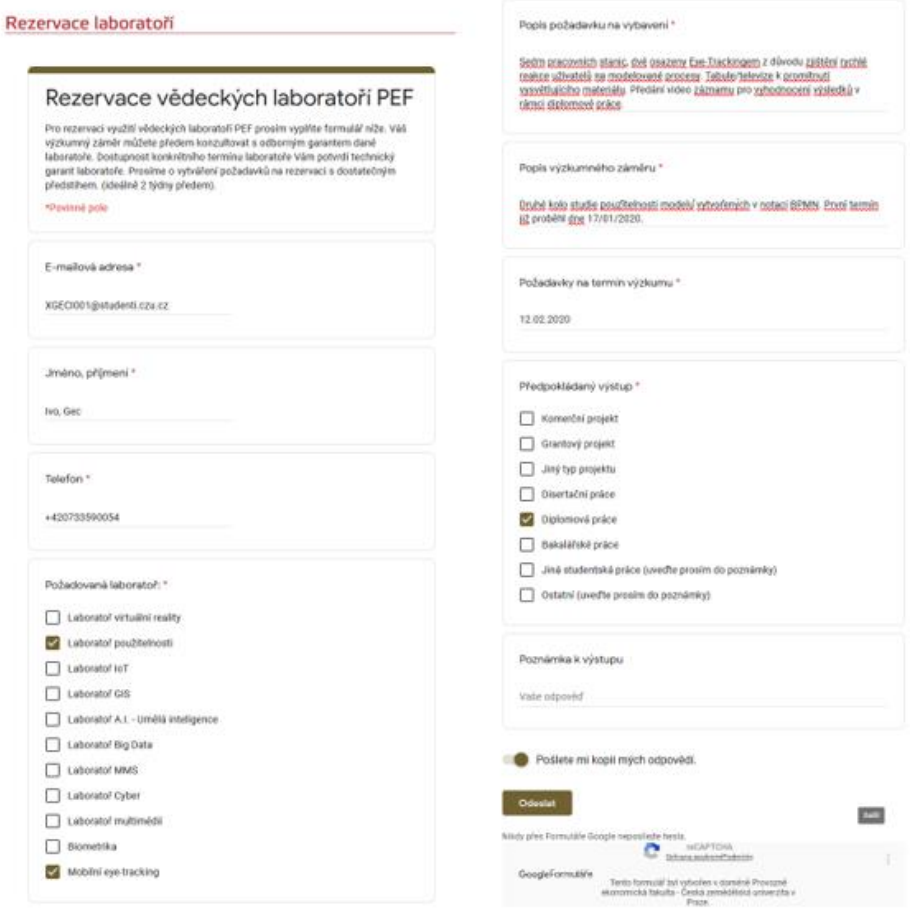

Obrázek 20 Rezervace laboratoří

Zdroj: Formulář převzat z webové stránky:<https://prezentace.czu.cz/vlpef/rezervace-laboratori>

### **4.2.2 Testovací scénáře**

Vzhledem k šedesáti minutovým relacím bylo nutno zvolit vhodný počet otázek, na které budou respondenti schopni odpovědět za tento časový úsek. Formulace otázek byla navržena tak, aby pokryla řešenou problematiku prostřednictvím modelovaných procesů za pomoci notace BPMN. Účastníci studie nebyli nuceni na veškeré otázky odpovídat, pakliže jim neporozuměli nebo na ně nedokázali odpovědět. Z důvodu lepší identifikace odpovědí byla zvolena jediná povinná otázka týkající se čísla počítače, na němž respondent pracoval. Při prvním testovacím kole se využilo šest testovacích scénářů a při druhém jedenáct. Tímto rozdílem v počtu scénářů se autor snažil přiblížit problematiku notace BPMN i samotným testerům, kteří se s ní nikdy nesetkali. Podkladem tohoto rozhodnutí byly dlouholeté zkušenosti autora práce s koncovými uživateli.

### **4.2.3 Účastníci**

Obě testovací kola probíhala za součinnosti šesti účastníků, kteří byli zvoleni, tak aby zahrnuli různé věkové skupiny, nebo stupně vzdělání či náboženské vyznání a pohlaví. Jedinou nezahrnutou skupinou byli starobní důchodci, a to na základě nemožnosti získání osoby, která by byla ochotna se propůjčit k obdobným testům. Věkový rozsah účastníků studie se pohyboval v rozmezí od osmnácti do padesáti let. Nejvíce zastoupeným stupněm vzdělání bylo středoškolské s maturitou, byli zde taktéž zahrnuti respondenti s nižším či vyšším stupněm vzdělání. Požadavkem autora bylo, aby testeři měli alespoň základní znalost práce s počítačem, a pokud možno nulovou znalost notace BPMN pro lepší vypovídací schopnost testovaných procesů.

#### **4.2.4 Průběh testování**

Každému testování předcházela krátká instruktáž (přednáška) vedena autorem práce pro zajištění toho, aby respondenti pochopili základní grafické symboly notace BPMN. V případě nejasností si mohli testeři dělat poznámky nebo se doptávat na případné nejasnosti k problematice BPMN. Po odprezentování problematiky se autor práce odebral do laboratoře, kde za pomoci vědeckého pracovníka připravil počítače k testování. Na levou stranu monitoru byl umístěn testovací proces a na pravou stranu formulář Google, jenž obsahoval testovací scénáře. Toto rozdělení obrazovky bylo zvoleno z důvodu lepší uživatelské přívětivosti při vyplňování dílčích úkonů. Jak již bylo zmíněno, testeři neměli povinnost vyplňovat veškeré otázky, pokud neporozuměli zadání nebo na ně nedokázali odpovědět. Testovací relace byly naplánovány na šedesát minut, avšak očekávaný čas splnění všech testovacích scénářů se odhadoval v rozmezí od třiceti do čtyřiceti pěti minut. Po usazení účastníků na jimi zvolená místa a nastavení Tobii zařízení pro sledování pohybu očí, byli autorem práce informováni o možnostech kolaborace mezi sebou při vyplňování testovacích scénářů. Participanti byli vyzvání k přemýšlení nahlas z důvodu záznamu toku myšlenek během vyplňování testovacích scénářů pro potřeby další analýzy. Testovací relace je ukončena, jakmile se odešle poslední testovací formulář. Posléze probíhá krátký rozhovor (interview) s každým participantem zvlášť, aby poskytnutá zpětná vazba směrem k autorovi práce (moderátorovi) nebyla ovlivněna ostatními členy testované skupiny, avšak ani autorem samotným. Výsledkem dialogu mezi participantem a moderátorem je získání dalších podkladů pro následné analýzy modelovaných procesů.

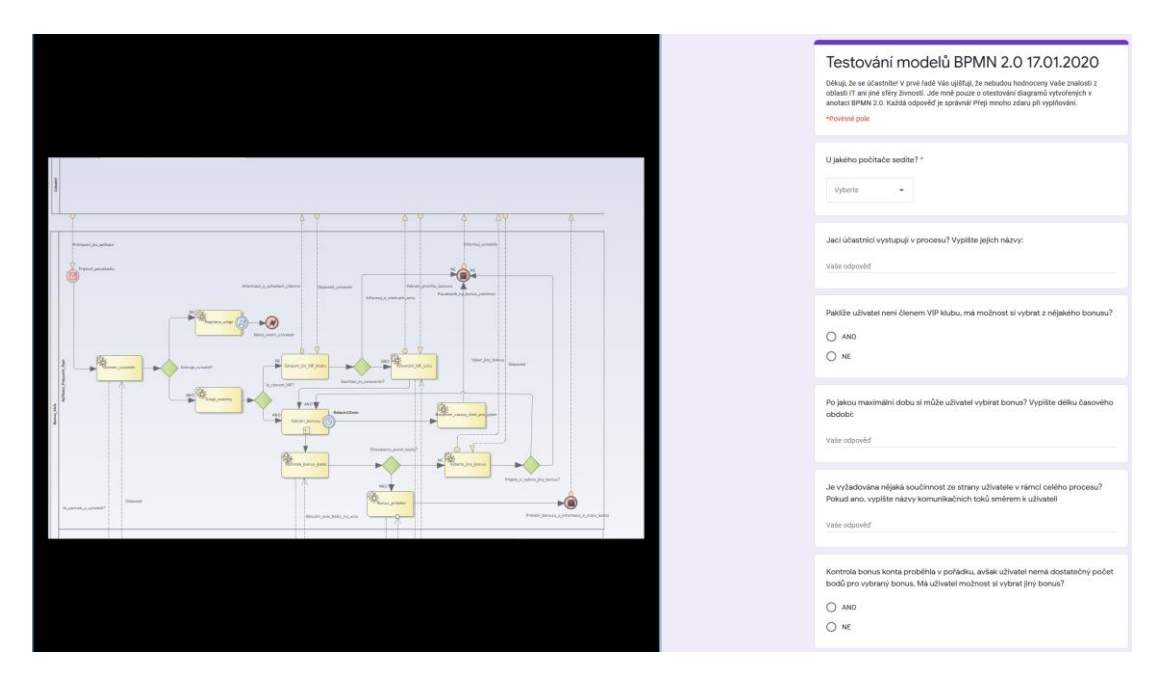

Obrázek 21 Rozdělení pracovní plochy

Zdroj: Vlastní zpracování, rozdělení obrazovky v laboratoři HUBRU

### **4.2.5 Vyhodnocení studie**

Jako podklady pro vyhodnocení studie a stanovení závěrů byly využity vyplněné formuláře, poskytnutá zpětná vazba od respondentů a pořízené audiovizuální záznamy z průběhu testovacích kol. Z výsledků zpětné vazby lze již po skončení testování zjistit kritické nebo problematické části procesu. Příčinou těchto překážek mohou být například složitost řešené problematiky či nejasná formulace podaných otázek uvnitř testovacího scénáře. Z těchto skutečností vyplývá provedení analýzy odpovědí, které byly poskytnuty jednotlivými respondenty. Obsahuje-li některá z otázek velké množství chyb, jedná se pravděpodobně o špatnou formulaci otázky ze strany pozorovatele nebo neschopnosti vyhodnotit správnou odpověď ze strany účastníka, a to například na základě složitosti či nepřehlednosti testovaného procesu. Pořízené audiovizuální záznamy mohou poskytovat podklady pro kvantitativní metriky z hlediska času, například za jak dlouho byli respondenti schopni splnit veškeré požadované úkoly. Do této sekce lze zahrnout i zařízení pro sledování pohybu očí, jež s naprostou přesností dokáže zaznamenat myšlenkový tok uživatele. Podklady byly zvoleny tak, aby zajistily maximální vypovídací schopnost studie a umožnily stanovit takové závěry, kterými se může daný podnik řídit.

### **4.3 První testování**

První testovací kolo proběhlo dne 17.01.2020 od 14:30 do 15:30 v laboratoři HUBRU na České zemědělské univerzitě v Praze. Testovaným procesem byl "Bonus klub", který zajišťuje správu výhod pro VIP členy. Autor práce uváděl přítomné testery do problematiky notace BPMN prostřednictvím krátké přednášky před samotným testováním. Následně se zhostil rolí pozorovatele, moderátora a vedoucího interview s participanty. Dozor nad studií byl prováděn vedoucí diplomové práce paní Ing. Petrou Pavlíčkovou, Ph.D. Pan Ing. Tomáš Fulín zajišťoval technickou pomoc při prováděné studii, jakožto odpovědný vědecký pracovník za správu laboratoří HUBRU.

### **4.3.1 Testovací plán**

Níže uvedený testovací plán má za úkol zdokumentovat plánovaný průběh prvního testovacího kola.

- **Rozsah** Název testovaného procesu je "Bonus klub". Proces bude testován pouze během jediné relace.
- **Účel** Účelem testovaného procesu je optimalizace času pasažéra pro dosažení maximálního komfortu po dobu strávenou v prostorách letiště.
- **Plán a umístění** Testování se uskutečnilo 17.01.2020 od 14:30 do 15:30. Toto datum a čas byly zvoleny z důvodu zajištění dostatečného počtu účastníků, kteří měli možnost si vzít v práci volno nebo splnili své závazky vůči škole v podobě docházky.
- **Relace** Délka relace se stanovila na šedesát minut, tak aby nebyli přetěžováni respondenti, avšak ani zbylí účastníci testování.
- **Vybavení** Každá pracovní stanice má vybavení v podobě drátové klávesnice, optické myši a monitoru s rozlišením 1920x1080px. Na počítačích je nainstalován operační systém Windows 10 Pro x64 včetně základního softwaru pro práci, například kancelářský balík Microsoft Office, internetové prohlížeče Internet Explorer, Microsoft Edge, Google Chrome, Mozilla Firefox (velké množství prohlížečů je z důvodu různých preferencí uživatelů), Tobii software (nainstalováno pouze na stanicích tři a osm) a Windows Photo Viewer. Výčtem softwaru by šlo nadále pokračovat, avšak pro potřeby této studie lze vystačit s výše zmíněnými.
- **Účastníci** Pro potřeby studie byli vybráni tito testeři:
	- o **Ctibor Václav Lacina**, věk 50 let, dosažené vzdělání středoškolské s maturitou, zaměstnán jako vedoucí pracovník ve společnosti Fokus Praha. Nikdy se nesetkal s notací BPMN, avšak má základní znalost UML diagramů. V rámci studie pracoval na počítači číslo deset.
	- o **Mgr. et Mgr. Barbora Lacinová, DiS.**, věk 47 let, dosažené vzdělání vysokoškolské, zaměstnána jako projektový manažer ve společnosti Spolek Kolumbus. Nikdy se nesetkala s notací BPMN, avšak má základní znalost UML diagramů. V rámci studie pracovala na počítači číslo devět.
	- o **Kateřina Kotalová**, věk 18 let, dosažené základní vzdělání, nepracující student. Nikdy se nesetkala s notací BPMN. V rámci studie pracovala na počítači číslo osm.
	- o **Mgr. Miroslav Zvelebil**, věk 43 let, dosažené vysokoškolské vzdělání, v současné době nezaměstnaný. Nikdy se nesetkal s notací BPMN. V rámci studie pracoval na počítači číslo šest.
	- o **Lucie Malcová**, věk 24 let, dosažené středoškolské vzdělání s maturitou, pracující student zaměstnán na oddělení CITT patřící pod správu České zemědělské univerzity v Praze. Nikdy se nesetkala s notací BPMN. V rámci studie pracovala na počítači číslo tři.
	- o **Bc. Lenka Homolková**, věk 25 let, dosažené vysokoškolské vzdělání prvního stupně, nepracující student. Nikdy se nesetkala s notací BPMN, zaslechla pouze něco málo o UML diagramech ve škole. V rámci studie pracovala na počítači číslo čtyři.
	- o **Ian Gec**, věk 24 let, dosažené středoškolské vzdělání s maturitou, pracující student zaměstnán jako aplikační inženýr v Československé obchodní bance. Vzhledem k zaměření práce se s notací BPMN setkal v zaměstnání, tudíž tento respondent má velmi dobrou znalost UML diagramů. V rámci studie pracoval na počítači číslo pět.

Účastníci byli vybráni na základě rodinných či přátelských vazeb vůči autorovi práce. Tato specifická selekce vychází z autorovy domněnky, neboť tvrdí, že: "Pokud daný problém dokáže pochopit jeho rodina, tak jej potom dokáže pochopit každý.".

• **Scénáře** – Na základě šedesáti minutové relace je doporučeno využít osm až dvanáct testovacích scénářů, avšak autor práce při prvním testování raději využil pouze šest. Z důvodu téměř nulové znalosti notace BPMN mezi testery. Scénáře byly vytvořeny prostřednictvím Formulářů Google. Testovací scénáře pro první kolo testování se nachází na webové stránce: [https://docs.google.com/forms/d/e/1FAIpQ](https://docs.google.com/forms/d/e/1FAIpQLSeVJtp-vwQyCe29HXc9IlJugOd0pN4dybac_KmMHmCUW-Iv5w/viewform) [LSeVJtp-vwQyCe29HXc9IlJugOd0pN4dybac\\_KmMHmCUW-Iv5w/viewform.](https://docs.google.com/forms/d/e/1FAIpQLSeVJtp-vwQyCe29HXc9IlJugOd0pN4dybac_KmMHmCUW-Iv5w/viewform)

Níže je uveden soupis scénářů z průběhu testování:

- o U jakého počítače sedíte?
- o Jací účastníci vystupují v procesu? Vypište jejich názvy:
- o Pakliže uživatel není členem VIP klubu, má možnost si vybrat z nějakého bonusu?
- o Po jakou maximální dobu si může uživatel vybírat bonus? Vypište délku časového období:
- o Je vyžadována nějaká součinnost ze strany uživatele v rámci celého procesu? Pokud ano, vypište názvy komunikačních toků směrem k uživateli:
- o Kontrola bonus konta proběhla v pořádku, avšak uživatel nemá dostatečný počet bodů pro vybraný bonus. Má uživatel možnost si vybrat jiný bonus?
- o Jakých koncových stavů může nabývat proces? Vypište jejich názvy:
- **Subjektivní metriky** Subjektivní metriky nebyly využity během testovací relace. Během probíhajícího dialogu se autor práce dotazoval respondentů na názory, pocity či vylepšení, které by měl zahrnout do procesu nebo následného testovacího kola.
- **Kvantitativní metriky** Jako kvantitativní metriky byly zvoleny úspěšnost dokončení scénářů, míra chybovosti a celkový čas zpracování.
- **Role** Účastníci studie měli roli uživatelů, autor práce zajišťoval role pozorovatele, moderátora a vedoucího interview.

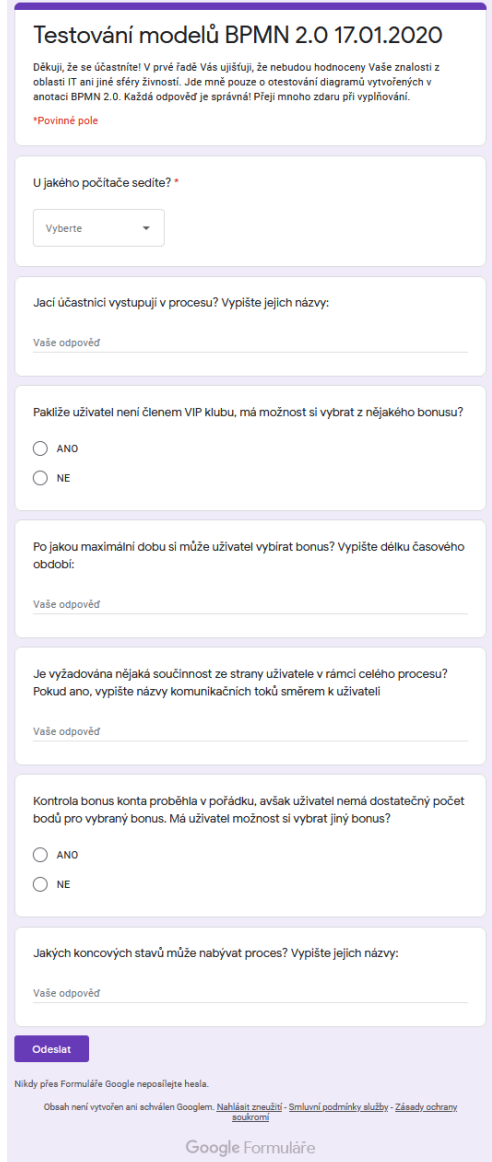

Obrázek 22 Testovací scénáře z data 17.01.2020

Zdroj: Vlastní zpracování, formulář vytvořen pomocí aplikace Formuláře Google

# **4.3.2 Průběh testování**

První testování bylo velmi náročné, neboť došlo ke ztrátě informací mezi autorem práce, vedoucí a vědeckým pracovníkem, avšak společnými silami nalezli vhodné řešení pro všechny přítomné. Na základě této skutečnosti došlo k více než hodinovému odkladu studie, která započala až ve 14:30 namísto plánovaných 13:00. Všichni testeři studie dorazili již ve 12:30, proto při zjištění tohoto posunu byli lehce rozladěni, nicméně pochopili vážnost dané situace a vyčkali na nový čas. Před započetím studie bylo zapotřebí nastavit pracovní stanice pro testery. Tohoto úkonu se zhostili autor práce společně s vědeckým pracovníkem. Po nastavení počítačů se autor práce odebral k testerům za účelem vysvětlení symboliky

notace BPMN. Avšak před samostatným představením symboliky se autor rozhodl ověřit tvrzení, že bez potřebných znalostí nebude respondent schopen odpovídat na položené otázky, jež vychází z promítnutého procesu na obrazovce monitoru. K tomuto krátkému testu si autor zvolil nejmladšího člena skupiny, aby zajistil, že tester nepřišel do kontaktu s obdobnými notacemi například UML diagramy. Pomyslného Černého Petra si vytáhla účastnice studie Kateřina, která byla velmi nervózní a okamžitě při prvním pohledu na modelovaný proces prohlásila, že tomu vůbec nerozumí a nemůže tudíž vyplňovat položené otázky. Tímto si autor ověřil domněnku o potřebě znalostí. Po zjištění této skutečnosti autor práce uklidnil respondentku se slovy, že se jednalo pouze o cvičný test a odvedl ji zpět ke zbylým účastníkům studie, kde započal přednášku o základní symbolice notace BPMN.

Dozor nad průběhem studie byl zajištěn pomocí vedoucí diplomové práce paní Ing. Petry Pavlíčkové, Ph.D. Paní doktorka se zhostila role konzultanta v případě nejasností či problémů. Jakmile studie započala, tak se autor společně s vedoucí práce přesunuli do pozorovací místnosti vedle laboratoře, kde probíhal zápis společně s kontrolou veškerého dění během studie. Respondenti zpočátku pracovali samostatně, dokonce se mezi sebou okřikovali, aby tak činili. Příkladem může být Bára, která napomenula ostatní účastníky již ve 14:35. Avšak velkým šokem pro všechny přísedící včetně autora byla reakce Miroslava, který po deseti minutách od započetí studie (konkrétně ve 14:40) prohlásil, že se testování nechce nadále účastnit, neboť se neslučuje s jeho vírou a přesvědčením. V témže okamžiku odchází ze studie, aniž by se pokusil zpracovat nějaké testovací scénáře. Tato překvapivá situace spustila velkou debatu mezi účastníky, neboť mnoho z přítomných bylo pobouřeno a rozhořčeno nad neochotou Miroslava pokračovat dál ve studii. Jmenovitě se jedná o respondenty Lucii, Lenku a Iana. Posléze se studie vracela pomalými krůčky do normálních kolejí a testeři opět začali pracovat na testovacích scénářích. Ve 14:43 došlo u počítače číslo tři, kde seděla Lucie k selhání zařízení Tobii a raději místo vyplňování testovacích scénářů, se věnovala opravě zařízení. V daném okamžiku byl nucen zasáhnout autor práce, aby se vrátila k řešení testovacích scénářů a neřešila selhání zařízení. O minutu později konkrétně ve 14:44 odeslal jako první účastník Ian svá řešení. Tím splnil očekávání autora práce, protože se již dříve účastnil obdobných studií a zároveň tato skutečnost byla podmíněna tím, že notaci BPMN zná z pracovního prostředí.

Otázka, která se zabývá informačními toky způsobila Kateřině velké problémy, proto se raději rozhodla odeslat testovací scénář bez jejího vyplnění ve 14:49. V průběhu dvacáté minuty testování odevzdává své odpovědi Bára bez jakékoli známky kooperace, avšak s obavami nad jejich správností. Lenka se již od Miroslavova opuštění laboratoře dále nevyjadřovala ani nekomunikovala s ostatními členy testované skupiny. Na základě velmi pečlivé kontroly odpovědí odeslala své odpovědi ve 14:53. S rozdílem pouhé jedné vteřiny odevzdali své odpovědi poslední dva účastníci studie, jmenovitě se jednalo o Lucii a Ctibora. Zaznamenané časy těchto dvou jsou v tomto pořadí Lucie 14:54:47 a Ctibor 14:54:48. Respondenti, kteří ukončili studii dříve, však nadále seděli uvnitř laboratoře, avšak vedli mezi sebou spíše humorné rozhovory na téma Miroslavova zběsilého úprku. Autor práce spíše očekával možnou kooperaci či poskytování rad směrem ke stále pracujícím testerům. Po celkových dvaceti pěti minutách byla studie ukončena. Posléze autor práce poděkoval všem přítomným a požádal je o krátké dialogy mezi ním a každým respondentem zvlášť.

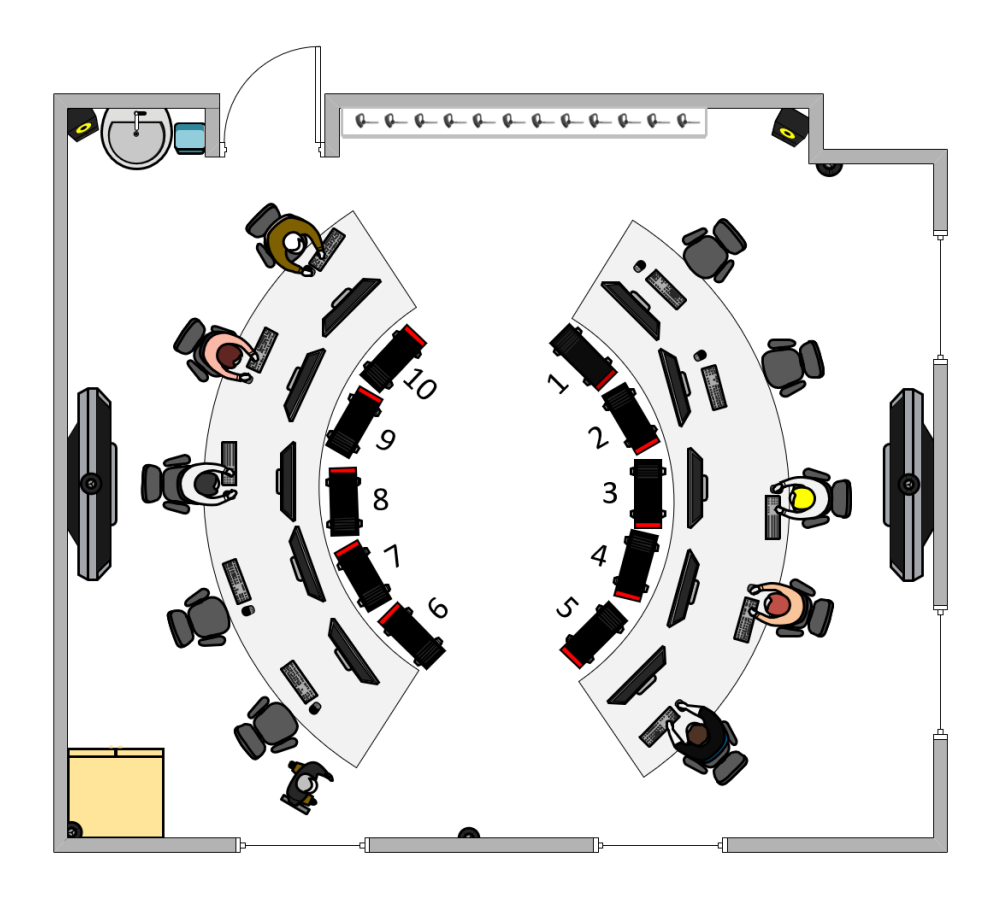

Obrázek 23 Účastníci prvního testovacího kola

Zdroj: Vlastní zpracování, nákres vypracován prostřednictvím MS Visio 2016

### **4.3.3 Interview s účastníky**

Dialogy probíhaly vždy pouze za přítomnosti autora práce a individuálních účastníků studie. Autor práce (moderátor) zvolil tento postup proto, aby nedocházelo k ovlivnění participantů mezi sebou a taktéž, aby se dotazovaní jednotlivci necítili špatně na základě svých odpovědí před zbytkem testované skupiny. Začátek každého dialogu se nesl v duchu poděkování za účast na testování, následně moderátor poprosil participanta ke sdělení svých pocitů z průběhu studie a zodpovězení krátkých otázek. Moderátor pokládal otázky typu: "Co se líbilo?", "Co se nelíbilo?", "Co se zdálo lehké?" "Co bylo těžké?", "Jaké máte pocity z testování?", "Jaký je Váš názor na testovaný proces?", "Jak se Vám dařilo pochopit notaci BPMN?", "Máte představu, o čem byl testovaný proces?", "Doporučil(a) byste něco vylepšit nebo opravit do příštího testovacího kola?". Níže je poskytnutá zpětná vazba od účastníků studie. Pořadí respondentům si určil autor sám, avšak přihlédl k potřebám Ctibora a Lenky na dřívější odchod podložen jinými povinnostmi.

- **Ctibor Václav Lacina** Ctiborovi se testovaní líbilo, avšak testovaný proces se zdál být z jeho pohledu velmi složitý a chtěl by jej zjednodušit pro lepší uživatelskou přívětivost. Podle slov Ctibora bylo obtížné poskytnout odpověď na základě položených otázek, dokonce u položených otázek přemýšlel o korektnosti. Díky špatné definici otázky: "Jací účastníci vystupují v procesu?" nedokázal plnohodnotně odpovědět. Ctiborovým doporučením bylo domyšlení příběhu, který se bude vztahovat k procesu. Na závěr se Ctibor přiznal, že opisoval od Báry. Nicméně, uznal, že z procesu bylo patrné, že má spojitost s letištěm, nebo jídlem či bonus kartou.
- **Bc. Lenka Homolková** Lenka ihned na začátku dialogu prohlásila, že průběh testování byl zajímavý a velmi se jí líbil, avšak "první myšlenka" při pohledu na testovaný proces byla: "Pane Bože, co to je.". Lenka uvedla, že se těžko dokázala orientovat v testovacích scénářích, tento fakt se jí jevil na základě složitě položených otázek. Avšak jakmile si uvědomila, že položené otázky směřují k promítnutému procesu, tak se okamžitě dokázala zorientovat. Pro příště by doporučila zjednodušení navrženého řešení.
- **Kateřina Kotalová** Kateřina uvedla, že byla v šoku, když byla využita k ověření tvrzení, že bez znalosti grafických symbolů nedokáže odpovědět na položené otázky směřující na testovaný proces. Avšak velmi se ji líbilo "hádat značky" notace BPMN,

neboť byly "nápadité" a "designové". Tato skutečnost jí dokázala pomoci orientovat se uvnitř procesu, nicméně často přemýšlela o tom, zda odpověděla správně na položené otázky. Uživatelsky nepřívětivá byla neustálá potřeba přeskakování mezi procesem a testovacími scénáři. Z toho vyplynulo doporučení, že by zahrnula obrázek rovnou k položeným otázkám, protože některé texty byly nečitelné.

- **Mgr. et Mgr. Barbora Lacinová, DiS.** Báře se testování velmi líbilo, neboť grafické symboly si vybavovala ze znalosti UML diagramů. Neměla problém s vyplňováním testovacích scénářů. Testovaný proces by ráda využila v zaměstnání.
- **Lucie Malcová** Ihned po začátku dialogu Lucie prohlásila, že se jí nelíbil odchod Miroslava. Respondentce se líbilo zpracování testovaného procesu, vysvětlení notace BPMN i samotné testování. Zpočátku se velmi těžko orientovala, avšak jakmile pochopila souvislosti mezi procesem a testovacími scénáři, tak ihned začala bez problému vyplňovat položené otázky. Neměla žádný návrh na vylepšení, protože by ráda zachovala současný stav.
- **Ian Gec** Vzhledem k tomu, že zná notaci BPMN ze zaměstnání, tak splnil autorova očekávání v prvenství dokončení testovacích scénářů. Ianovi se líbilo zpracování procesu, avšak mohla by být lepší grafika, a to z pohledu nečitelnosti symbolů nebo textů. Počáteční orientace v modelu byla taktéž velmi složitá, neboť nedokázal rychle identifikovat, na koho směřují informační toky. Jako doporučení do příštího testování navrhl autorovi opravit si gramatiku a případně celkovou grafiku modelovaného procesu. Na závěr dialogu Ian prohlásil, že proces měl jasně definován začátek a konec.

### **Na základě zjištěných dat lze hovořit o shodě v těchto bodech**:

- Všichni účastníci studie byli schopni pochopit smysl testovaného procesu.
- Téměř každému respondentovi se zpočátku testovaný proces zdál velmi složitý pro běžné použití.
- Jakmile byla pochopena problematika procesu, tak došlo k uvědomění si souvislostí a vazeb mezi prvky, což vedlo k bezproblémovému vyplnění testovacích scénářů.
- Některé grafické symboly a texty nebyly čitelné.

#### **4.3.4 Vyhodnocení testovacích scénářů**

Testovací scénáře byly zvoleny jako anonymní, a to z důvodu, aby se respondenti nemuseli před ostatními účastníky či autorem práce stydět za své odpovědi na základě nepochopení řešené problematiky. Pro lepší identifikaci obsazených stanic byla zvolena povinná otázka "U jakého počítače sedíte?". Na vyhodnocení výsledků testování, tato otázka neměla žádný vliv, primárně slouží jako informativní podklad pro autora práce. Vzhledem k velikosti modelovaných procesů byly vždy testovány pouze vybrané části.

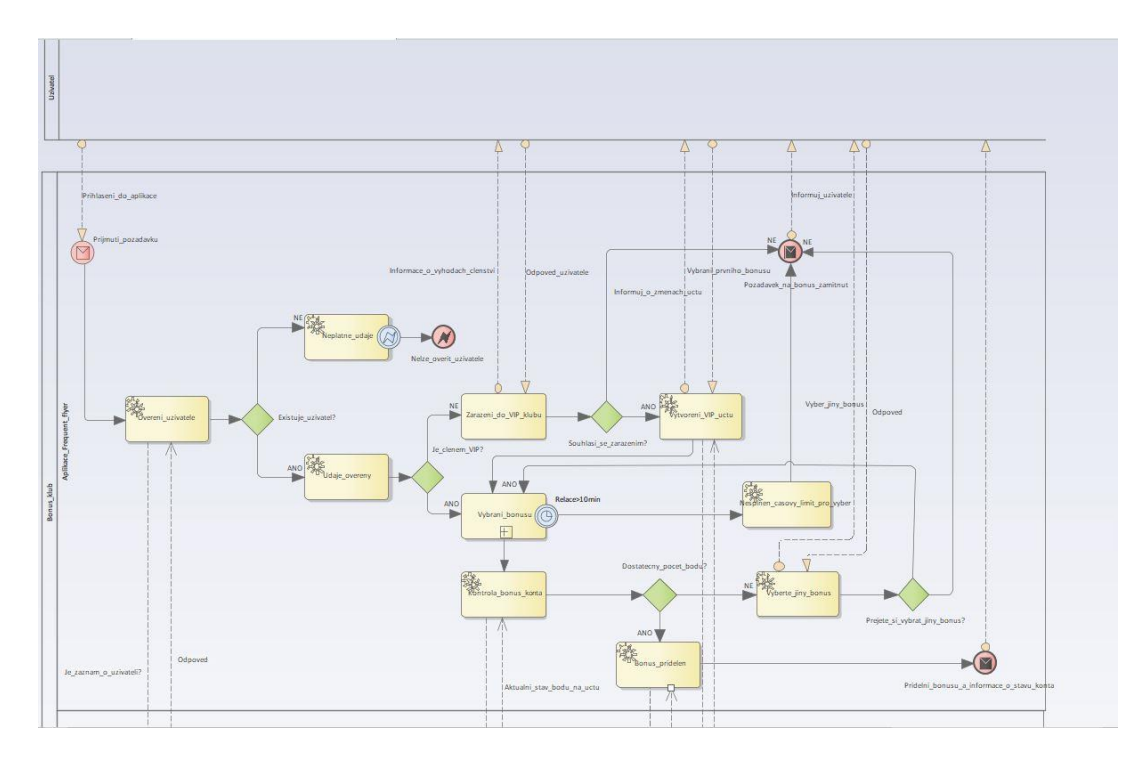

Obrázek 24 Testovací obrázek ze dne 17.01.2020

Zdroj: Vlastní zpracování, proces vymodelován prostřednictvím softwaru Enterprise Architect

# **Úspěšnost dokončení a procentuální míra chybovosti odpovědí**:

Za účelem ověření výsledků byly jednotlivé otázky označeny číslicemi od jedné do šesti. Někteří respondenti poskytnuli z části správné odpovědi na položené otázky, avšak tyto odpovědi byly zahrnuty jako chybné, neboť nesplňovaly veškerá kritéria potřebná k uznání správnosti.

- 1. Jací účastníci vystupují v procesu? Vypište jejich názvy:
- 2. Pakliže uživatel není členem VIP klubu, má možnost si vybrat z nějakého bonusu?
- 3. Po jakou maximální dobu si může uživatel vybírat bonus? Vypište délku časového období:
- 4. Je vyžadována nějaká součinnost ze strany uživatele v rámci celého procesu? Pokud ano, vypište názvy komunikačních toků směrem k uživateli:
- 5. Kontrola bonus konta proběhla v pořádku, avšak uživatel nemá dostatečný počet bodů pro vybraný bonus. Má uživatel možnost si vybrat jiný bonus?
- 6. Jakých koncových stavů může nabývat proces? Vypište jejich názvy:

Pro lepší názornost byly míry chybovosti testovaných scénářů umístěny do níže uvedené tabulky.

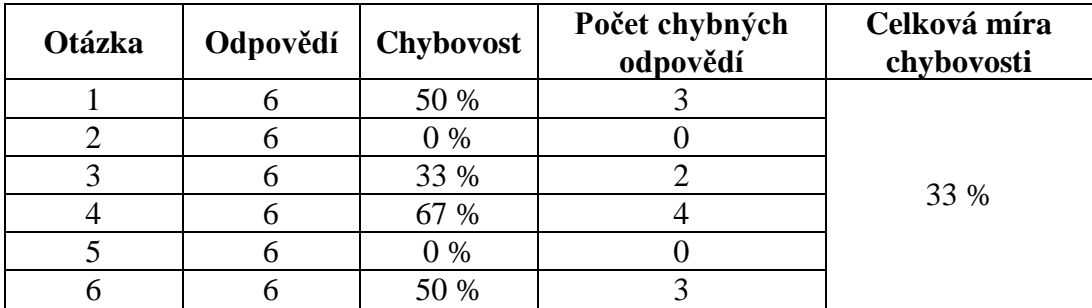

Tabulka 2 Míra chybovosti prvního testování

Zdroj: Vlastní zpracování, výpočet proveden prostřednictvím aplikace Microsoft Excel

Nejvyšší míru chybovosti měla otázka číslo čtyři, kde naměřená hodnota činí 67 %. Takto vysoká hodnota chybovosti byla zapříčiněna nepochopením komunikačních toků v procesu. Tato skutečnost odpovídá poznatkům získaných prostřednictvím zpětné vazby, neboť mnoho přítomných testerů si stěžovalo na nepřehlednost či nečitelnost procesu. Na pomyslném druhém místě se umístily otázky číslo jedna a šest, kde míra neúspěšnosti byla naměřena 50 %. Zde výsledná míra poukazuje na to, že polovina dotazovaných porozuměla položené otázce, avšak pro snížení míry chybovosti autor doporučuje lepší vysvětlení koncových událostí a plaveckých drah v průběhu dalšího testovacího kola. Třetí a zároveň poslední místo obsadila otázka číslo tři s mírou chybovosti ve výši 33 %. Vzhledem k předešlým mírám lze tvrdit, že se jedná o nejlepší výsledek, avšak dva respondenti nedokázali správně na tuto otázku odpovědět z důvodu nečitelnosti informace, kterou mezilehlá událost poskytovala, v tomto případě se jednalo konkrétně o časovač. Celková míra chybovosti je poměrně vysoká, konkrétně 33 %. Míru je možno interpretovat tak, že téměř s každou druhou otázkou měli účastníci problém během jejího řešení. Nicméně, je vhodné poukázat na fakt, že více než 80 % účastníků se prvně setkalo s notací BPMN či UML diagramy až během prezentace před samotným testováním. Z tohoto hlediska se míra jeví jako velmi pozitivní, ale i tak je nutné si uvědomit, že může indikovat například složitost procesu, nebo pokládaných otázek prostřednictvím testovacích scénářů. Ale může se také jednat o nedostatečně vysvětlenou problematiku či nečitelnost některých částí procesu.

### **4.3.5 Vyhodnocení audiovizuálních záznamů**

Během prvního testování byly celkem pořízeny dva záznamy pracovních ploch a sledování očí. Bohužel uprostřed studie došlo k selhání software Tobii pro sledování očí na pracovní stanici číslo tři, kde seděla Lucie. Na počítači číslo osm pracovala Kateřina, jenž má také nainstalovaný software Tobii. I na tomto zařízení ovšem také došlo k pádu aplikace pro sledování pohybu očí, avšak společně s celkovým přenosem vzdálené plochy již ve druhé minutě testování. Všichni přítomní testeři poskytnuli souhlas k pořízení audiovizuálních záznamů pro potřeby diplomové práce.

Lucii trvalo zpracování testovacích scénářů celkově dvacet čtyři minut a čtyřicet sedm vteřin. Během vyplňování měla Lucie velké problémy s velikostí modelovaného procesu, neboť si jej musela velmi často zvětšovat, což vedlo k pomalejšímu vyplňování testovacích otázek. Při první minutě testování se dotazovaná ptala, zda je možná kooperace, což ji ostatní účastníci potvrdili. Respondentka se při první otázce zdržela pomalu dvě minuty, neboť neustále kontrolovala jednotlivé popisky u účastníků procesu. Po třech minutách testování byli všichni přítomni zaraženi Mirkovou neočekávanou reakcí a odchodem z laboratoře. Tato událost vedla k další časové prodlevě, neboť Lucie přestala pracovat na testovacích scénářích a neustále kroužila očima kolem celého procesu po dobu téměř tří minut, aby se opět zorientovala v procesu. V průběhu šesté minuty testování došlo k pádu softwaru Tobii a Lucie musela zbývající čas pracovat bez snímání očí. Tato situace nastala při plnění třetí otázky, která se váže k maximální době relace, po kterou může uživatel vybírat bonus. Během práce na otázce číslo čtyři: "Je vyžadována nějaká součinnost ze strany uživatele v rámci celého procesu? Pokud ano, vypište názvy komunikačních toků směrem k uživateli:" měla Lucie problémy s orientací, protože se jí položená otázka jevila složitá. Než dokázala pochopit informaci, kterou otázka skrývala, tak uběhly bezmála dvě minuty. Během této doby neustále přeskakovala mezi modelovaným procesem a testovacím scénářem. Po porozumění problematiky, okamžitě začala vyplňovat požadované odpovědi, což Lucii zabralo půl minuty. Otázku číslo pět: "Kontrola bonus konta proběhla v pořádku, avšak uživatel nemá dostatečný počet bodů pro vybraný bonus. Má uživatel možnost si vybrat jiný bonus?" prošla bez kontroly a okamžitě zaškrtla "ANO". Jedná se o správnou

odpověď, nýbrž autor práce se domnívá, že to bylo zapříčiněno opakovaným procházením celého modelu dokola po celou dobu testování. Poslední otázka "Jakých koncových stavů může nabývat proces? Vypište jejich názvy:" dělala Lucii největší problémy, protože pomalu dvě minuty vyplňovala chybné odpovědi. Nicméně během poslední minuty testování v průběhu své kontroly přišla na to, že poskytnula chybné odpovědi a začala je opravovat. Následně veškeré odpovědi prošla a odeslala.

Kateřině celkové zpracování studie zabralo devatenáct minut. Ze začátku se Kateřině veškeré otázky zdály velmi složité, avšak po pochopení problematiky ihned začala vyplňovat přiložený testovací scénář. Bohužel, ve druhé minutě testování došlo k výpadku přenosu záznamu mezi pracovní stanicí a pracovním místem moderátora, proto poznatky jsou velmi útržkovité, neboť si autor ověřoval práci všech ostatních respondentů prostřednictvím instalovaných kamer v místnosti. Největší problémy při vyplňování měla Kateřina s otázkou: "Je vyžadována nějaká součinnost ze strany uživatele v rámci celého procesu? Pokud ano, vypište názvy komunikačních toků směrem k uživateli:", podle kamerových záznamů na ní strávila posledních šest minut testování, přičemž ostatní otázky dokázala zodpovědět bez problému do dvou minut. S touto otázkou měla problémy i Lucie, což může poukazovat na složitost daného úkolu nebo zbytečný popis problematiky ze strany autora práce.

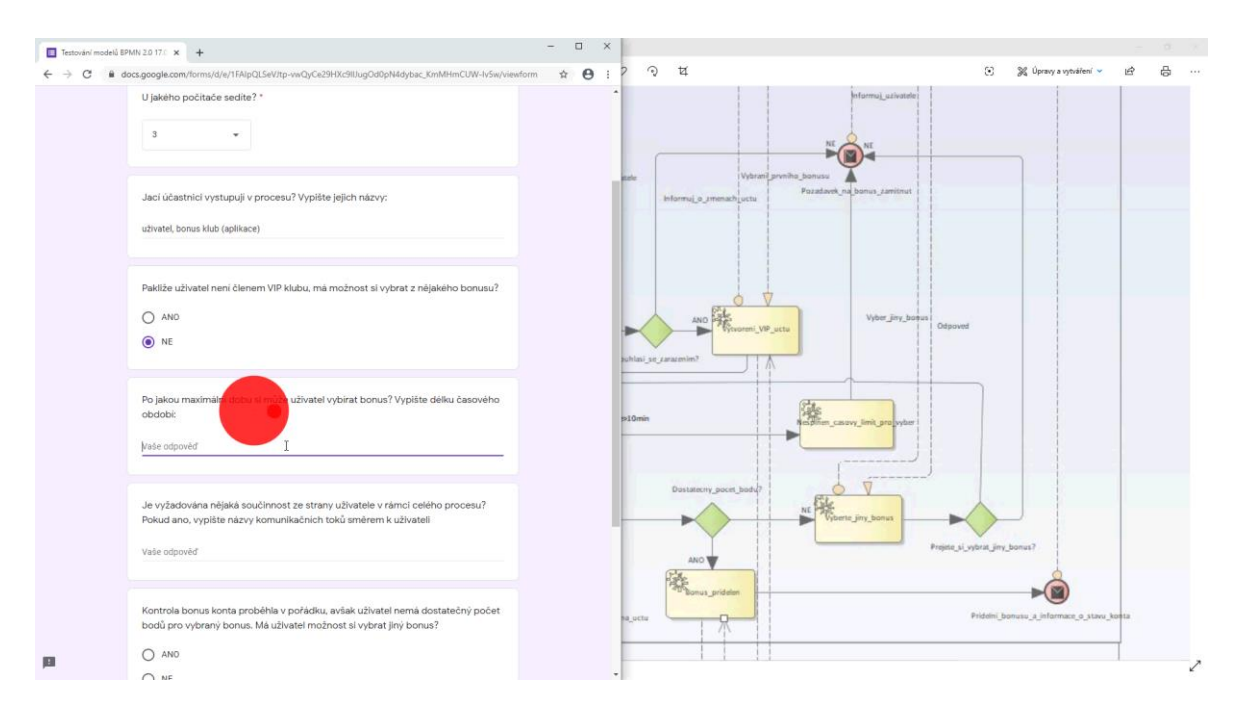

Obrázek 25 Záznam zpracování testovacího scénáře u počítače číslo tři

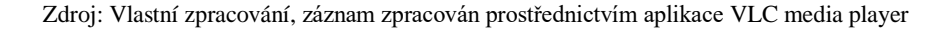

# **4.4 Druhé testování**

Druhé testovací kolo proběhlo dne 12.02.2020 od 14:00 do 15:00 opět v laboratoři HUBRU na České zemědělské univerzitě v Praze. Studie použitelnosti byla prováděna nad procesem "Registrace nového uživatele", který zajišťuje, jak název napovídá, registrace nových uživatelů do programu letiště. Před samotným testováním autor práce znovu zopakoval základy notace BPMN pro přítomné testery za pomoci krátké přednášky. Následně se zhostil rolí pozorovatele, moderátora a vedoucího interview s participanty. Dozor nad studií byl prováděn vedoucí diplomové práce paní Ing. Petrou Pavlíčkovou, Ph.D. Pan Ing. Tomáš Fulín tentokrát nebyl přítomný z osobních důvodů, proto technickou pomoc při provádění studie zajišťoval jeho kolega pan Ing. Petr Kos.

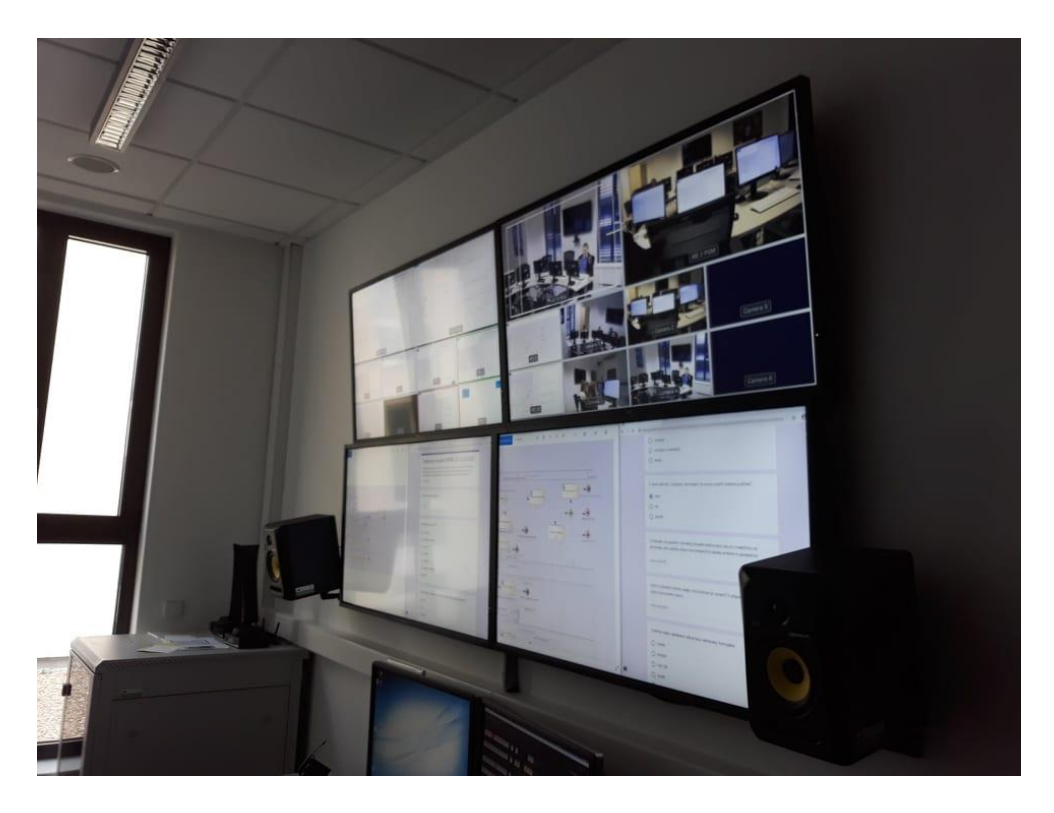

Obrázek 26 Zázemí moderátora z průběhu druhého testování

Zdroj: Vlastní zpracování, fotka technického vybavení byla pořízena na základě souhlasu Ing. Petry Pavlíčkové, Ph.D.

### **4.4.1 Testovací plán**

Níže uvedený testovací plán má za úkol zdokumentovat plánovaný průběh druhého testovacího kola.

**Rozsah** – Název testovaného procesu je "Registrace nového uživatele". Proces bude opět testován pouze během jediné relace.

- **Účel** Účelem testovaného procesu je registrace nových uživatelů do programu letiště na základě redukce bonusových karet a zároveň rozšíření monitoringu osob, které se pohybují v prostorách letiště.
- **Plán a umístění** Testování se uskutečnilo 12.02.2020 od 14:00 do 15:00. Toto datum a čas byly zvoleny z důvodu zajištění dostatečného počtu účastníků, kteří měli možnost si vzít v práci volno nebo splnili své závazky vůči škole v podobě docházky.
- **Relace** Délka relace se stanovila na šedesát minut, tak aby nebyli přetěžováni respondenti, avšak ani zbylí účastníci testování.
- **Vybavení** Vybavení stanic je totožné s předchozím testováním, a proto jej není nutné znovu rozepisovat.
- **Účastníci** Účastníci byli vybráni na základě rodinných či přátelských vazeb vůči autorovi práce. Čtyři ze šesti respondentů z předešlého kola se znovu účastnili testování. Pro potřeby studie byli vybráni tito testeři:
	- o **Mgr. et Mgr. Barbora Lacinová, DiS.**, věk 47 let, dosažené vzdělání vysokoškolské, zaměstnána jako projektový manažer ve společnosti Spolek Kolumbus. Setkala se s notací BPMN při prvním kole testování, navíc má základní znalost UML diagramů. V rámci druhého kola testování seděla na počítači číslo devět.
	- o **Kateřina Kotalová**, věk 18 let, dosažené základní vzdělání, nepracující student. Setkala se s notací BPMN při prvním kole testování. V rámci druhého kola testování seděla na počítači číslo osm.
	- o **Lucie Malcová**, věk 24 let, dosažené středoškolské vzdělání s maturitou, pracující student zaměstnán na oddělení CITT patřící pod správu České zemědělské univerzity v Praze. Setkala se s notací BPMN při prvním kole testování. V rámci druhého kola testování seděla na počítači číslo šest.
	- o **Ian Gec**, věk 24 let, dosažené středoškolské vzdělání s maturitou, pracující student zaměstnán jako aplikační inženýr v Československé obchodní bance. Vzhledem k zaměření práce se s notací BPMN setkal v zaměstnání, navíc

jeho znalost UML diagramů je na velmi dobré úrovni. V rámci druhého kola testování seděl na počítači číslo pět.

- o **Marie Malcová**, věk 44 let, dosažené středoškolské vzdělání bez maturity, zaměstnána jako recepční. Nikdy se nesetkala s notací BPMN. V rámci druhého kola testování seděla na počítači číslo sedm.
- o **Karolína Lhotská**, věk 22 let, dosažené středoškolské vzdělání s maturitou, nepracující student. Nikdy se nesetkala s notací BPMN. V rámci druhého kola testování seděla na počítači číslo deset.
- **Scénáře** Vzhledem k tomu, že čtyři ze šesti přítomných testerů již měli nějakou zkušenost s notací BPMN, tak se autor práce rozhodl dodržet doporučení o využití osmi až dvanácti testovacích scénářů na šedesáti minutovou relaci. Pro tuto relaci bylo zvoleno jedenáct testovacích scénářů. Zpracování scénářů proběhlo prostřednictvím aplikace Formuláře Google. Testovací scénáře pro druhé testovací kolo jsou dostupné z webové stránky: [https://docs.google.com/forms/d/e/1FAIpQL](https://docs.google.com/forms/d/e/1FAIpQLSf38bsdXg5TQuw9mqVNk4HIwgh9S4sjwRxSDMG8FSVcuMjSvA/viewform) [Sf38bsdXg5TQuw9mqVNk4HIwgh9S4sjwRxSDMG8FSVcuMjSvA/viewform.](https://docs.google.com/forms/d/e/1FAIpQLSf38bsdXg5TQuw9mqVNk4HIwgh9S4sjwRxSDMG8FSVcuMjSvA/viewform)

Níže je uveden soupis scénářů z průběhu testování:

- o Kdo iniciuje celý proces?
- o V rámci aktivity "Vyplneni\_formulare" je nutno vyplnit veškerá políčka?
- o V případě, že pasažér (uživatel) přesáhl definovaný čas pro neaktivitu na terminálu, tak vypište název komunikačního kanálu směrem k pasažérovi:
- o Vloží-li uživatel chybné údaje, má možnost je opravit? V případě, že ano, napište název koncového stavu:
- o Vyberte název databáze, odkud jsou nahrávány formuláře:
- o Otevírají nějaké aktivity uživatelskou databázi? V případě, že ano, napište jejich název:
- o Probíhá nějaká součinnost mezi databázemi? V případě, že ano napište názvy informačních toků a aktivit, kterých se to týká:
- o Rovná se ID uživatele a formuláře?
- o Probíhá v rámci procesu nějaká paralelní činnost? V případě, že ano, napište názvy jednotlivých činností:
- o Kdo vydává zákaznickou kartu?
- o Napište, o čem si myslíte, že je testovaný proces:
- **Subjektivní metriky** V průběhu druhé testovací relace nebyly využity subjektivní metriky. Prostřednictvím dialogu mezi moderátorem a respondenty byly obdrženy názory, pocity či vylepšení, jež mají být zahrnuty do modelovaného procesu.
- **Kvantitativní metriky** Kvantitativní metriky vychází z předešlého testovacího kola, jmenovitě se tedy jedná o úspěšnost dokončení scénářů, míru chybovosti a celkový čas zpracování.
- **Role** Účastníci studie měli roli uživatelů, autor práce zajišťoval role pozorovatele, moderátora a vedoucího interview.

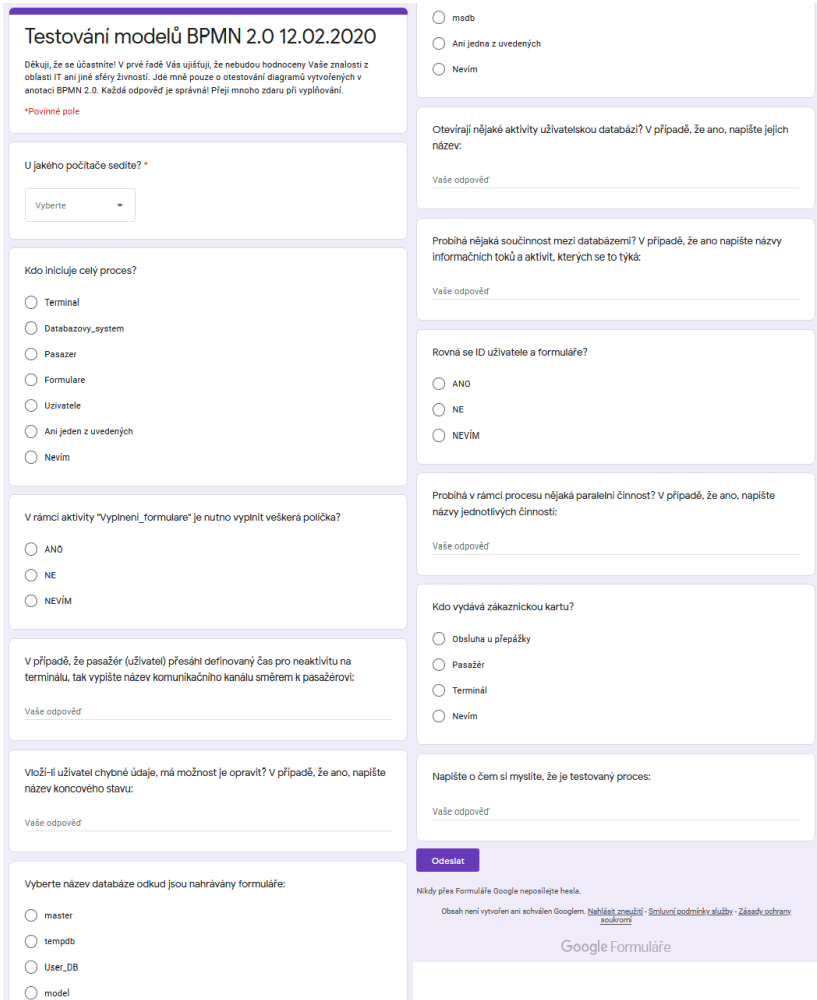

Obrázek 27 Testovací scénáře z data 12.02.2020

Zdroj: Vlastní zpracování, formulář vytvořen pomocí aplikace Formuláře Google

#### **4.4.2 Průběh testování**

Druhé testovací kolo mělo o poznání hladší průběh než předchozí, neboť se autor práce poučil z předešlých chyb a snažil se jim v průběhu relace vyvarovat. Na základě těchto opatření ze strany autora práce bylo patrné, že testovaní bude mnohem více uvolněnější a přátelštější oproti prvnímu, což se zřetelně projevovalo na zpracování testovacích scénářů jednotlivými účastníky. Studie započala s menším zpožděním, konkrétně ve 14:12 namísto plánovaných 14:00. Před samotným testováním bylo zapotřebí nastavit pracovní stanice a zopakovat, případně dovysvětlit testerům symboliku notace BPMN. Z tohoto důvodu poprosil autor práce všechny respondenty, aby dorazili již ve 13:30. Jakmile dorazil poslední účastník, tak se autor práce zhostil role přednášejícího a započal všechny přítomné uvádět do testované problematiky. Po předání potřebných informací prostřednictvím úvodní přednášky se autor práce přesunul do laboratoře HUBRU, kde za součinnosti vědeckého pracovníka nastavili pracovní stanice pro potřeby studie. Dozor byl opět zajištěn pomocí vedoucí diplomové práce paní Ing. Petry Pavlíčkové, Ph.D. Paní doktorka se znovu zhostila role konzultanta v případě nejasností či problémů.

Od startu neuplynuly ani dvě minuty a autor práce byl nucen zakročit s opravou počítače číslo devět, kde se Báře nedařil zvětšit modelovaný proces. Po vyřešení této situace se respondentka mohla vrátit k práci nad testovacími scénáři. Mezi jednotlivými participanty probíhala po celou dobu testování diskuse, což je zásadní rozdíl oproti prvnímu kolu, kdy téměř žádná komunikace neprobíhala. Mnoho z vedených debat mezi účastníky se spíše týkalo dění okolo než studie samotné. Proto byli několikrát napomenuti autorem práce, aby věnovali svou pozornost řešené problematice a neodbíhali od tématu. Ve 14:22 byla Marie odhalena prostřednictvím kamery, jak opisuje své odpovědi od Lucie. S největší pravděpodobností tato situace byla vyvolána vazbou matky a dcery, protože se respondentky neustále mezi sebou bavily. Ve 14:23 se Kateřina rozčiluje nad složitostí procesu a raději ve 14:24 odevzdává své odpovědi bez známek jakékoli opravy. O minutu později začíná Ian radit všem z důvodu složitosti procesu, pravděpodobně tuto reakci vyvolalo rozčílení Kateřiny. Ve 14:28 odeslala své odpovědi Bára a začala pomáhat Marii se zpracováním odpovědí. Vzhledem k poskytování rad odevzdal Ian své testovací scénáře až ve 14:32. I po odevzdání nadále poskytoval rady všem přísedícím. Karolína bez známek kooperace

ukončila práci ve 14:34, nicméně, je vhodné říct, že od této doby se bez přestání bavila s Lucií. V průběhu třicáté minuty testování (konkrétně ve 14:42) odevzdala své odpovědi Lucie. Tak jako u prvního testování ukončila práce jako předposlední, avšak tento čas byl zapříčiněn poskytováním rad směrem k Marii, která odevzdala své odpovědi dvě minuty potom. Celkový čas druhého testovacího kola byl třicet dva minut. Posléze autor práce poděkoval všem přítomným a požádal je o krátké dialogy mezi ním a každým respondentem zvlášť.

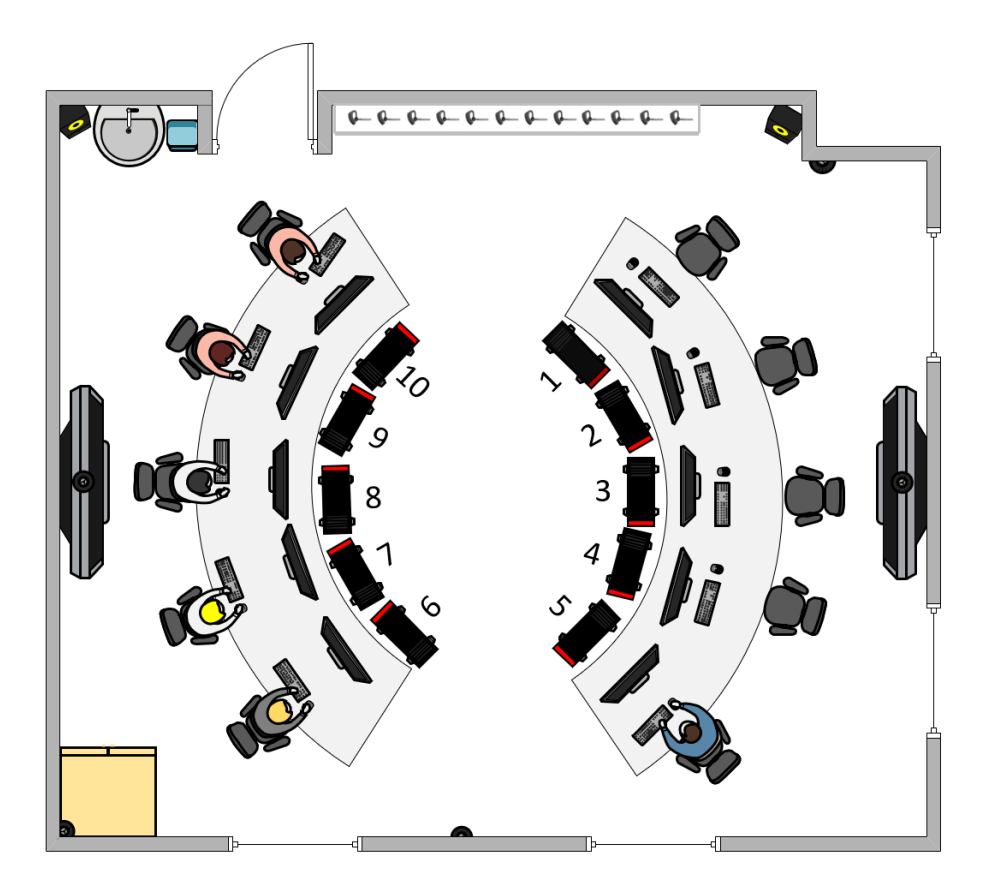

Obrázek 28 Účastníci druhého testovacího kola Zdroj: Vlastní zpracování, nákres vypracován prostřednictvím MS Visio 2016

### **4.4.3 Interview s účastníky**

Dialogy opět probíhaly pouze za přítomnosti autora práce a jednotlivých účastníků studie. Zvolením tohoto postupu bylo zajištěno, aby nedošlo k ovlivnění participantů mezi sebou a zároveň, aby se dotazovaní necítili špatně či hloupě před zbytkem testované skupiny na základě svých odpovědí. Autor práce (moderátor) každému participantovi nejprve poděkoval za účast na testování a následně vyzval účastníky k zodpovězení krátkých otázek. Pokládané otázky měly totožný charakter jako v případě prvního testování. Jmenovitě se jednalo o tyto otázky: "Co se líbilo?", "Co se nelíbilo?", "Co se zdálo lehké?"

"Co bylo těžké?", "Jaké máte pocity z testování?", "Jaký je Váš názor na testovaný proces?", "Jak se Vám dařilo pochopit notaci BPMN?", "Máte představu, o čem byl testovaný proces?", "Doporučil(a) byste něco vylepšit nebo opravit?". Níže jsou poskytnuté odpovědi účastníků studie. Pořadí respondentům si určil autor sám, avšak přihlédl k potřebám Karolíny na dřívější odchod z důvodu dalších povinností.

- **Karolína Lhotská** Karolíně se testování velmi líbilo, jakmile dokázala pochopit, o čem je testovaný proces. Za obtížné považovala IT pojmy, například "DB", "ID", apod. Zpočátku se velmi těžko orientovala mezi položenými otázkami a testovaným procesem, neboť na ně nedokázala rychle dohledat odpověď. Nicméně, na závěr dialogu pronesla, že jakmile pochopila zadání a nehledala v tom vědu, tak dokázala rychle vyhledávat potřebné informace.
- **Marie Malcová** Marie se okamžitě na začátku dialogu přiznala k opisování od Lucie, ke které měla neustále dotazy. Velmi se jí líbila komunikace mezi ostatními participanty, avšak vyplňování otázek bylo podle jejího názoru složité. Pro následná testovací kola by doporučila zjednodušit dotazy i pro naprosté laiky. Pokládané otázky byly příliš nejednoznačné nebo složité.
- **Kateřina Kotalová** Autora práce velmi zaujala reakce Kateřiny, protože doufala v jiné testovací otázky. Modelovaný proces se jí jevil velmi složitý a mnoho dotazů nedokázala zodpovědět, proto zvolila odpověď: "Nevím.". Velké problémy měla s doplňovacími otázkami, avšak byla velmi potěšena, když ji autor prozradil, o čem byl testovaný proces, neboť odhadovala vytváření zákazníka u společnosti zabývající se farmaciemi. Jako u předešlého testování se jí líbila barevnost a rozdělení modelu. Doporučila by do příštího testování zvětšit popisky u jednotlivých prvků. Vzhledem k tomu, že se jednalo o poměrně rutinní záležitost, tak by se i bez potřebných znalostí nedokázala orientovat.
- **Lucie Malcová** Lucie se okamžitě po poděkování přiznala k napomáhání Marii během celého průběhu testování. Vzhledem k tomu, že Lucie pochopila, o čem je testovaný proces, tak se jej snažila Marii vysvětlit. Zpočátku se jí proces zdál velmi složitý, avšak po jeho pochopení jej dokázala procházet bez jakýchkoli obtíží. Pro příště by doporučila vysvětlení zkratky "TRN". S otázkou "Probíhá v rámci procesu nějaká paralelní činnost? V případě, že ano, napište názvy jednotlivých
činností:" měla problém identifikovat konkrétní činnost. Tato otázka byla problémem mnoha respondentů, protože ji autor práce špatně položil, a tudíž se všem přítomným omluvil za zmatečnost při řešení. Vůbec nedokázala pochopit k čemu je činnost replikace databází.

- **Ian Gec** Ianovi se zpočátku proces zdál velmi složitý, neboť ho zmátla otázka, která se zabývala mandatorními poli, ke které se na závěr vrátil. Ian taktéž vyhodnotil špatně definovanou otázku: "Probíhá v rámci procesu nějaká paralelní činnost? V případě, že ano, napište názvy jednotlivých činností:", kterou nedokázal zodpovědět díky chybě autora práce. Nicméně, při hlubším pohledu dokázal pochopit, o čem je testovaný proces. Velmi se mu líbilo zahrnutí databází, což byl rozdíl od předchozího testování. Podle jeho slov je možno modelovaný proces využít v praxi, avšak by jej ještě rozšířil o přihlášení k terminálu pomocí aktivního účtu, aby nedocházelo k duplicitám záznamů. Další doporučení se týkalo opravy chybně definované otázky.
- **Mgr. et Mgr. Barbora Lacinová, DiS.** Bára při první zmínce o procesu prohlásila, že se jí vybavila představa o letišti, což ji autor práce potvrdil. Nicméně, nedokázala pochopit, proč se pasažér neustále pohybuje v prostorách terminálu. Bohužel, zde došlo ke špatné definici ze strany autora, neboť za terminál zde byl brán počítač, a ne letištní hala. Nevěděla mnoho IT zkratek, které byly zahrnuty uvnitř procesu. Bára, tak jako předchozí respondenti správně odhalila špatně definovanou otázku ze strany autora. Atmosféra podle ní byla vynikající, avšak velmi nevyvážená na základě pohlaví, neboť zde silně převládaly ženy. Jako kladně hodnotí, že byli do studie zahrnuti lidé s různým typem vzdělání. Nicméně, se ji nelíbilo poskytování rad k některým otázkám od ostatních členů testované skupiny.

#### **Na základě zjištěných dat lze hovořit o shodě v těchto bodech**:

- Téměř každý účastník studie byl schopen pochopit smysl testovaného procesu.
- Zpočátku se testovaný proces jevil jako velmi složitý pro běžné použití.
- Bez potřebných znalostí by respondenti nedokázali vyplnit testovací scénáře.
- Chybně definovaná otázka: "Probíhá v rámci procesu nějaká paralelní činnost? V případě, že ano, napište názvy jednotlivých činností:" zapříčinila velkou zmatečnost při zpracování.
- Některé grafické symboly a texty nebyly čitelné.
- Lepší vysvětlení použitých zkratek ze strany autora.

### **4.4.4 Vyhodnocení testovacích scénářů**

Testovací scénáře byly opět zvoleny jako anonymní, a to z důvodu, že autor práce nechtěl vystavovat jednotlivé účastníky studu na základě svých odpovědí při nepochopení řešené problematiky. Pro lepší identifikaci obsazených stanic byla zvolena povinná otázka "U jakého počítače sedíte?", avšak na vyhodnocení výsledků testování neměla žádný vliv, neboť primárně slouží jako informativní podklad pro autora práce. Autorem chybně definovaná otázka: "Probíhá v rámci procesu nějaká paralelní činnost? V případě, že ano, napište názvy jednotlivých činností:" nebude započítána, jak do úspěšnosti dokončení, tak ani do míry chybovosti odpovědí. Vzhledem k velikosti modelovaných procesů byly vždy testovány pouze vybrané části.

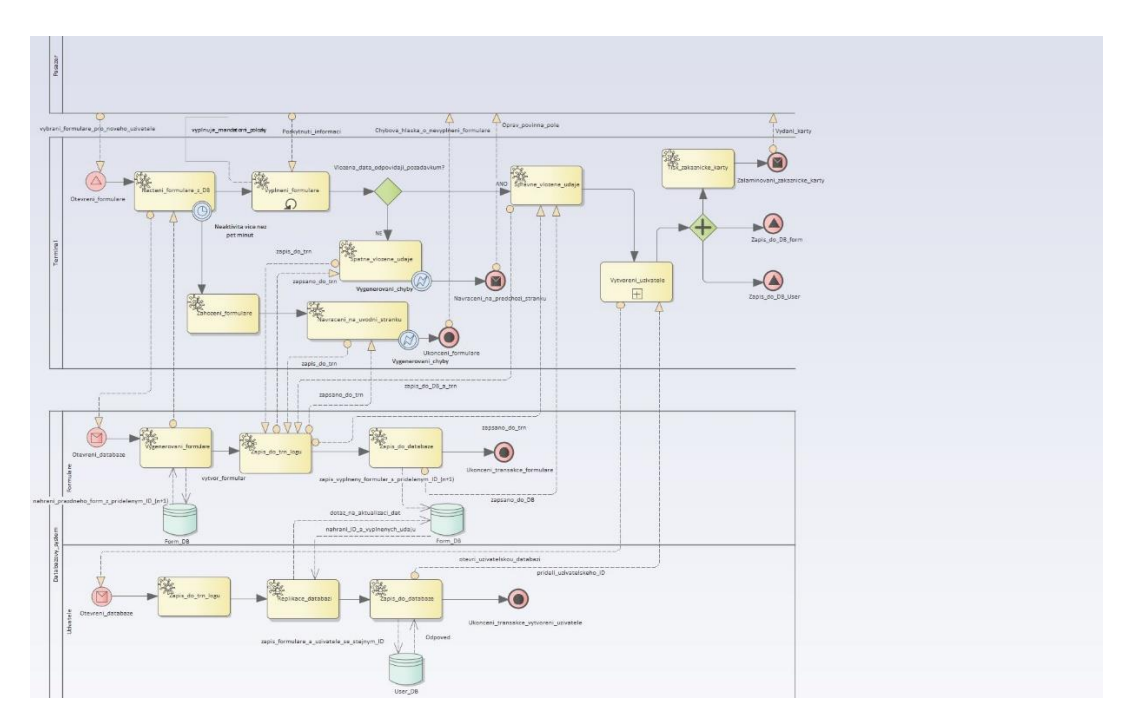

Obrázek 29 Testovací obrázek ze dne 12.02.2020

Zdroj: Vlastní zpracování, proces vymodelován prostřednictvím softwaru Enterprise Architect

**Úspěšnost dokončení a procentuální míra chybovosti odpovědí**:

Za účelem ověření výsledků byly jednotlivé otázky označeny číslicemi od jedné do jedenácti. Někteří respondenti poskytnuli z části správné odpovědi na položené otázky, avšak tyto odpovědi byly zahrnuty jako chybné, neboť nesplňovaly veškerá kritéria potřebná k uznání správnosti. Autorem chybně definovaná otázka číslo devět nebude zahrnuta do výsledného zhodnocení, neboť by poskytovala zkreslené výsledky o míře úspěšnosti, a zároveň by zvyšovala celkovou míru chybovosti testovaného procesu.

- 1. Kdo iniciuje celý proces?
- 2. V rámci aktivity "Vyplneni formulare" je nutno vyplnit veškerá políčka?
- 3. V případě, že pasažér (uživatel) přesáhl definovaný čas pro neaktivitu na terminálu, tak vypište název komunikačního kanálu směrem k pasažérovi:
- 4. Vloží-li uživatel chybné údaje, má možnost je opravit? V případě, že ano, napište název koncového stavu:
- 5. Vyberte název databáze, odkud jsou nahrávány formuláře:
- 6. Otevírají nějaké aktivity uživatelskou databázi? V případě, že ano, napište jejich název:
- 7. Probíhá nějaká součinnost mezi databázemi? V případě, že ano napište názvy informačních toků a aktivit, kterých se to týká:
- 8. Rovná se ID uživatele a formuláře?
- 9. Probíhá v rámci procesu nějaká paralelní činnost? V případě, že ano, napište názvy jednotlivých činností:
- 10. Kdo vydává zákaznickou kartu?
- 11. Napište, o čem si myslíte, že je testovaný proces:

Pro lepší názornost byly míry chybovosti testovaných scénářů umístěny do níže uvedené tabulky.

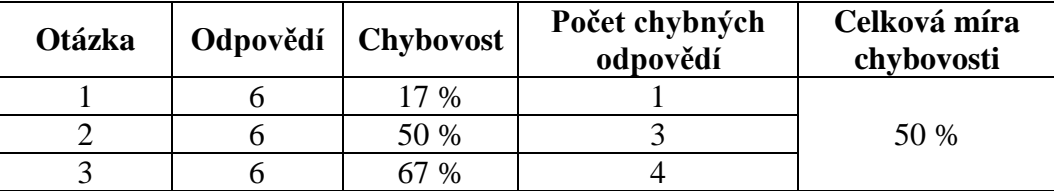

|    | 83 %    |  |
|----|---------|--|
|    | 17 %    |  |
|    | 83 %    |  |
|    | 67 %    |  |
|    | 67 %    |  |
| 10 | $17~\%$ |  |
|    | 33 %    |  |

Tabulka 3 Míra chybovosti druhého testování

Zdroj: Vlastní zpracování, výpočet proveden prostřednictvím aplikace Microsoft Excel

Vzhledem k tomu, že čtyři ze šesti přítomných testerů se účastnili předchozího testování, tak byl zvolen takový proces, který dokázal obsáhnout větší počet testovacích scénářů za účelem lepší vypovídací schopnosti o porozumění daného procesu. Nejvyšší míru chybovosti měly otázky číslo čtyři a šest, kde naměřená hodnota činí 83 %. Tato hodnota u otázky číslo čtyři byla způsobena tím, že testeři nedokázali nalézt textovou notaci, která se vázala k aktivitě "Vyplneni formulare". Příčinnou takto vysoké hodnoty u otázky číslo šest byla záměna pojmů aktivita a počáteční události, konkrétně "Otevreni databaze". Druhou nejvýše naměřenou mírou chybovosti je 67 %. Tato výše chybovosti se vyskytla u otázek číslo tři, sedm a osm. Otázky číslo tři, sedm a osm poukázaly na obdobný problém jako v případě otázky číslo čtyři, a to, že mnoho testerů nedokázalo dohledat informační toky, nebo asociace mezi aktivitami a datovými úložišti. Obě takto vysoké míry mohou poukázat na to, že problematika asociací, databází a informačních toků nebyla dostatečně vysvětlena ze strany autora během úvodní přednášky. Avšak tuto skutečnost do jisté míry vyvrací otázka číslo dva s naměřenou hodnou chybovosti 50 %. Otázka se zabývala vyplněním mandatorních polí v rámci aktivity "Vyplneni formulare". Nicméně, autor se domnívá, že toto bylo způsobeno volbou odpovědí typu "Ano" či "Ne". Předešlé otázky měly charakter doplnění požadovaných informací, tudíž zde mohlo dojít k jistému zkreslení skutečnosti. Druhá nejmenší míra chybovosti, konkrétně 33 % se vyskytla u otázky číslo jedenáct. Získané odpovědi od respondentů měly velmi subjektivní charakter, proto je bylo těžké posuzovat. Nicméně, mnoho z účastníků si dokázalo vybavit proces registrace na letišti, či z obchodních řetězců, kdy tamní zaměstnanci obdobně postupují při registraci nových zákazníků. Absolutně nejnižší hodnota 17 % byla naměřena u otázek číslo jedna, pět a deset. Otázky byly zvoleny tak, aby ověřily soustředěnost jednotlivých účastníků během testovací relace. Na tyto otázky nedokázal odpovědět jediný respondent, k čemuž se přiznal autorovi práce během interview. Celková míra chybovosti činí 50 %, což je o 17 % více než v případě prvního testování. Avšak při samotné interpretaci padesáti procentní míry lze říct, že každá druhá otázka zapříčinila respondentům problém. Tento stav tedy kopíruje výsledky předešlého testování, neboť autor očekával jistý nárůst míry chybovosti vzhledem k zahrnutí většího počtu testovacích scénářů a náročnosti modelovaného procesu.

#### **4.4.5 Vyhodnocení audiovizuálních záznamů**

Bohužel během druhého testování byl pořízen pouze jediný záznam pracovní plochy a sledování očí z počítače číslo osm, kde opět seděla Kateřina. Tento stav byl zapříčiněn nefunkčností softwaru Tobii na pracovní stanici číslo tři, kde se již v rámci prvního testování vyskytly problémy. Všichni přítomní testeři poskytnuli souhlas k pořízení audiovizuálních záznamů pro potřeby diplomové práce.

Kateřině celkové vyplnění studie trvalo jedenáct minut a třicet šest vteřin, což se může jevit jako pozitivní zlepšení oproti prvnímu, kdy ji celkové zpracování zabralo devatenáct minut, avšak opak je pravdou. Kateřina již při první otázce: "Kdo iniciuje celý proces?" odpověděla špatně, neboť se domnívala, že iniciátorem procesu je terminál a nikoli pasažér. Bohužel, obdobně si počínala i v případě druhé otázky: "V rámci aktivity "Vyplneni formulare" je nutno vyplnit veškerá políčka?", kdy se spíše zaměřila na aktivitu "Spatne vlozene udaje" a nikoli na dotazovanou aktivitu "Vyplneni formulare". U otázky číslo tři: "V případě, že pasažér (uživatel) přesáhl definovaný čas pro neaktivitu na terminálu, tak vypište název komunikačního kanálu směrem k pasažérovi:" strávila bezmála dvě minuty a následně si vybrala aktivitu "Vygenerovani formulare", a tudíž došlo k záměně pojmů aktivita a komunikační kanál. Nicméně je zajímavé, že u otázky číslo čtyři: "Vloží-li uživatel chybné údaje, má možnost je opravit? V případě, že ano, napište název koncového stavu:" okamžitě odpovídá správným koncovým stavem, který se váže k chybně vloženým údajům do formuláře. U testovací otázky s databázemi bylo ze záznamu rozpoznatelné, že využila vylučovací metodu, neboť neustále projížděla očima proces a přiložený testovací scénář, dokud nenarazila na správnou odpověď. Na otázku ohledně aktivit, které se váží k uživatelské databázi použila po dvou minutách řešení raději odpověď "Nevím", neboť se jí daný scénář jevil velice složitým. Ze záznamu pohybu očí bylo u otázky: "Probíhá nějaká součinnost mezi databázemi? V případě, že ano napište názvy informačních toků a aktivit, kterých se to týká:" patrné, že ví, o jakou část modelu se jedná, avšak opět raději použila odpověď "Nevím" namísto vypsání jednotlivých aktivit a informačních toků, i když by na tuto otázku dokázala odpovědět. Velmi opomíjeným asociačním tokem u všech účastníků byla rovnost ID uživatele a ID žádosti u databáze

"User DB", toto se potvrdilo taktéž v případě Kateřiny, neboť se ani jednou během testování nepodívala na databázi "User DB". Avšak velkým překvapením pro autora byla bezchybná odpověď na špatně položenou otázku číslo devět: "Probíhá v rámci procesu nějaká paralelní činnost? V případě, že ano, napište názvy jednotlivých činností:", na kterou Kateřina dokázala odpovědět během minuty a třiceti vteřin. Bohužel tato otázka nebyla zahrnuta do celkového zhodnocení testovacích scénářů. Prostřednictvím záznamu bylo zjevné, že otázka číslo deset: "Kdo vydává zákaznickou kartu?" přišla Kateřině velmi humorná, neboť ihned odpověděla "Obsluha u přepážky", avšak s následným smíchem tuto odpověď změnila na "Terminál", protože si dokázala uvědomit svoji chybu. Poslední tři minuty testování se Kateřina věnovala popisu toho, o čem je modelovaný proces. I přes velkou míru chyb, které autor zaregistroval během jejího záznamu, musí uznat, že dokázala správně určit smysl testovaného procesu.

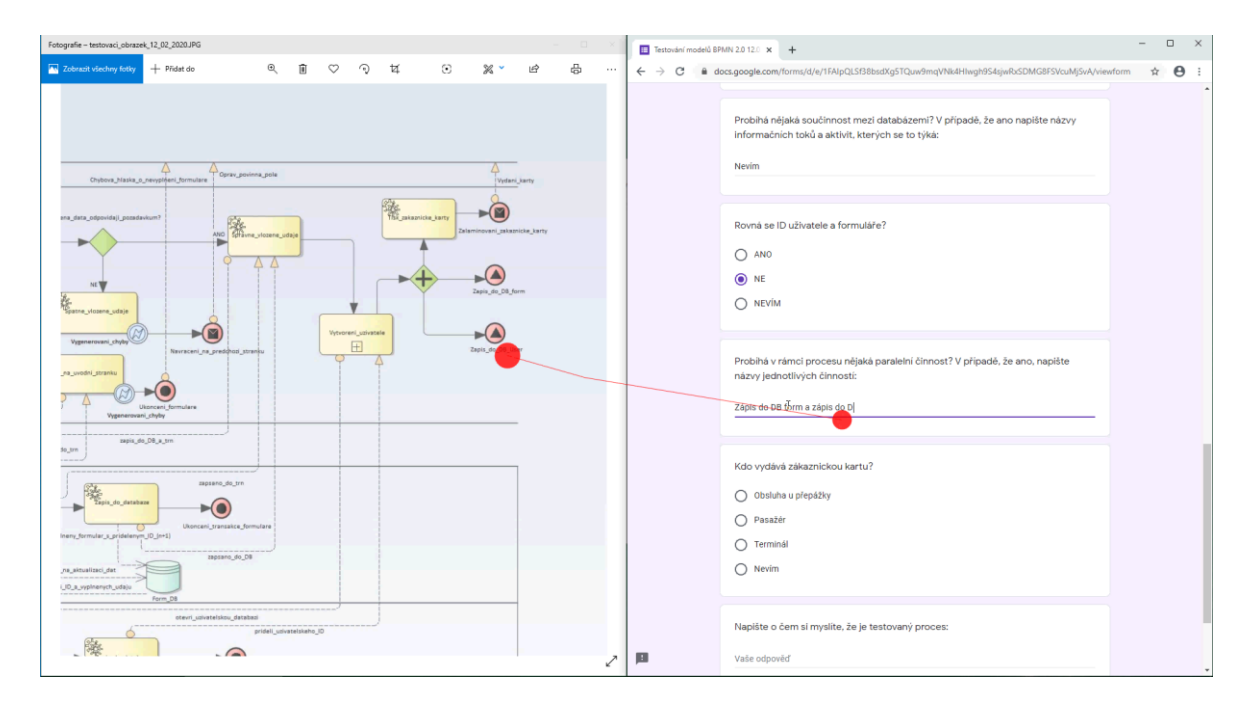

Obrázek 30 Záznam zpracování testovacího scénáře u počítače číslo osm

Zdroj: Vlastní zpracování, záznam zpracován prostřednictvím aplikace VLC media player

## **5 Zhodnocení výsledků a doporučení**

Na základě provedené studie použitelnosti a preferencí vedení letiště, si společnost kladla požadavky na takové řešení, které zajistí lepší kontrolu pohybu osob v prostorách letiště, bude obsahovat nově vzniklý věrnostní program a zároveň bude pochopitelné pro běžného pracovníka letiště.

Z výsledků prvního testování je patrné, že navržený proces "Bonus klub", který má za úkol zahrnout nově vzniklý věrnostní program, byl velmi dobře pochopen účastníky studie, neboť celková míra chybovosti testovaných scénářů činí 33 %. To sice znamená, že s každou druhou otázkou měli účastnici problém, avšak i s minimální znalostí notace BPMN si respondenti dokázali vystačit. To vlastně poukazuje na fakt, že notace BPMN je velmi uživatelsky přívětivá, ale vyžaduje určitou znalost grafických symbolů. Testery poskytnutá zpětná vazba poukázala na možná vylepšení testovaného procesu, jako například lepší čitelnost grafických symbolů a textů. Což by vedlo k bezproblémovému vyplnění testovacích scénářů a poklesu chyb při jejich řešení. Z průchodu audiovizuálních záznamů tato skutečnost byla potvrzena, protože Lucie s Kateřinou měly problémy dohledat potřebné informace zapříčiněné nečitelností. Prostřednictvím záznamů bylo také zjištěno, že autor práce pokládá velmi složité otázky, které vedly k časové prodlevě při zpracování jednotlivých scénářů, neboť testeři byli nuceni neustále procházet celý proces znovu dokola.

V rámci druhého testovacího kola byla ověřena použitelnost u procesu "Registrace nového uživatele", jenž je odpovědný za registraci uživatelů do programu letiště za účelem lepšího monitoringu pohybu osob prostřednictvím magnetických karet. Pasažéři tyto karty přikládají při vstupu do jednotlivých zón letiště s omezeným přístupem, avšak toto je řešeno za pomoci procesu "Přístup do VIP zóny", který nebyl zahrnut do testování použitelnosti. Míra chybovosti testovaných scénářů lehce vzrostla, konkrétně do výše 50 %. Nýbrž tuto míru je možno opět interpretovat tak, že s každou druhou otázkou měli účastníci problém. Tato skutečnost byla zapříčiněna zahrnutím většího počtu testovaných scénářů na úkor zahrnutí dvou nových testerů s absolutně nulovou znalostí procesního modelovaní. Ale opět byla potvrzena uživatelská přívětivost notace BPMN. Z výsledků obdržené zpětné vazby vyplynulo, že autor práce definoval chybnou otázka v rámci testovacích scénářů, která způsobila velké potíže s jejím řešením a téměř každý účastník ji přeskočil až na Kateřinu, která ji bezchybně zpracovala. Respondenti opět poukázali na nečitelné texty a grafické symboly. Dále jejich doporučením bylo lepší vysvětlení zkratek před samotným

79

testováním. Toto doporučení je oprávněné, neboť si autor práce neuvědomil, že mnoho z přítomných nezná zkratky typu "ID", "DB", apod. V průběhu vyhodnocení audiovizuálního záznamu Kateřiny bylo zjištěno, že se dokázala pokaždé zaměřit na dotazovaná místa procesu, avšak buď nevěděla, jak odpovědět nebo se ji odpověď jevila jako chybná, a tak raději zvolila variantu "Nevím". Tento výsledek může znovu poukázat na složitost pokládaných otázek ze strany autora práce nebo nedostatečně vysvětlenou problematiku notace BPMN.

Ze získaných poznatků prostřednictvím studie použitelnosti bylo doporučeno, aby vedení letiště testované procesy zahrnulo do vnitřního prostředí podniku za účely zvýšení bezpečnosti a pohodlí koncových spotřebitelů. Ale vzhledem k malému počtu testerů bylo požádáno o provedení dodatečných studií u odsouhlasených procesů pro jejich lepší vypovídací schopnost a zároveň případné opravy chyb. Další doporučení se týkalo modelovaných procesů, jež nebyly zahrnuty do prováděné studie použitelnosti na základě nedostatečných kapacit, a to jak z hledisek lidského kapitálu, pracovního prostředí (laboratoře HUBRU), nebo času. Testovaným modelům by měly opět předcházet úvodní přednášky nebo případná školení týkající se notace BPMN pro dosažení co nejmenší celkové míry chybovosti. Z toho plyne žádost na vedení společnosti, aby své zaměstnance průběžně školila na problematiku procesního řízení uvnitř společnosti.

Pro účely budoucího vývoje testovaných procesů lze vycházet z poskytnuté zpětné vazby od Iana. Ian navrhl, že by proces "Registrace nového uživatele" ještě rozšířil o subproces "Přihlášení k terminálu za pomoci aktivního účtu", který by zajišťoval redukci duplicitních záznamů uvnitř databáze uživatelů. Protože bude-li firma vycházet ze znalosti, že každý proces se má vylepšovat bez ohledu na jeho "dokonalost", tím si postupem času může obnovit svou reputaci u zákazníků, což se projeví na výši zisků společnosti.

## **6 Závěr**

Při psaní diplomové práce byly autorem osvojeny nové poznatky a postřehy z oblasti procesního modelování a provádění studií použitelnosti. Poznatky a postřehy byly zahrnuty v praktické části diplomové práce, která mapuje vypracování modelovaných procesů v rámci notace BPMN a jejich následné otestování prostřednictvím studie použitelnosti.

S ohledem na stanovená kritéria pro nové řešení byla vypracována studie použitelnosti nad procesy s názvy "Bonus klub" a "Registrace nového uživatele". Která má zajistit zlepšení kontroly pohybu osob v prostorách letiště a zároveň zahrne nový věrnostní program, tak aby byl pochopitelný i pro běžného pracovníka letištního provozu. V případě prvního procesu "Bonus klub" bylo dosaženo 33 % celkové míry neúspěšnosti, a u druhého testovaného procesu "Registrace nového uživatele" tato míra vyšla na 50 %. Obě míry se jeví jako velmi vysoké, avšak s ohledem na minimální znalost procesního modelování mezi testery se tyto výsledky zdají jako velmi pozitivní. Výsledky prokázaly, že i s minimální znalostí notace BPMN respondenti dokázali pochopit smysl testovaných procesů.

Na základě těchto zjištění bylo doporučeno, aby vedení letiště v současném stavu zahrnulo testované procesy do vnitřního prostředí firmy za účelem zvýšení bezpečnosti a pohodlí koncových spotřebitelů. Nicméně, vedení bylo upozorněno, aby z důvodu nízkého počtu účastníků provedlo dodatečné studie u odsouhlasených procesů, pro jejich lepší vypovídací schopnost a menší množství případných chyb. Z pohledu autora práce zvolilo vedení letiště rozumný kompromis mezi bezpečnostní a pohodlím koncových spotřebitelů. I přesto však musí letiště pokračovat ve stálém vylepšování testovaných, ale i ostatních procesů. Bude-li společnost naplno využívat výhod procesního modelování, může tak dosáhnout lepších výsledků, levněji, efektivněji, ale hlavně lépe, než nabízí dosavadní řešení.

Pro potřeby budoucího rozvoje bylo doporučeno otestovat i ostatní procesy, jež nebyly zahrnuty do prováděné studie použitelnosti. Těmto procesům by mělo předcházet vždy nějaké školení pro pochopení základní problematiky notace BPMN. U testovaných procesů stojí za zmínku návrh na rozšíření od Iana u procesu "Registrace nového uživatele" o případném využití sub-procesu nesoucí název "Přihlášení k terminálu za pomoci aktivního účtu" za účelem snížení duplicit uvnitř databáze uživatelů.

Diplomová práce může sloužit jako podklad pro jiné akademické práce nebo vědecké články, které se zabývají podrobnější popisem problematiky notace BPMN. Potažmo může být inspirací pro samotné letištní provozy, přesněji pro jejich oddělení procesních analytiků.

# **7 Citovaná literatura**

- 1. ŘEPA, Václav. Podnikové procesy: procesní řízení a modelování. 2., aktualiz. a rozš. vyd. Praha: Grada, 2007. Management v informační společnosti. ISBN 978-80-247- 2252-8.
- 2. ČSN EN ISO 9000: Systémy managementu kvality Základní principy a slovník [online]. 2016, 2016(3) [cit. 2019-06-01]. Dostupné z: <https://www.nlfnorm.cz/terminologicky-slovnik/56878>
- 3. Podnikový proces (Business process) [online]. Wilmington (DE): Management Mania, c2011-2016 [cit. 2019-06-30]. Dostupné z: <https://managementmania.com/cs/business-process-podnikovy-proces>
- 4. SVOZILOVÁ, Alena. Zlepšování podnikových procesů. Praha: Grada, 2011. Expert (Grada). ISBN 978-80-247-3938-0.
- 5. VÁCHAL, Jan a Marek VOCHOZKA. Podnikové řízení. Praha: Grada, 2013. Finanční řízení. ISBN 978-80-247-4642-5.
- 6. Firemní procesy: Úvod do problematiky [online]. Praha: SystemOnLine, 2011 [cit. 2019-06-01]. Dostupné z: [http://m.systemonline.cz/rizeni-projektu/firemni-procesy-](http://m.systemonline.cz/rizeni-projektu/firemni-procesy-1.-dil.htm)[1.-dil.htm](http://m.systemonline.cz/rizeni-projektu/firemni-procesy-1.-dil.htm)
- 7. PITAŠ, Jaromír. Přístupy k řízení. Brno: Univerzita obrany, 2016. ISBN 978-80- 7231-381-5.
- 8. Procesní přístup: Mapa procesů [online]. Hluboká nad Vltavou: KVALITAJEDNODUŠE.cz, 2018 [cit. 2019-06-08]. Dostupné z: [http://kvalita](http://kvalita-jednoduse.cz/procesni-pristup/)[jednoduse.cz/procesni-pristup/](http://kvalita-jednoduse.cz/procesni-pristup/)
- 9. KLIMEŠ, Cyril. Modelování podnikových procesů: INOVACE VÝUKY INFORMATICKÝCH PŘEDMĚTŮ VE STUDIJNÍCH PROGRAMECH OSTRAVSKÉ UNIVERZITY. Ostravská univerzita Přírodovědecká fakulta Jaroslav Žáček: Modelování podnikových procesů [online]. Ostrava: Ostravská univerzita, 2014 [cit. 2019-06-08].

Dostupné z: <http://www1.osu.cz/~zacek/mopop/mopop.pdf>

- 10. Hlavní procesy (Core processes): Co jsou a co znamenají hlavní procesy v praxi? [online]. Plzeň: MANAGEMENTMANIA.COM, c2011-2016 [cit. 2019-06-08]. Dostupné z:<https://managementmania.com/cs/hlavni-procesy>
- 11. Podpůrné procesy (Support Processes): Co patří mezi podpůrné procesy? [online]. Plzeň: MANAGEMENTMANIA.COM, c2011-2016 [cit. 2019-06-08]. Dostupné z: <https://managementmania.com/cs/podpurne-procesy>
- 12. Řízení procesů (Process Management): Co je Řízení procesů (Process Management) [online]. Plzeň: MANAGEMENTMANIA.COM, c2011-2016 [cit. 2019-06-08]. Dostupné z:<https://managementmania.com/cs/rizeni-procesu>
- 13. KOCOUREK, Zdeněk. Procesní řízení v organizaci: Pojem procesní řízení je obecně známý. Co se však za ním skrývá a co lze od procesního řízení v praxi očekávat? [online]. 2007, 2007 [cit. 2019-06-08]. Dostupné z: [https://modernirizeni.ihned.cz/c1-22611310-procesni-rizeni-v](https://modernirizeni.ihned.cz/c1-22611310-procesni-rizeni-v-organizaci)[organizaci](https://modernirizeni.ihned.cz/c1-22611310-procesni-rizeni-v-organizaci)
- 14. Co je to procesní řízení [online]. České Budějovice: BM Servis, c2019 [cit. 2019-06- 08]. Dostupné z:<http://www.bmservis.cz/procesni-rizeni/co-je-to-procesni-rizeni/>
- 15. Vývojové diagramy [online]. Brno: Vlastnicesta.cz,2010 [cit. 2019-06-08]. Dostupné z:<https://www.vlastnicesta.cz/metody/vyvojove-diagramy/>
- 16. HOLČÍK, Jiří, KOMENDA, Martin a kol., ed. Matematická biologie: e-learningová učebnice [online]. Brno: Masarykova univerzita, 2015 [cit. 2019-06-08]. ISBN 978- 80-210-8095-9. Dostupné z:<https://portal.matematickabiologie.cz/>
- 17. SQL Server deadlock definition and Overview [online]. Kalifornie, USA: Quest Software, 2016 [cit. 2019-06-08]. Dostupné z: [https://www.sqlshack.com/what-is-a](https://www.sqlshack.com/what-is-a-sql-server-deadlock/)[sql-server-deadlock/](https://www.sqlshack.com/what-is-a-sql-server-deadlock/)
- 18. Vývojový diagram algoritmus [online]. Brno: office.lasakovi.com, c2004-2019 [cit. 2019-06-08]. Dostupné z: [https://office.lasakovi.com/excel/vba/vyvojovy](https://office.lasakovi.com/excel/vba/vyvojovy-diagram-algoritmus/)[diagram-algoritmus/](https://office.lasakovi.com/excel/vba/vyvojovy-diagram-algoritmus/)
- 19. What is Business Process Modeling Notation: What are your BPMN diagram needs? [online]. Utah, USA: Lucidchart, c2019 [cit. 2019-06-15]. Dostupné z: <https://www.lucidchart.com/pages/bpmn>
- 20. Business Process Model and Notation [online]. Massachusetts, USA: The Object ManagementGroup® (OMG®), c2019 [cit. 2019-06-15]. Dostupné z: <https://www.omg.org/spec/BPMN/About-BPMN/>
- 21. Diagram aktivit BPMN: Typy objektů modelu (BPMN verze 2.0) [online]. Přelouč: KLUG Solutions, c2015 [cit. 2019-07-01]. Dostupné z: [https://www.klugsolutions.cz/znalostni-baze/objekty-diagramu-aktivit-](https://www.klugsolutions.cz/znalostni-baze/objekty-diagramu-aktivit-BPMN.htm)[BPMN.htm](https://www.klugsolutions.cz/znalostni-baze/objekty-diagramu-aktivit-BPMN.htm)
- 22. The Usage of BPMN Gateways [online]. Hong Kong, Čína: Visual Paradigm, 2009 [cit. 2019-07-01]. Dostupné z: [https://knowhow.visual-paradigm.com/business](https://knowhow.visual-paradigm.com/business-process-modeling/bpmn-gateways/)[process-modeling/bpmn-gateways/](https://knowhow.visual-paradigm.com/business-process-modeling/bpmn-gateways/)
- 23. Introduction to BPMN Part III Flow and Connecting Objects [online]. Hong Kong, Čína: Visual Paradigm, 2016 [cit. 2019-07-01]. Dostupné z: [https://www.visual](https://www.visual-paradigm.com/tutorials/bpmn3.jsp)[paradigm.com/tutorials/bpmn3.jsp](https://www.visual-paradigm.com/tutorials/bpmn3.jsp)
- 24. Lesson 5: Messages in BPMN [online]. Echternach, Lucembursko: Elma Blog, 2016 [cit. 2019-07-01]. Dostupné z: [https://www.elma-bpm.com/2016/06/16/lesson-5](https://www.elma-bpm.com/2016/06/16/lesson-5-messages-in-bpmn/) [messages-in-bpmn/](https://www.elma-bpm.com/2016/06/16/lesson-5-messages-in-bpmn/)
- 25. Lesson 6: Using Artifacts and Data Objects in BPMN [online]. Echternach, Lucembursko: Elma Blog, 2016 [cit. 2019-07-01]. Dostupné z: [https://www.elma](https://www.elma-bpm.com/2016/06/27/lesson-6-using-artifacts-and-data-objects-in-bpmn/)[bpm.com/2016/06/27/lesson-6-using-artifacts-and-data-objects-in-bpmn/](https://www.elma-bpm.com/2016/06/27/lesson-6-using-artifacts-and-data-objects-in-bpmn/)
- 26. Lesson 3: Customization Elements in BPMN: Pools, Swimlanes and Tasks [online]. Echternach, Lucembursko: Elma Blog, 2016 [cit. 2019-07-01]. Dostupné z: [https://www.elma-bpm.com/2016/06/02/lesson-3-customization](https://www.elma-bpm.com/2016/06/02/lesson-3-customization-elements-in-bpmn-pools-swimlanes-and-tasks/)[elements-in-bpmn-pools-swimlanes-and-tasks/](https://www.elma-bpm.com/2016/06/02/lesson-3-customization-elements-in-bpmn-pools-swimlanes-and-tasks/)
- 27. What is a Usability Study? [online]. 100 View St, Mountain View, USA: Study.com, c2003-2019 [cit. 2019-11-01]. Dostupné z: [https://study.com/academy/lesson/what](https://study.com/academy/lesson/what-is-a-usability-study.html)[is-a-usability-study.html](https://study.com/academy/lesson/what-is-a-usability-study.html)
- 28. PAVLÍČEK, Josef. Interakční design 08: Definice nalezených chyb, návrhy jejich nápravy. KII, PEF, CZU, c2019. Dostupné také z: <https://moodle.czu.cz/course/view.php?id=13558>
- 29. Usability Testing [online]. London, GB: PlaybookUX, c2020 [cit. 2020-01-11]. Dostupné z:<https://www.playbookux.com/usability-testing/>
- 30. PAVLÍČEK, Josef. Interakční design 04: Case study a usability study. KII, PEF, CZU, c2019. Dostupné také z:<https://moodle.czu.cz/course/view.php?id=13558>
- 31. PILKA, Lukáš. Velký průvodce uživatelským testováním webů a aplikací: Stojí váš digitální design na pevných základech? Pomůže k plnění vytyčených cílů? Testování použitelnosti je klíčem k funkční aplikaci a srozumitelnému webu. Seznamte se s 5 způsoby, jak na to. Blog Modrého ducha: Design [online]. Praha: BlueGhost.cz, 2019, 05.12.2019 [cit. 2019-12-10]. Dostupné z: [https://www.blueghost.cz/clanek/velky-pruvodce-uzivatelskym-](https://www.blueghost.cz/clanek/velky-pruvodce-uzivatelskym-testovanim-webu-a-aplikaci/)

[testovanim-webu-a-aplikaci/](https://www.blueghost.cz/clanek/velky-pruvodce-uzivatelskym-testovanim-webu-a-aplikaci/)

- 32. Planning a Usability Test [online]. 200 Independence Avenue, S.W. Washington, D.C. 20201, USA: usability.gov, [2018] [cit. 2019-12-11]. Dostupné z: [https://www.usability.gov/how-to-and-tools/methods/planning](https://www.usability.gov/how-to-and-tools/methods/planning-usability-testing.html)[usability-testing.html](https://www.usability.gov/how-to-and-tools/methods/planning-usability-testing.html)
- 33. About Us: Company Overview [online]. Creswick, Victoria, Austrálie: SPARX SYSTEMS, c2000-2020 [cit. 2020-01-13]. Dostupné z: <https://sparxsystems.com/about.html>
- 34. Modelování pomocí Enterprise Architect v praxi [online]. Praha, Česká republika: GOPAS, c2019 [cit. 2020-01-13]. Dostupné z: [https://www.gopas.cz/Kurzy/Katalog-kurzu/Programovani/Business](https://www.gopas.cz/Kurzy/Katalog-kurzu/Programovani/Business-analyza/Modelovani-pomoci-Enterprise-Architect-v-praxi-GOC260.aspx)[analyza/Modelovani-pomoci-Enterprise-Architect-v-praxi-GOC260.aspx](https://www.gopas.cz/Kurzy/Katalog-kurzu/Programovani/Business-analyza/Modelovani-pomoci-Enterprise-Architect-v-praxi-GOC260.aspx)
- 35. HUBRU: Úvod [online]. Praha (ČZU, Česká republika): Česká zemědělská univerzita v Praze, c2020 [cit. 2020-02-13]. Dostupné z: <https://katedry.czu.cz/hubru/uvod?editmode=0>

36. Vědecké laboratoře PEF: Rezervace laboratoří [online]. Praha (ČZU, Česká republika): Česká zemědělská univerzita v Praze, c2020 [cit. 2020-02-14]. Dostupné z:<https://prezentace.czu.cz/vlpef/rezervace-laboratori>